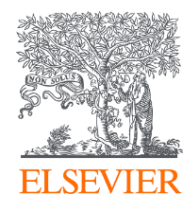

# Использование Scopus и ScienceDirect в научноисследовательской работе

Национальный исследовательский Нижегородский государственный университет им. Н.И. Лобачевского

25.04.2019

**Филатов Максим Михайлович**

Консультант по ключевым информационным решениям Elsevier

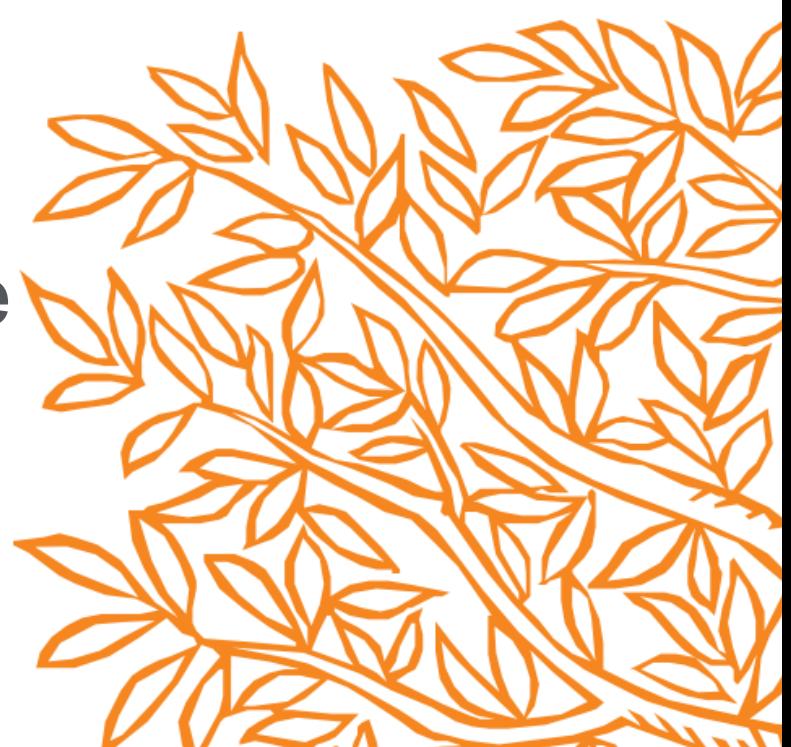

# Знакомы ли Вам эти вопросы?

- Кто-то в мире занимается подобными исследованиями (=не изобретаю ли я велосипед)?
- Что мне читать по моей теме и насколько это важно?
- Как найти журнал, который опубликует мою статью?
- Как опубликоваться в ScienceDirect или в Scopus?
- Как найти потенциальных партнеров для сотрудничества?
- Я опубликовался в журнале Scopus, но не нахожу статью?

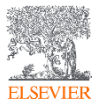

# Различия двух баз данных от Elsevier **ScienceDirect**® **Scopus**

- **Реферативная** международная база данных
- **5 000** издательств
- **23 700** журналов
- **166 000** книг
- **70 млн** записей
- Глубина базы данных **не ограничена**
- Поиск ведётся только по **реферативной** части базы
- Полный текст публикаций может быть на **любом из 40 языков**
- **Полнотекстовая** база данных Elsevier
- **1** издательство
- **3 800** журналов
- **37 000** книг
- **16 млн** записей
- Глубина базы **зависит от условий подписки**
- Поиск ведётся в **полных текстах** в том числе
- Полный текст публикаций на **английском языке**

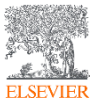

# ScienceDirect полнотекстовая библиотека Elsevier

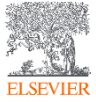

© Elsevier B.V. 2019

#### Что такое ScienceDirect сегодня?

Цифровые архивы, **16 миллионов** публикаций **3,857 журналов, 1,230,022 журнальных статей,** представляющие более **612,000** номеров **37,000 книг,** включая справочные материалы

доходящие до **1823 года**

Более **47,000** уважаемых авторов во всего Мира

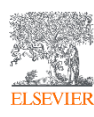

#### Переходим на *<https://www.sciencedirect.com/>*

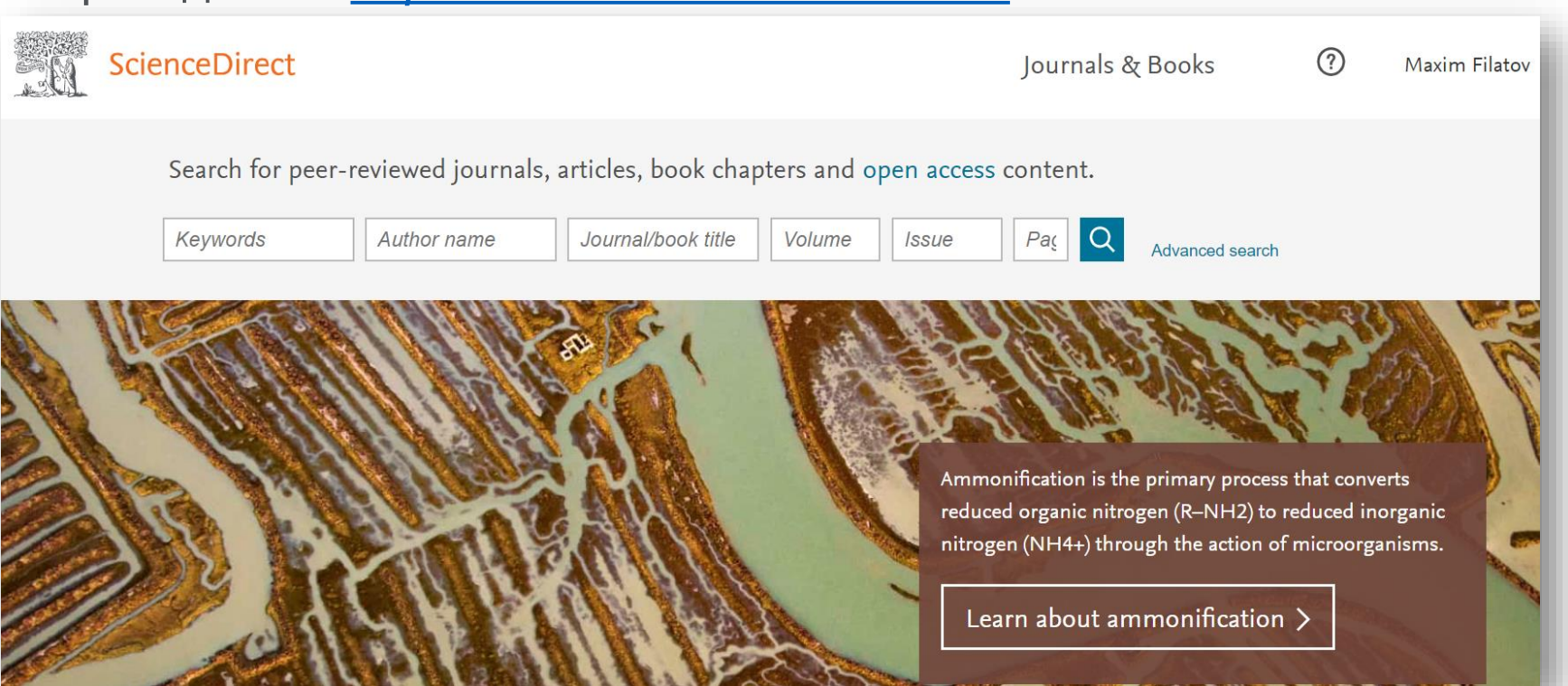

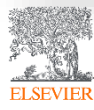

# Расширенный поиск

**ELSEVIEE** 

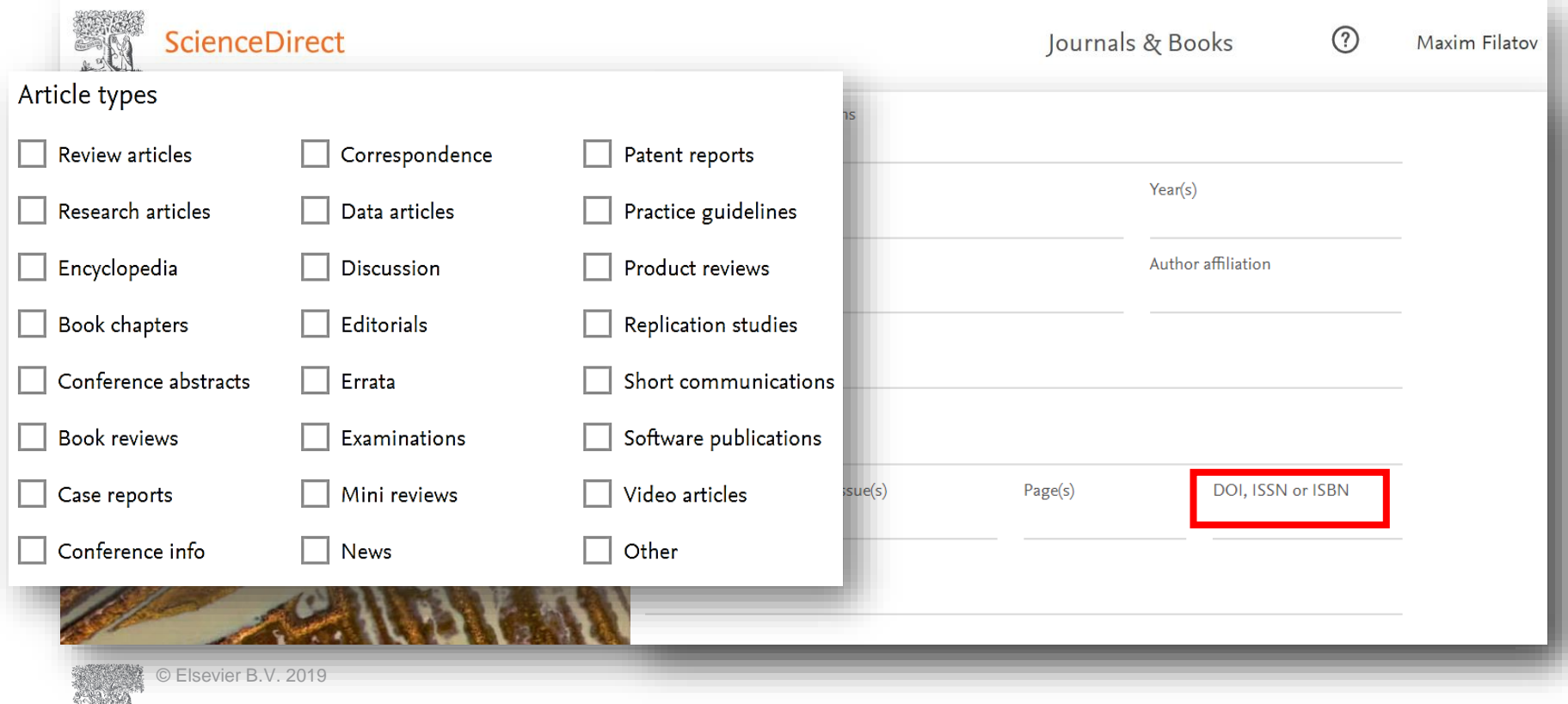

### Результаты поиска

**ELSEVIER** 

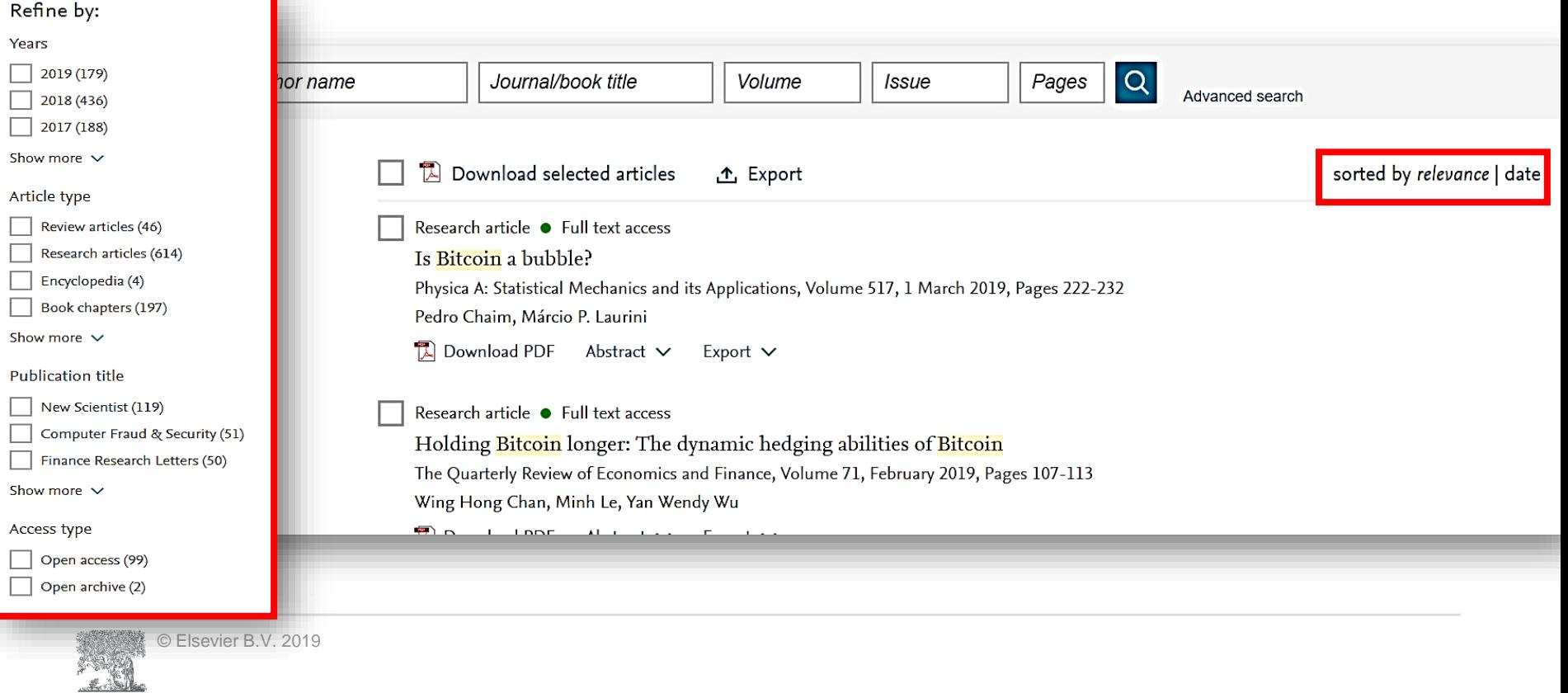

# Общие правила поиска

- Регистр букв не учитывается.
- При вводе существительного в единственном числе будут также отображаться результаты во множественном числе и других падежах (с некоторыми исключениями).
- При вводе букв греческого алфавита в любом их написании (*α* ИЛИ *alpha*, *β* ИЛИ *beta*) будут отображаться результаты поиска обоих вариантов.
- При вводе британских или американских вариантов написания (*colour, color или tyre, tire*) будут отображаться результаты поиска обоих вариантов.

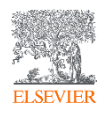

# Поиск фраз

- Несколько слов, разделенных пробелом, воспринимаются как соединенных оператором **AND** (**И**). Для поиска целой фразы ее следует заключить в кавычки или фигурные скобки.
- Для фразы в кавычках *« »* будут найдены примерные соответствия. При этом будут отображаться результаты в единственном и во множественном числе (с некоторыми исключениями). Символы не учитываются. Могут применяться групповые символы. По запросу *«heart-attack»* будут показаны результаты для комбинаций: *heart-attack, heart attack, heart attacks и т. д*.
- С помощью фигурных скобок *{ }* можно искать конкретные фразы. Они ограничивают поиск до указанной цепочки знаков, при этом могут использоваться символы. По запросу *{heart-attack}* будут показаны только результаты для комбинации *heartattack*.

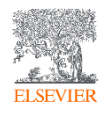

### ДОКУМЕНТ Рекомендации

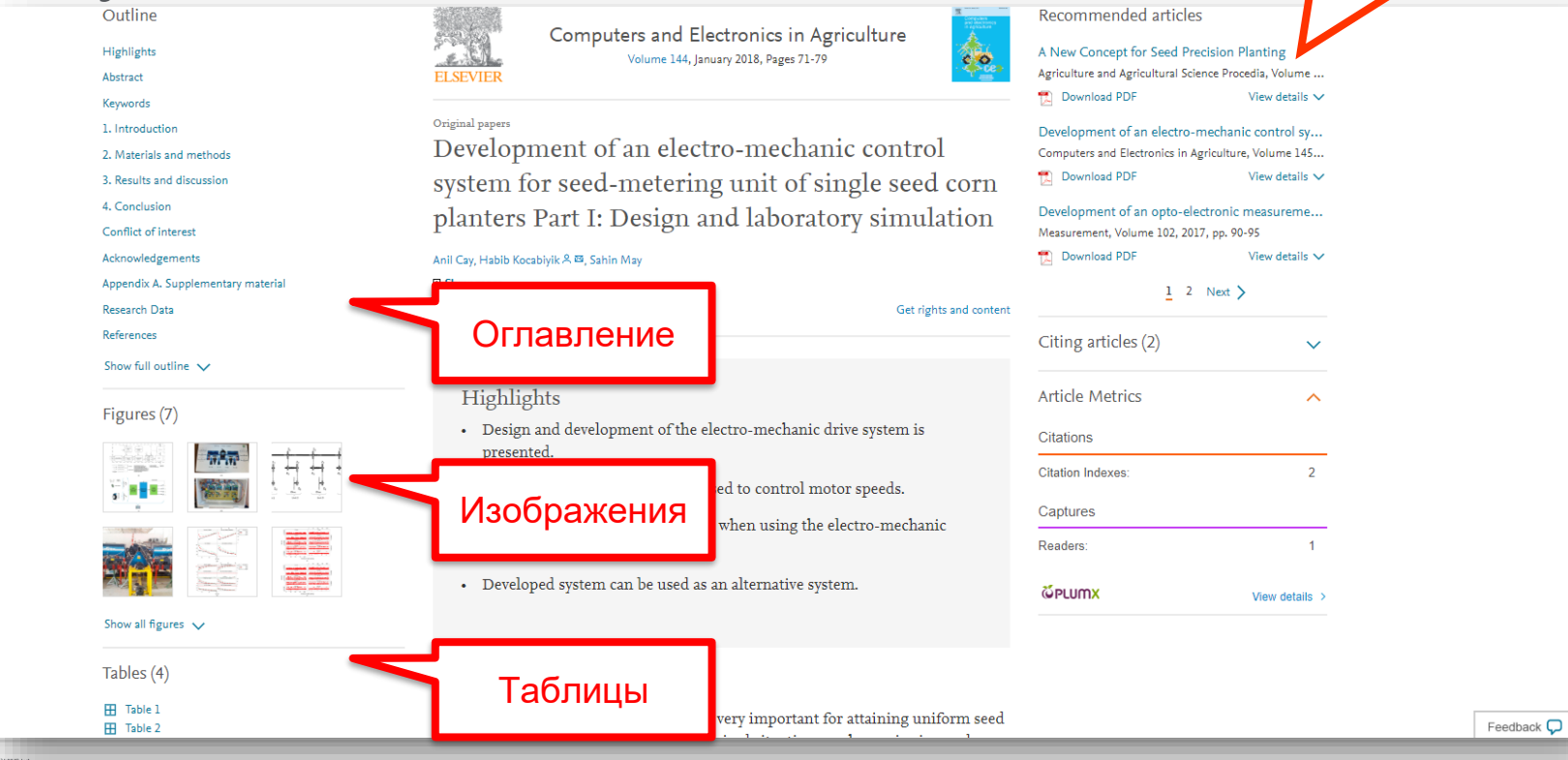

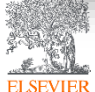

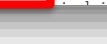

#### Графика в высоком разрешении

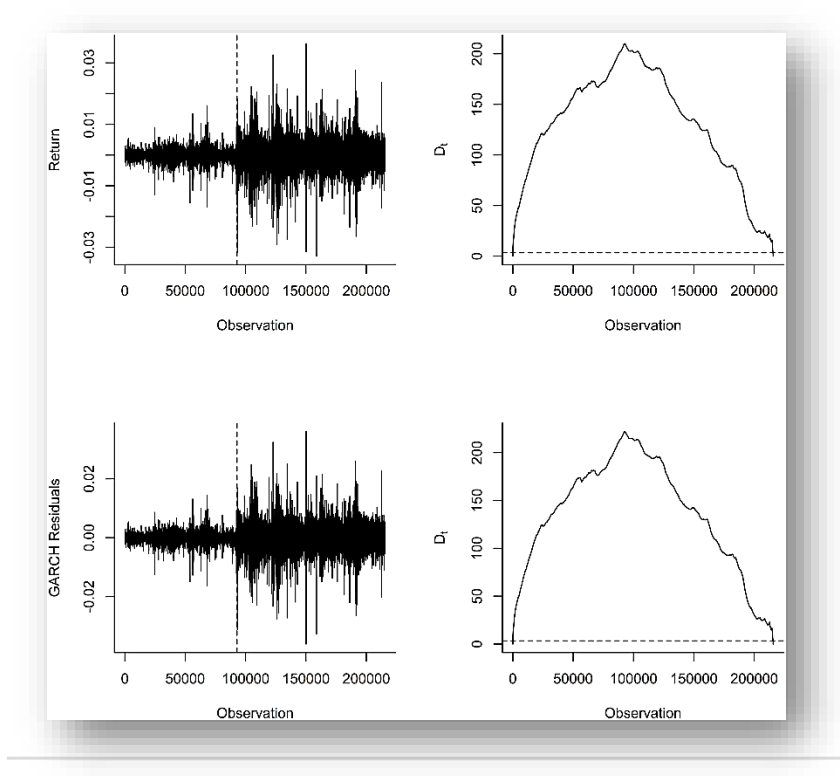

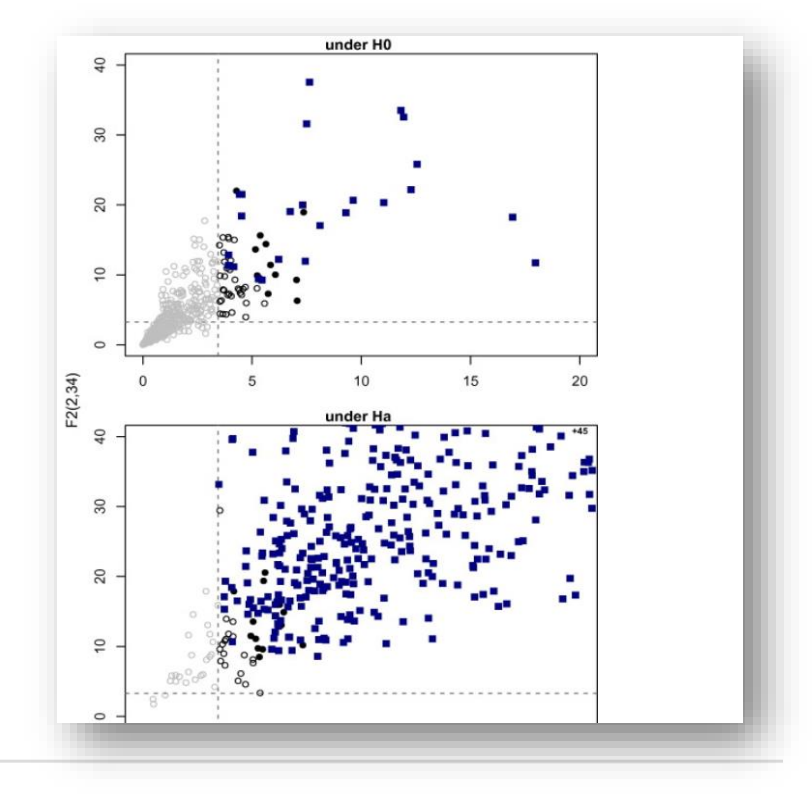

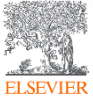

# Ссылки кликабельны

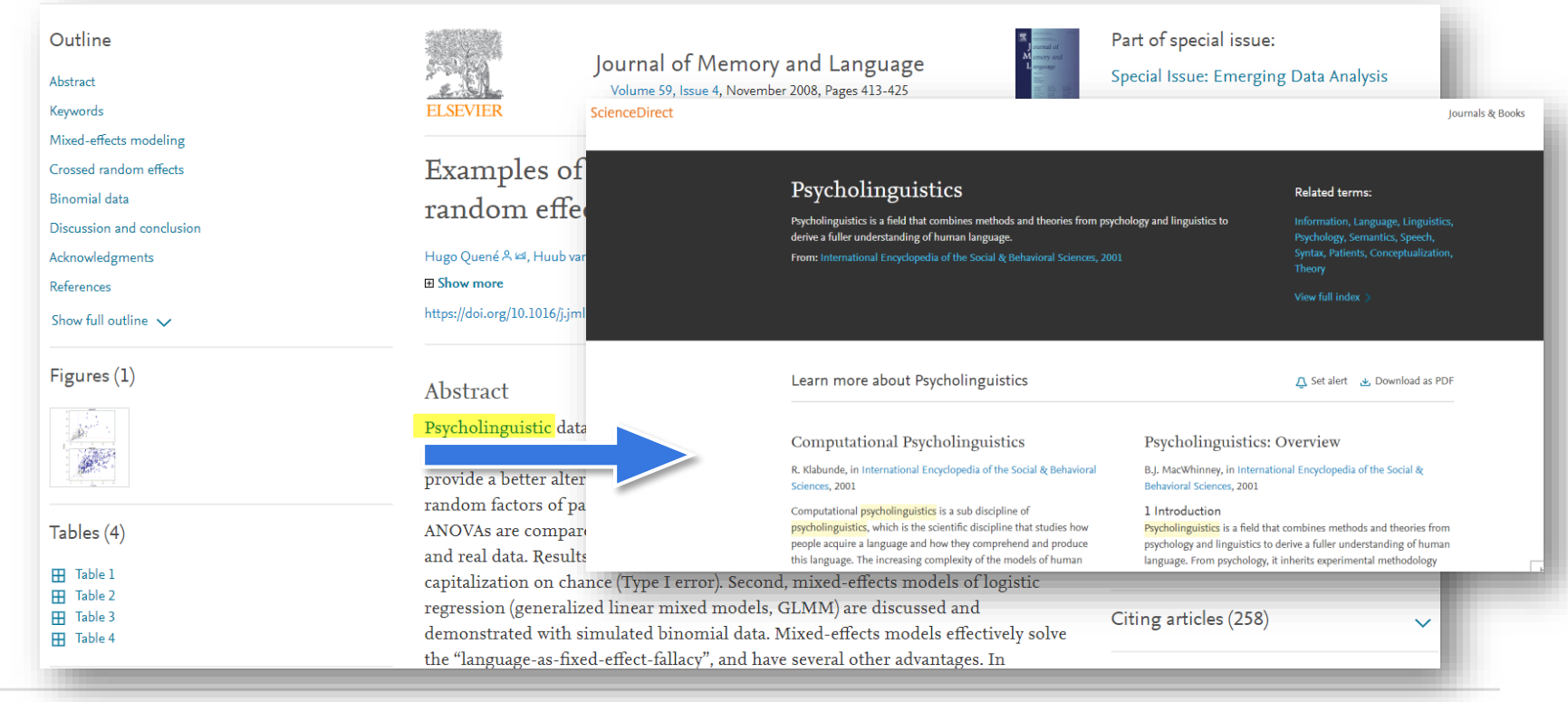

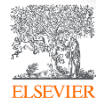

# ScienceDirect Topics *Ссылка www.sciencedirect.com/topics*

- Каждая тематическая страница содержит предварительный обзор, который помогает исследователям, преподавателям и студентам **понимать** и **интерпретировать научную литературу.**
- **ScienceDirect Topics** позволяет оперативно познакомиться с новыми предметными областями в рамках междисциплинарных исследований, а также представляет собой интерактивный и простой в использовании инструмент для студентов, знакомящихся с новыми определениями, или пытающихся понять журнальную статью

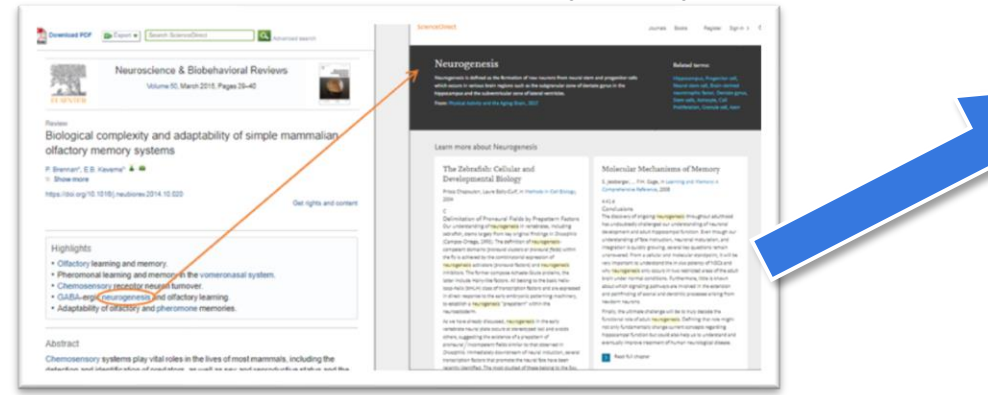

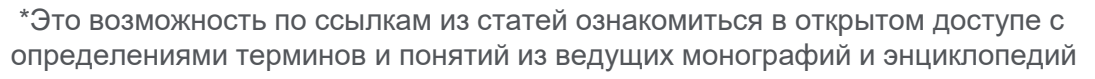

© Elsevier B.V. 2019

**ELSEVIEE** 

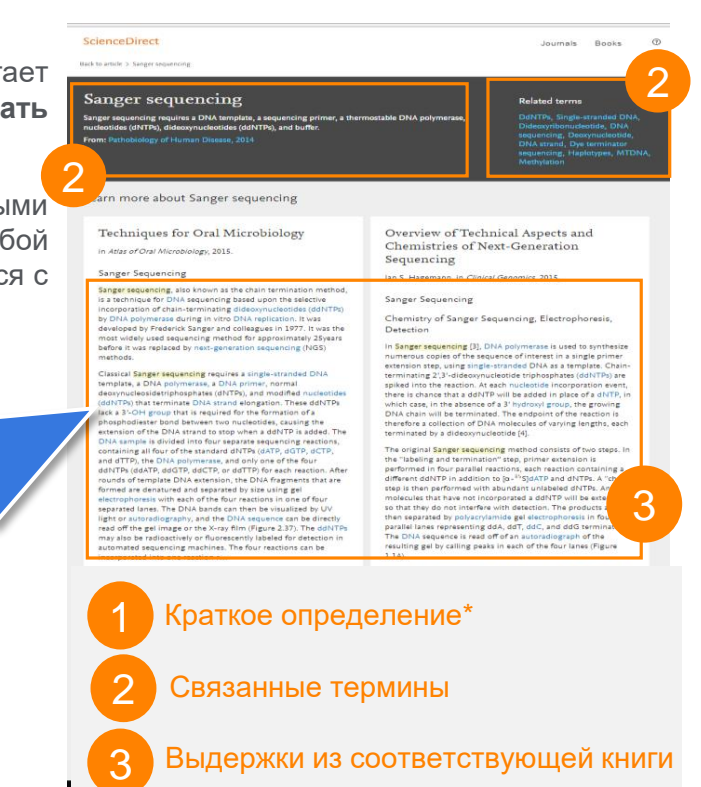

#### Поиск журналов и книг

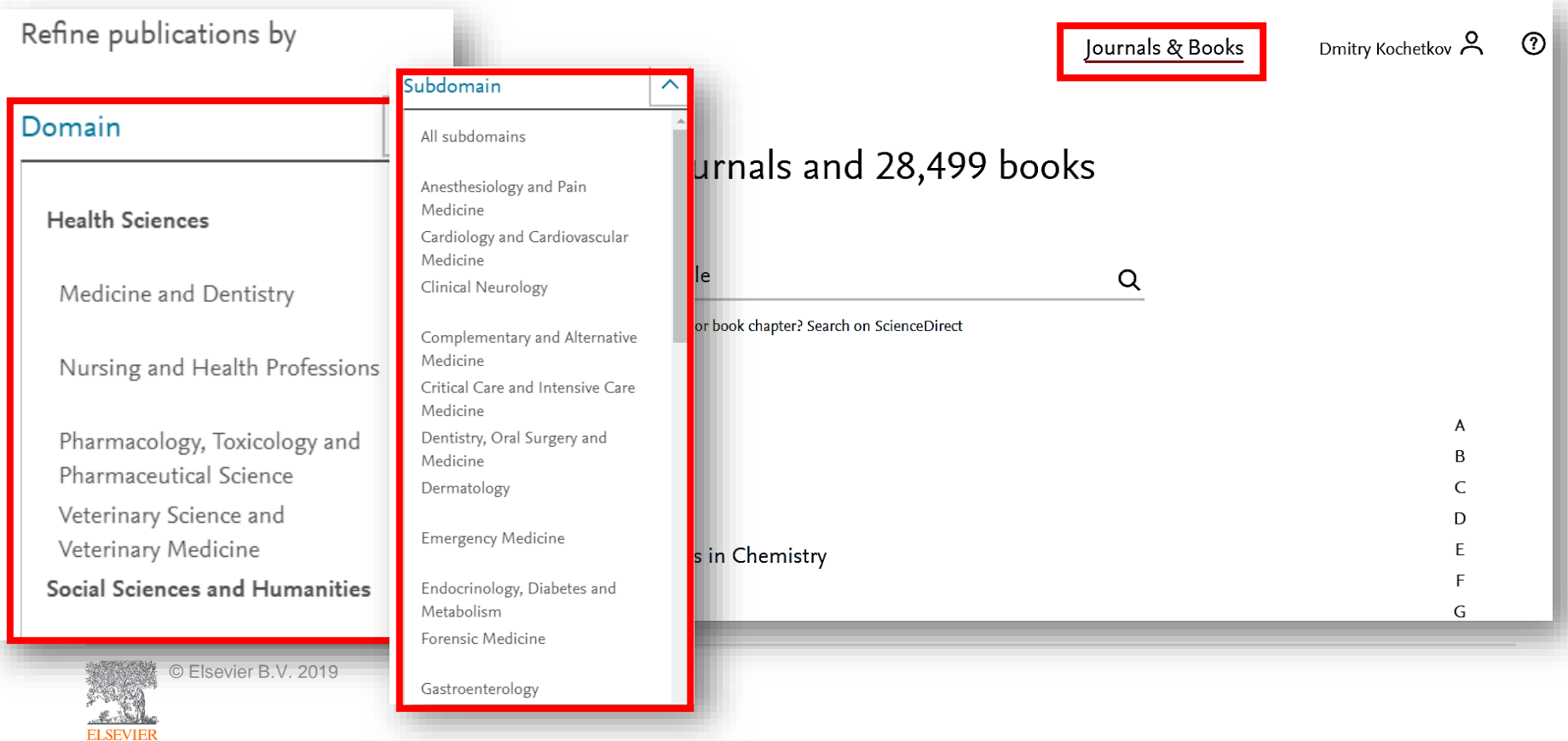

#### Персональные оповещения

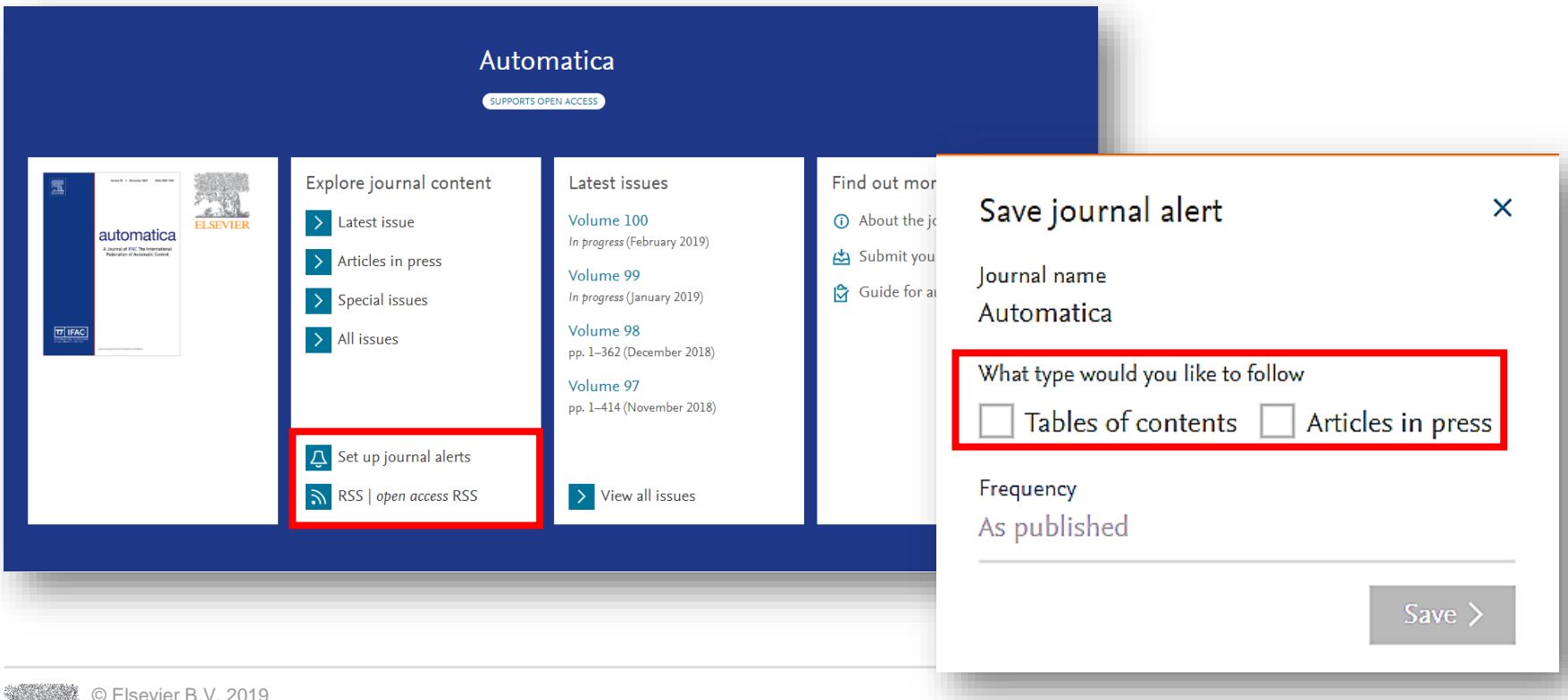

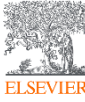

### ScienceDirect в любом браузере

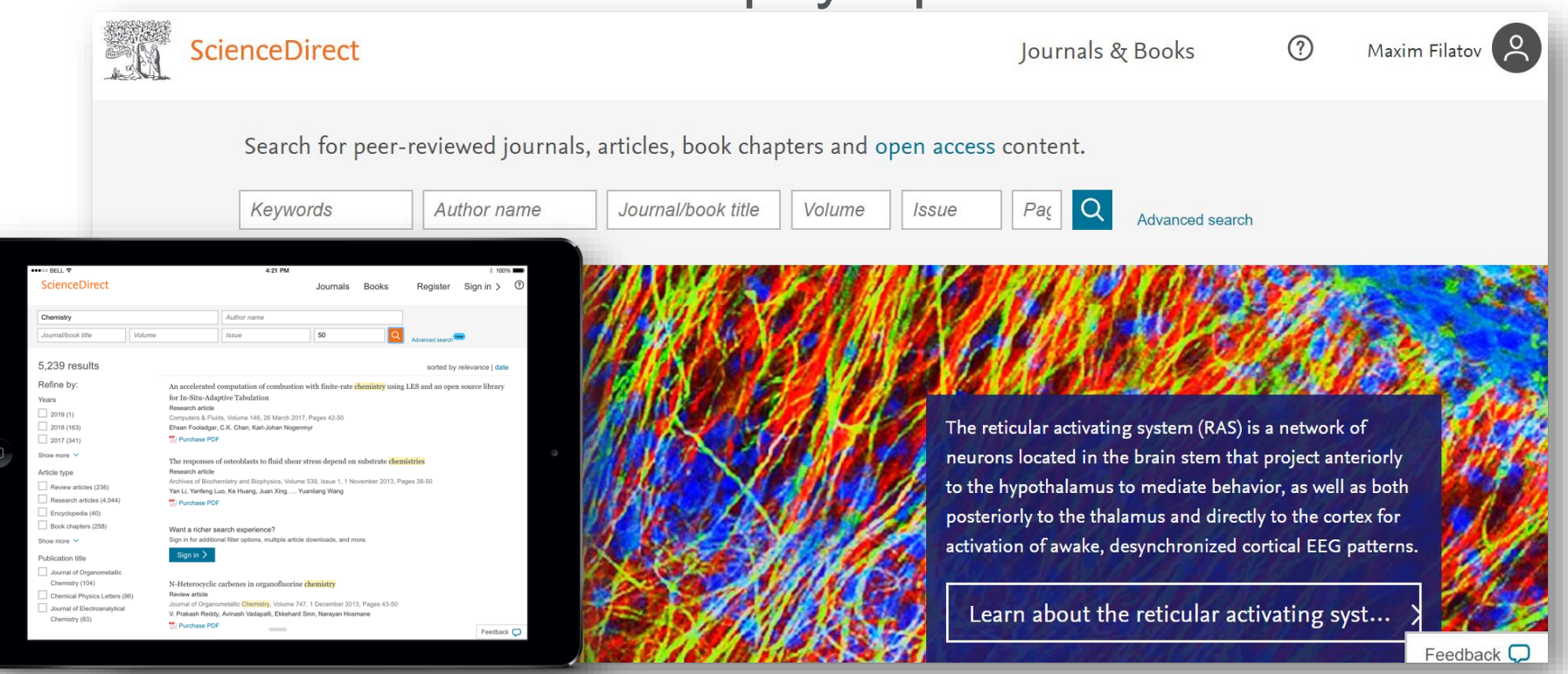

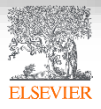

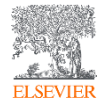

© Elsevier B.V. 2019

# Scopus. Обзор контента, отбор журналов и прекращение индексации

#### Scopus помогает решать задачи исследователя

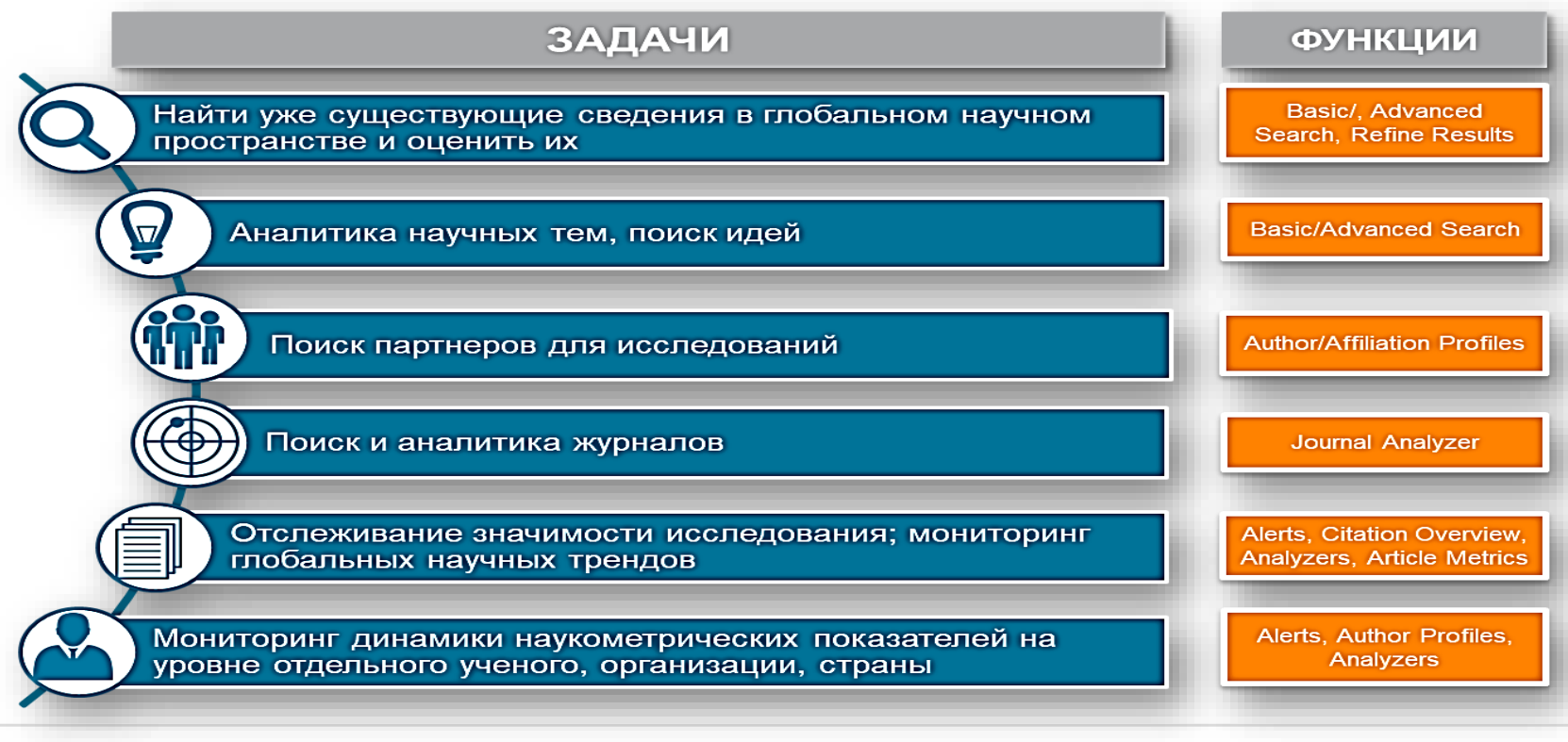

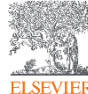

Источник: *Scopus Own Data, Scopus Exit Survey, 2015*

# Scopus в цифрах

#### ИНДЕКСАЦИЯ ЖУРНАЛОВ

**23,700+** академических журналов **5,000+** издательств из 105 стран **166,000+** книг

**25+ млн** патентных записей

ОЦЕНКА НАУКИ

**OECD** 

Метрики журналов: **SNIP:** The Source-Normalized Impact per Paper **SJR:** The SCImago Journal Rank **CiteScore**

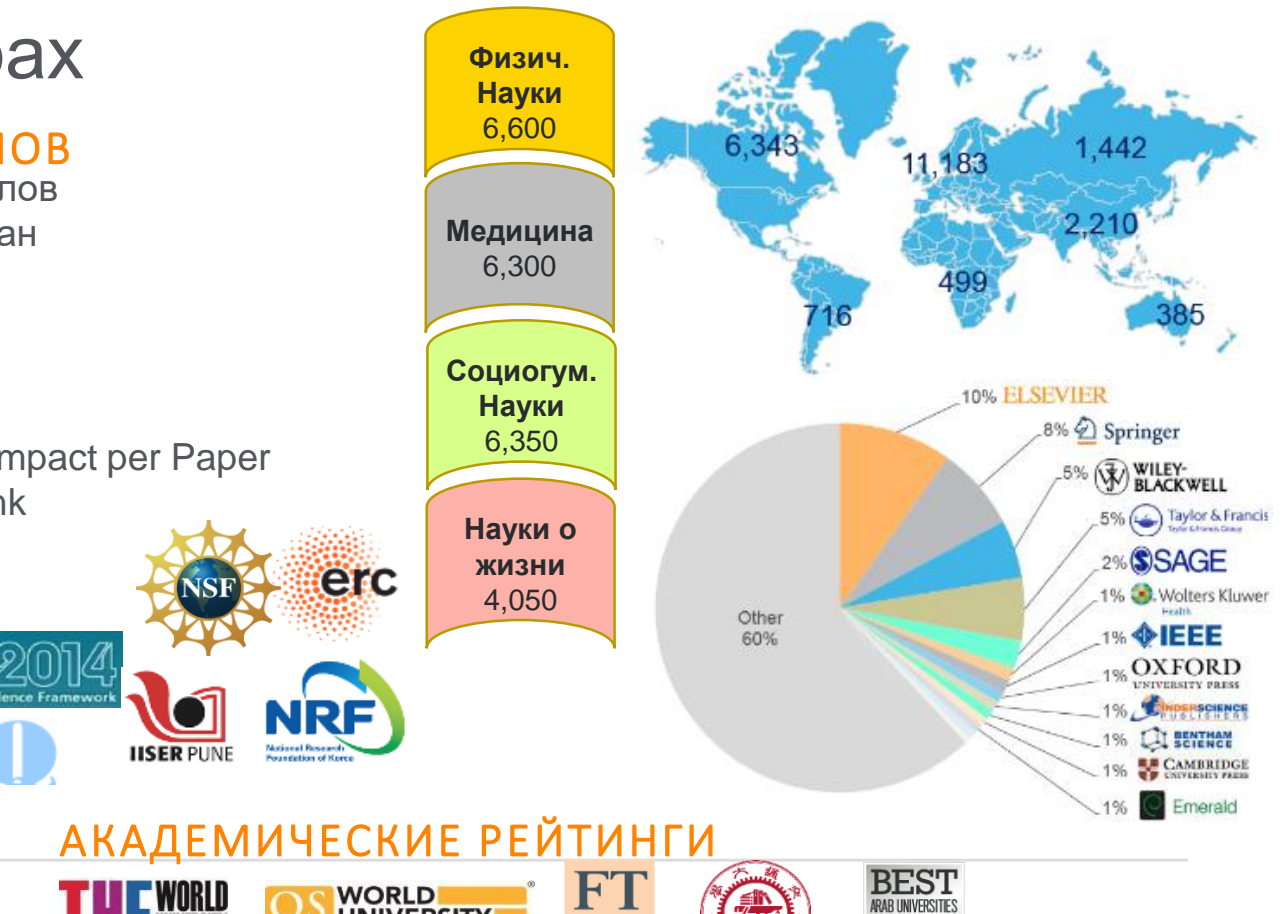

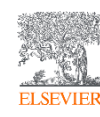

.<br>INTERNATIONAL SCIENCE, TECHNOLOGY AND<br>INNOVATION CENTRE FOR SOUTH-SOUTH

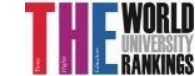

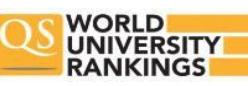

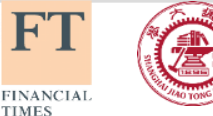

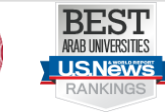

# Несколько фактов про Scopus

- Более **71 миллиона** уникальных записей
- **64+ миллиона** записей после 1970 года, включая ссылки
- **6.5+ миллиона** записей до 1970 года вплоть до 1788 (!)
- Более **23,700** рецензируемых журналов, из которых более **4 000**  открытого доступа (open access)
- Более **1.4 миллиарда** ссылок после 1970 года
- Более **166 000** книг
- Более **600** книжных серий
- Более **8,3 миллиона** материалов конференций

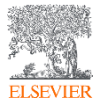

### Прозрачный процесс отбора журналов

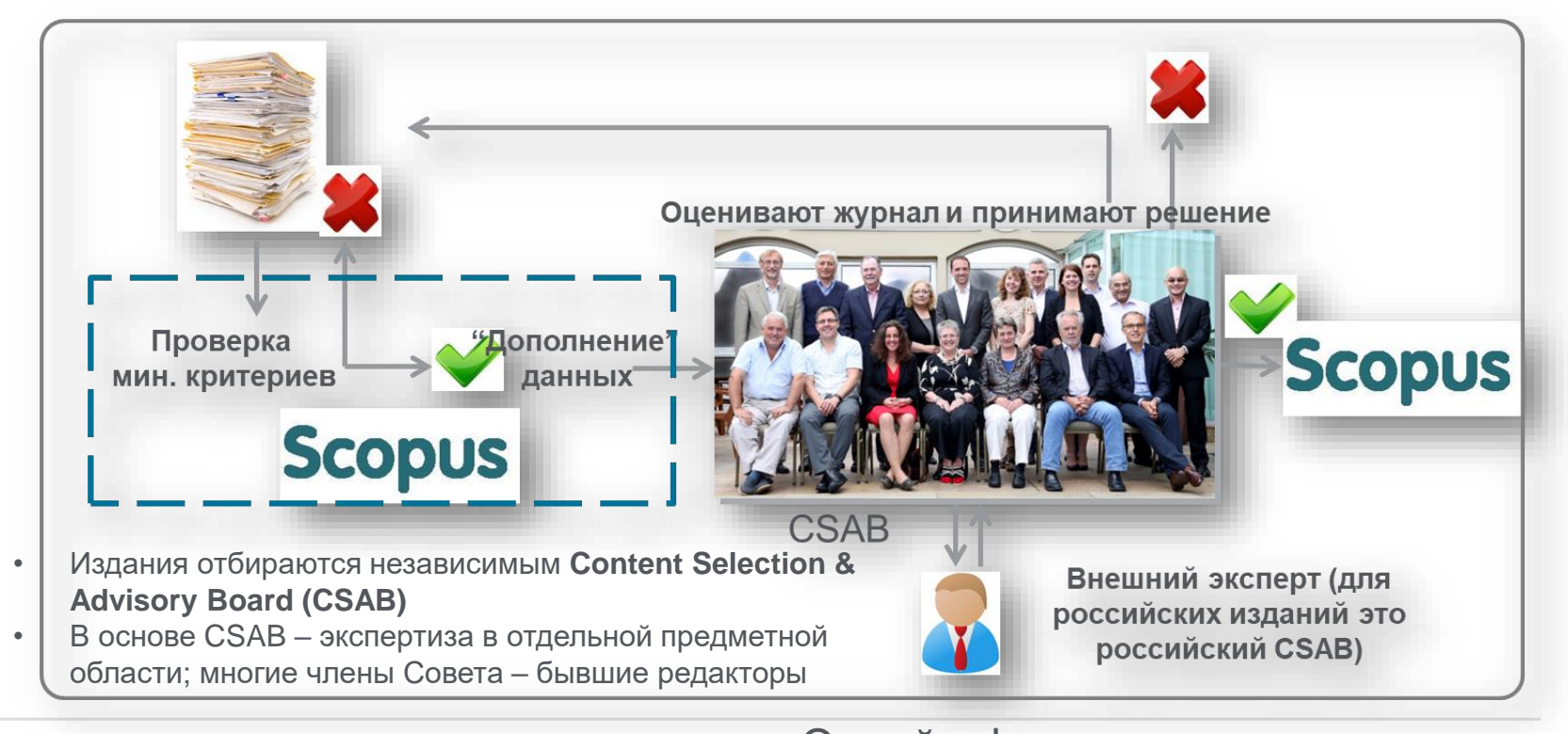

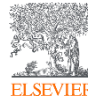

© Elsevier B.V. 2019

Онлайн-форма заявки: *<http://suggestor.step.scopus.com/suggestTitle.cfm>*

#### Минимальные критерии отбора журнала в Scopus

**Все** журналы должны соответствовать **всем** минимальным критериям для прохождения дальнейшей оценки и иметь минимум 2 года издания.

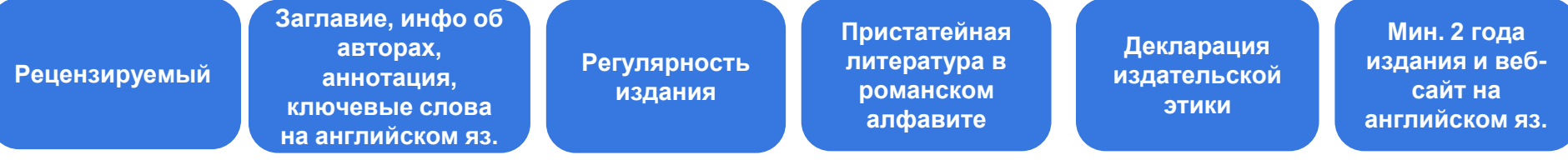

#### Детальная информация:

*<https://www.elsevier.com/solutions/scopus/content/content-policy-and-selection>* или *[titlesuggestion@scopus.com](mailto:titlesuggestion@scopus.com)*

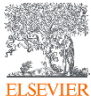

# Критерии оценки журнала в Scopus

#### Проходящие эти критерии журналы далее оцениваются CSAB по комбинации 14 количественных и качественных критериев:

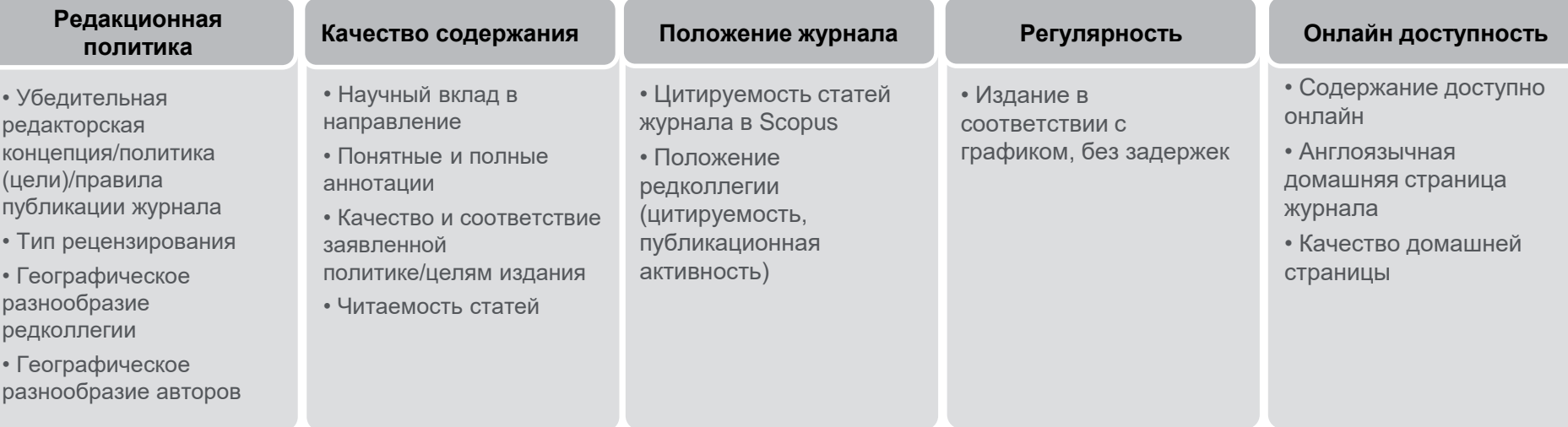

Детальная информация: *http://www.elsevier.com/online-tools/scopus/content-overview*  или *titlesuggestion@scopus.com*

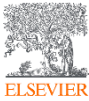

#### Как содержание попадает в Scopus?

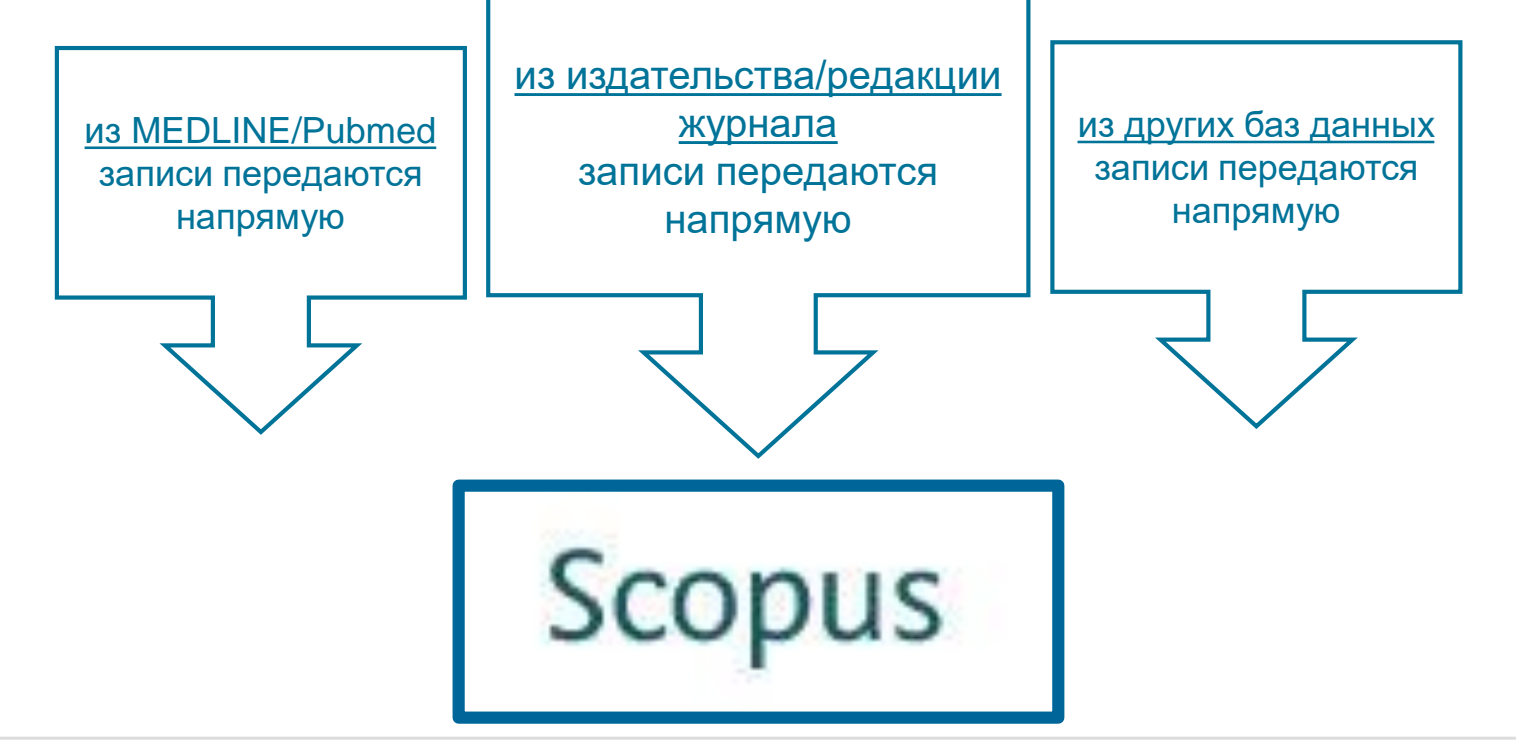

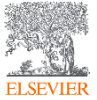

Если в оригинале статьи ЕСТЬ необходимый минимальный объем информации на английском, то он появится и в Scopus, и статья будет проиндексирована корректно!

#### **Информация на странице издательства**

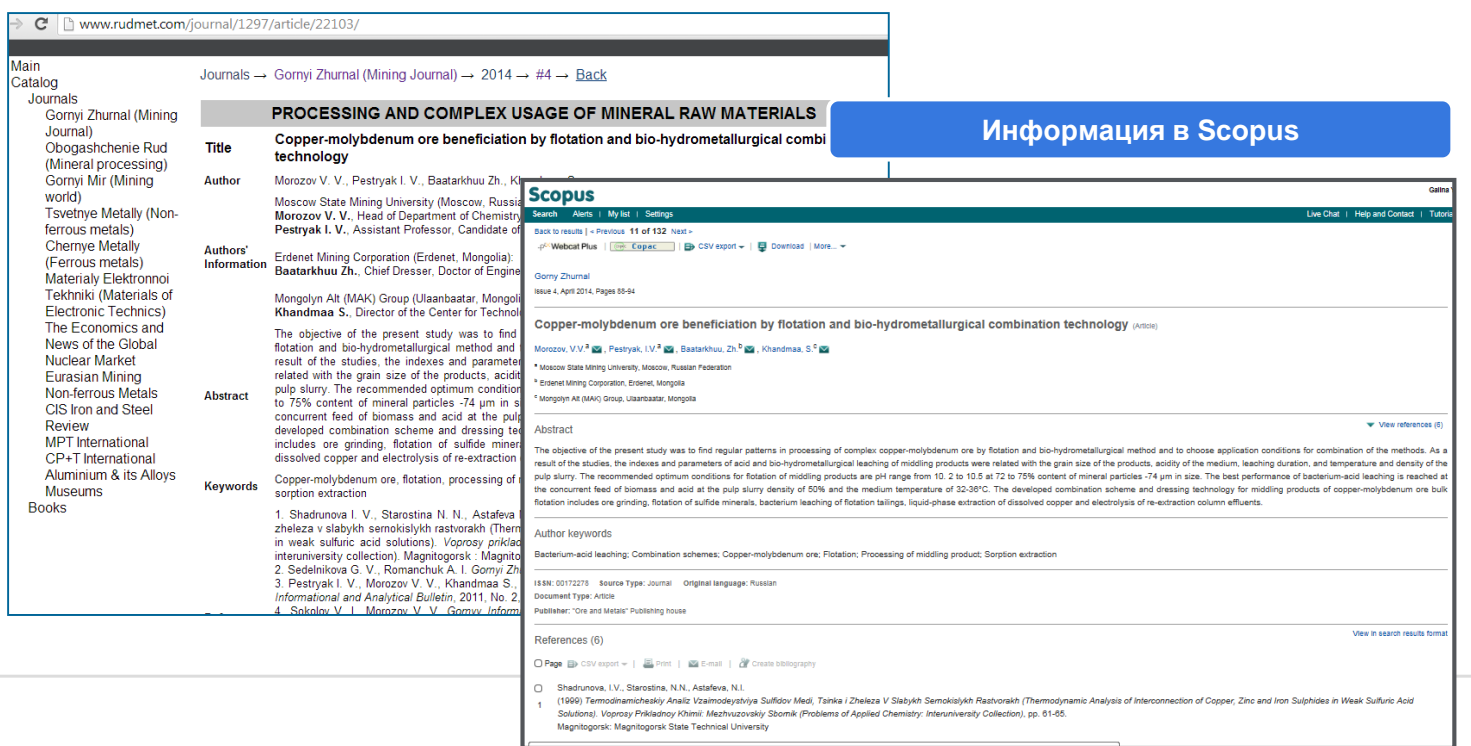

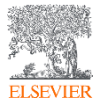

# Подробнее о включении журнала в Scopus:

#### *<http://elsevierscience.ru/info/add-to-scopus/>*

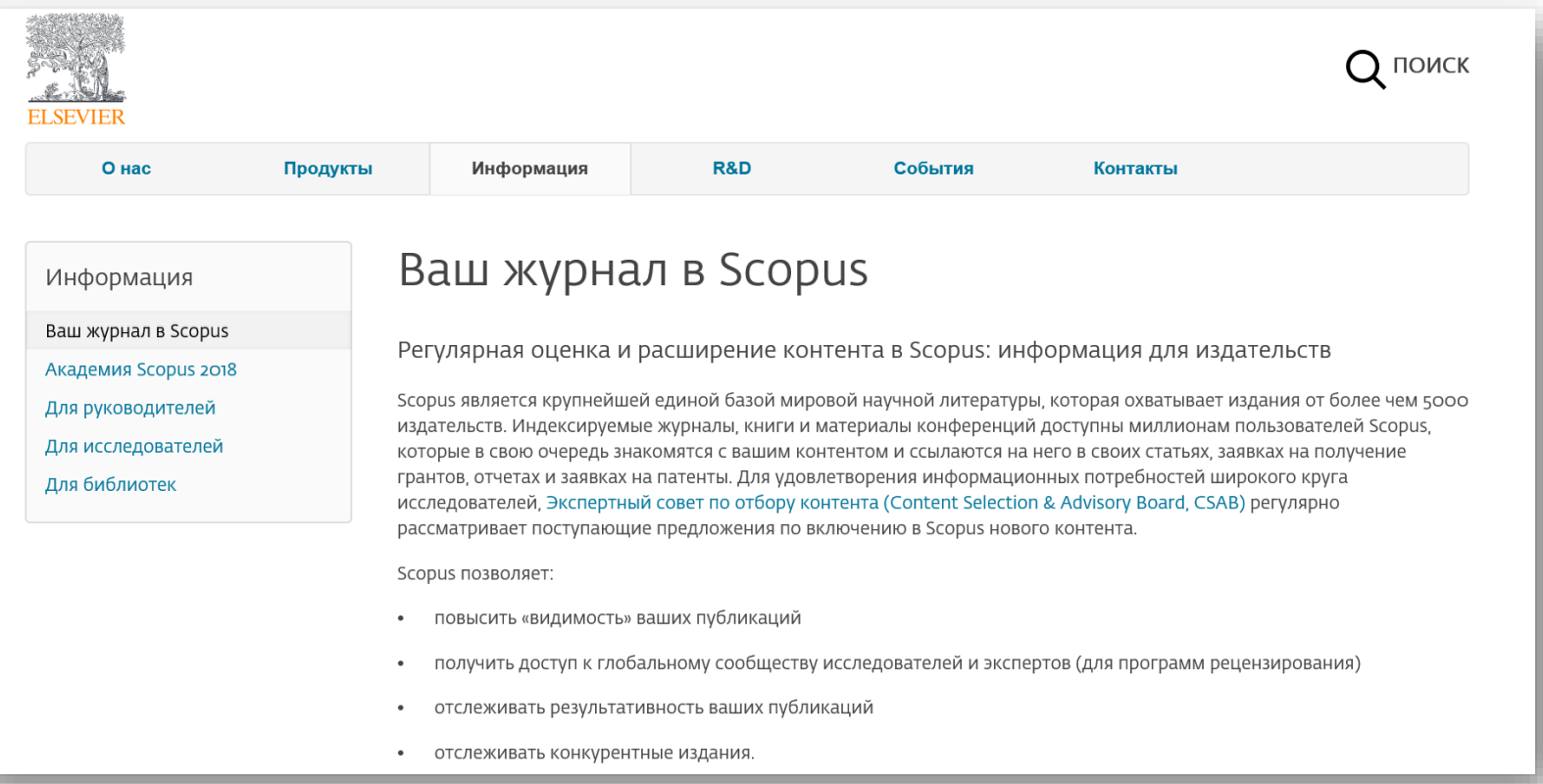

#### Пилотный проект Elsevier\* по предварительной оценке (самооценки журналов: *[http://readyforscopus.ru/](http:///)*

- Онлайн-форма предварительной оценки готовности журнала для его подачи **B** Scopus:
- возможность оценить журнал по критериям, по которым он будет  $\overline{a}$ оцениваться экспертами Scopus (CSAB)
- предварительная проверка технических и административных критериев,  $\overline{a}$ чтобы повысить шансы журнала на включение в БД Scopus, а также избежать периода эмбарго на следующую подачу по причинам, которые могут быть легко идентифицированы. Высокий или низкий процент готовности по предварительной оценке не гарантирует положительного или отрицательного решения в отношении включения издания в БД Scopus, которое принимается независимым Консультативным Советом по отбору Контента (CSAB)
- Форму может заполнить редактор или члены редколлегии (самооценка журнала), авторы, рецензенты, внешние эксперты
- Нет ограничений по количеству заполненных форм, таким образом, в ٠ случае необходимости «доработок», вы можете отследить прогресс

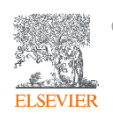

#### Ваш журнал в Scopus

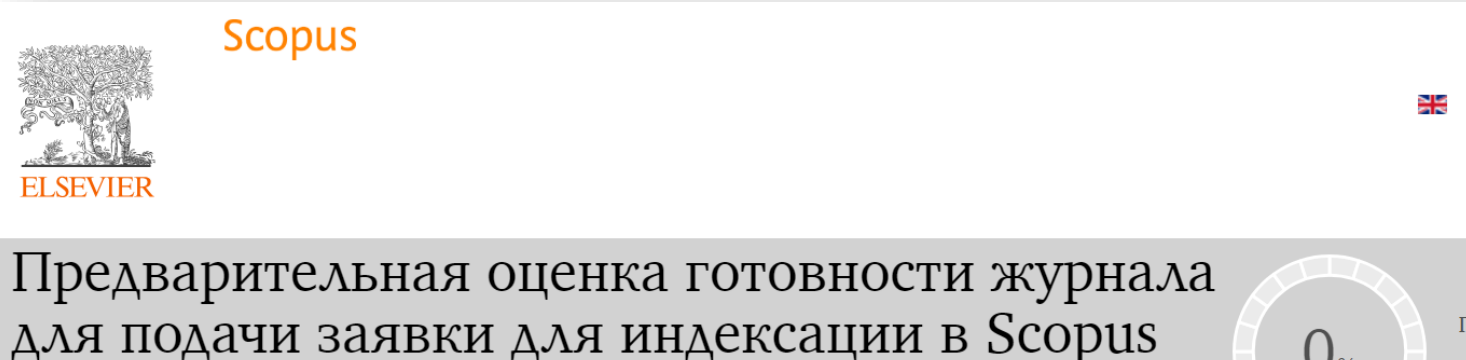

Предварительная оценка ГОТОВНОСТИ

Благодарим Вас за интерес к индексированию в Scopus, крупнейшей базе аннотаций и цитирований. Для получения отчета по предварительной оценке готовности вашего журнала к подаче заявки на включение в БД Scopus, вам необходимо заполнить поля и ответить на вопросы (ниже). Пожалуйста, обратите внимание на то, что предварительная оценка журнала является предварительной проверкой технических и административных критериев, чтобы повысить шансы журнала на включение в БД Scopus, а также избежать периода эмбарго на следующую подачу по причинам, которые могут быть легко идентифицированы. Положительный отчет по предварительной оценке не гарантирует положительного решения в отношении включения издания в БД Scopus. Также предварительная оценка не несет ответственности за окончательный результат полной оценки журнала, проводимой независимым Консультативным Советом по отбору Контента (CSAB).

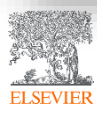

Детальная информация: <http://elsevierscience.ru/info/add-to-scopus> [www.readyforscopus.ru](http://www.readyforscopus.ru/)

#### Актуальный список журналов: *[http://elsevierscience.ru/products/scopus](http://elsevierscience.ru/products/scopus/)*/

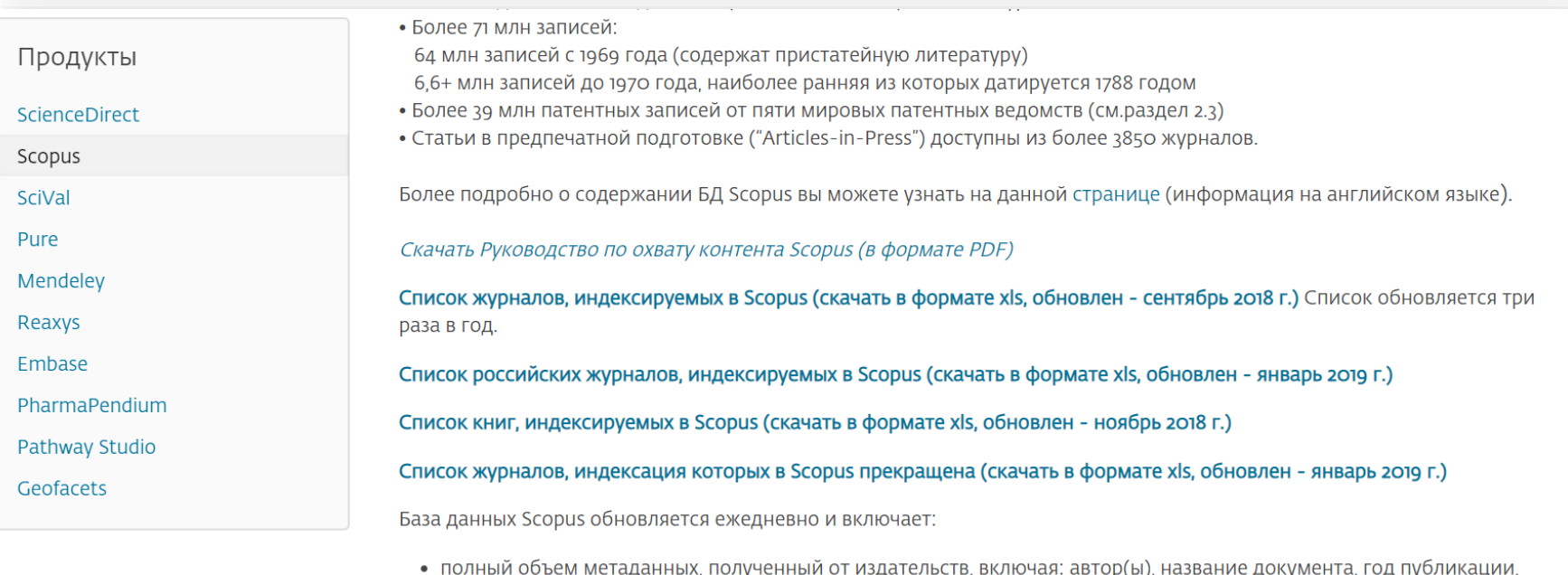

ур (рг*.* 1 электронный идентификационный номер (EID), название источника, том/выпуск/страницы, количество цитирований, источник, тип документа, цифровой индикатор объекта (DOI).

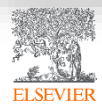

### Список журналов, индексируемых Scopus:

#### *<http://www.elsevier.com/online-tools/scopus/content-overview>*

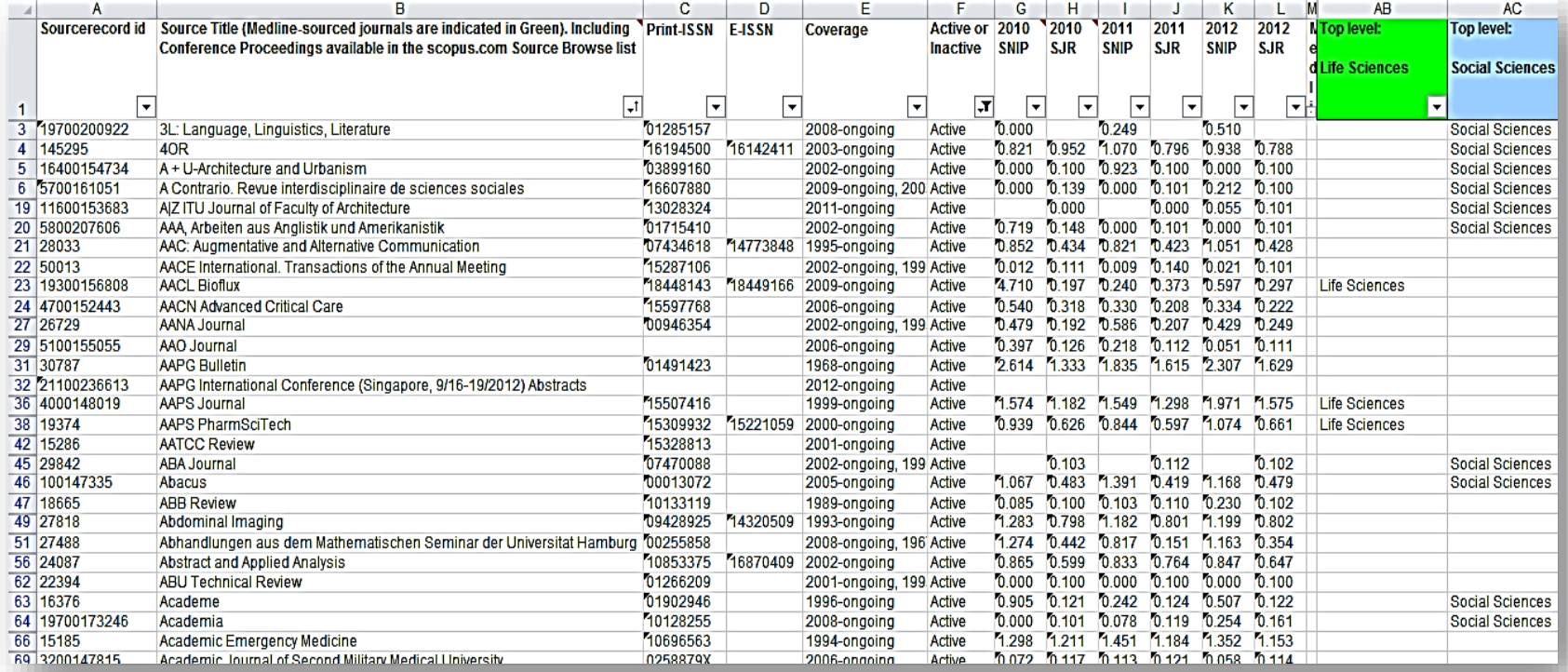

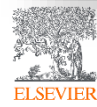

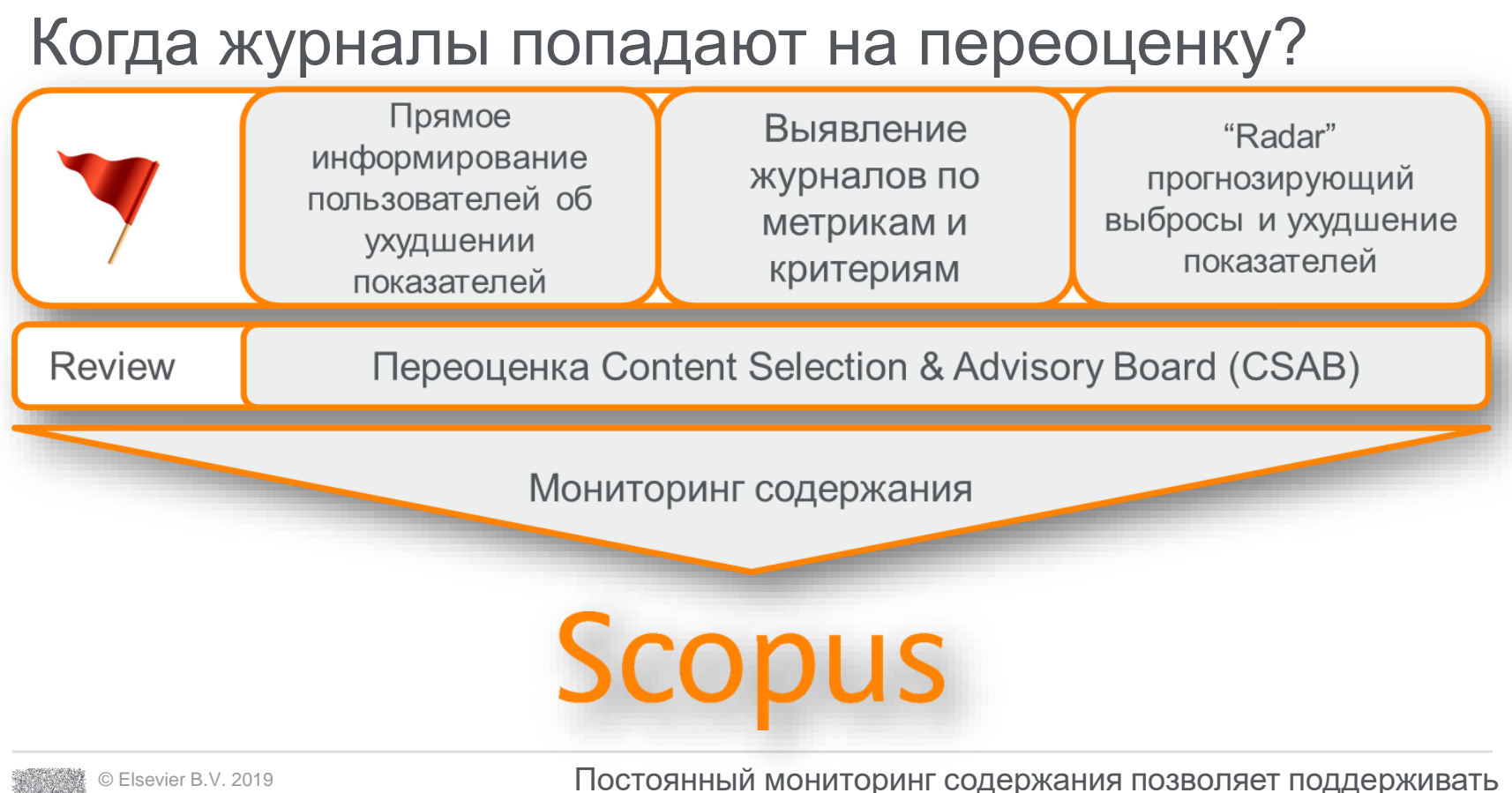

**высокое качество журналов**

#### Признаки недобросовестных журналов

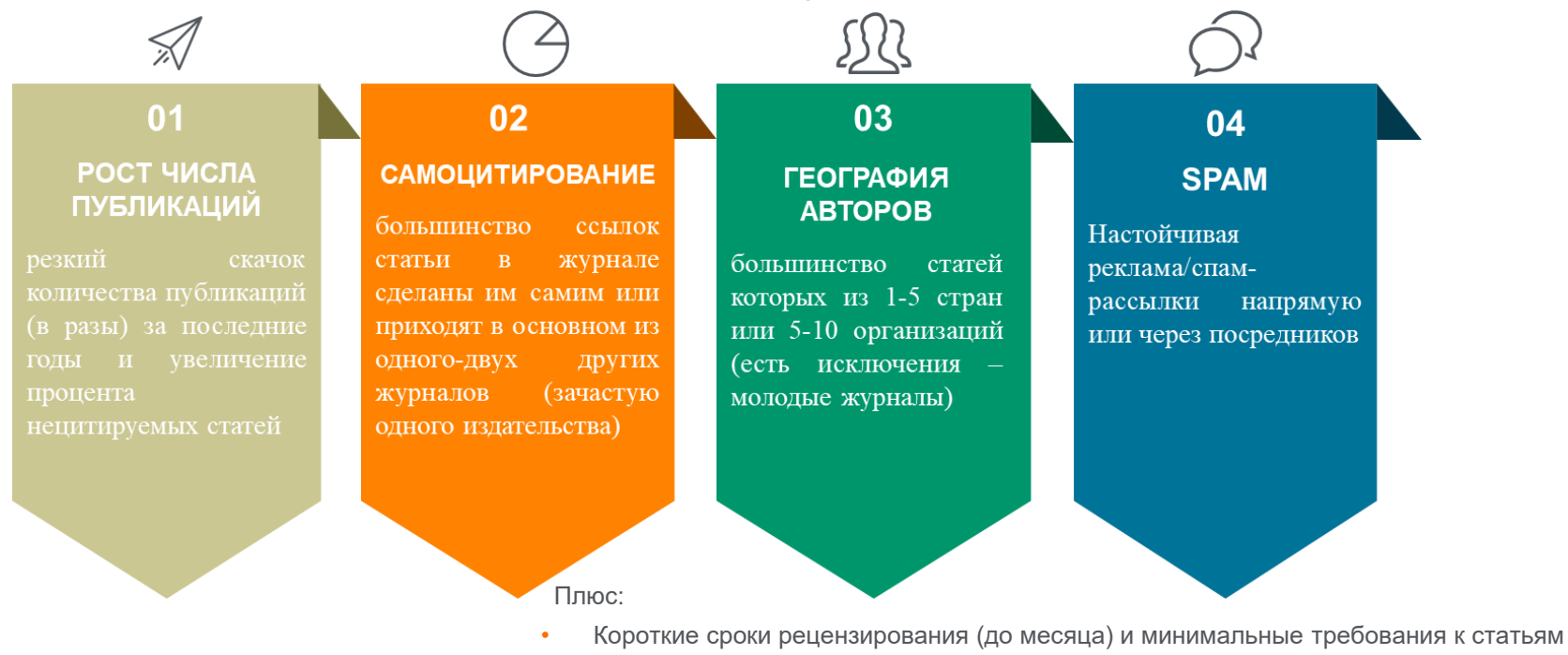

- Прием статей по разным научным областям
- Неполная информация по статьям/ целям и задачам, редколлегии журнала

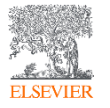

БОНУС: низкий уровень подготовки статей, ошибки в метаданных, репутационные проблемы

# Признаки недобросовестных журналов

Платная публикация в режиме Open Access + несколько признаков ниже

- Настойчивая реклама/спам-рассылки напрямую или через посредников
- Короткие сроки рецензирования (до месяца) и минимальные требования к статьям
- Прием статей по разным научным областям
- Неполная информация по статьям/ целям и задачам, редколлегии журнала
- Расхождение данных по наукометрическим показателям с БД
- Аномалии в географическом разнообразии авторов
- Резкий рост количества публикаций

БОНУС: низкий уровень подготовки статей, ошибки в метаданных, репутационные проблемы

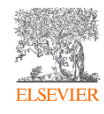

Показатели, которым все журналы Scopus должны отвечать. Если в течение двух лет они не отвечают, то попадают на переоценку

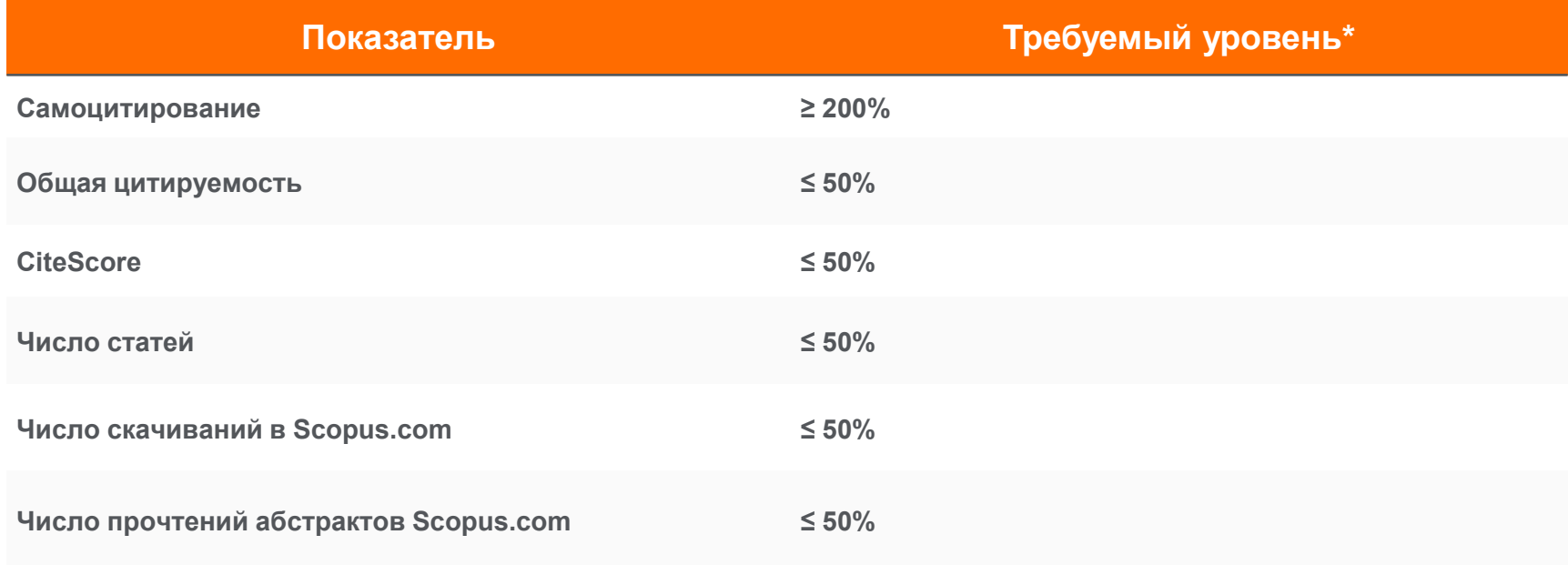

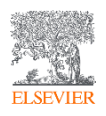

\* относительно средних значений по предметной области Подробнее:<https://blog.scopus.com/posts/scopus-checks-balances-maintaining-quality-content-on-scopus>

#### Пример снижения качества

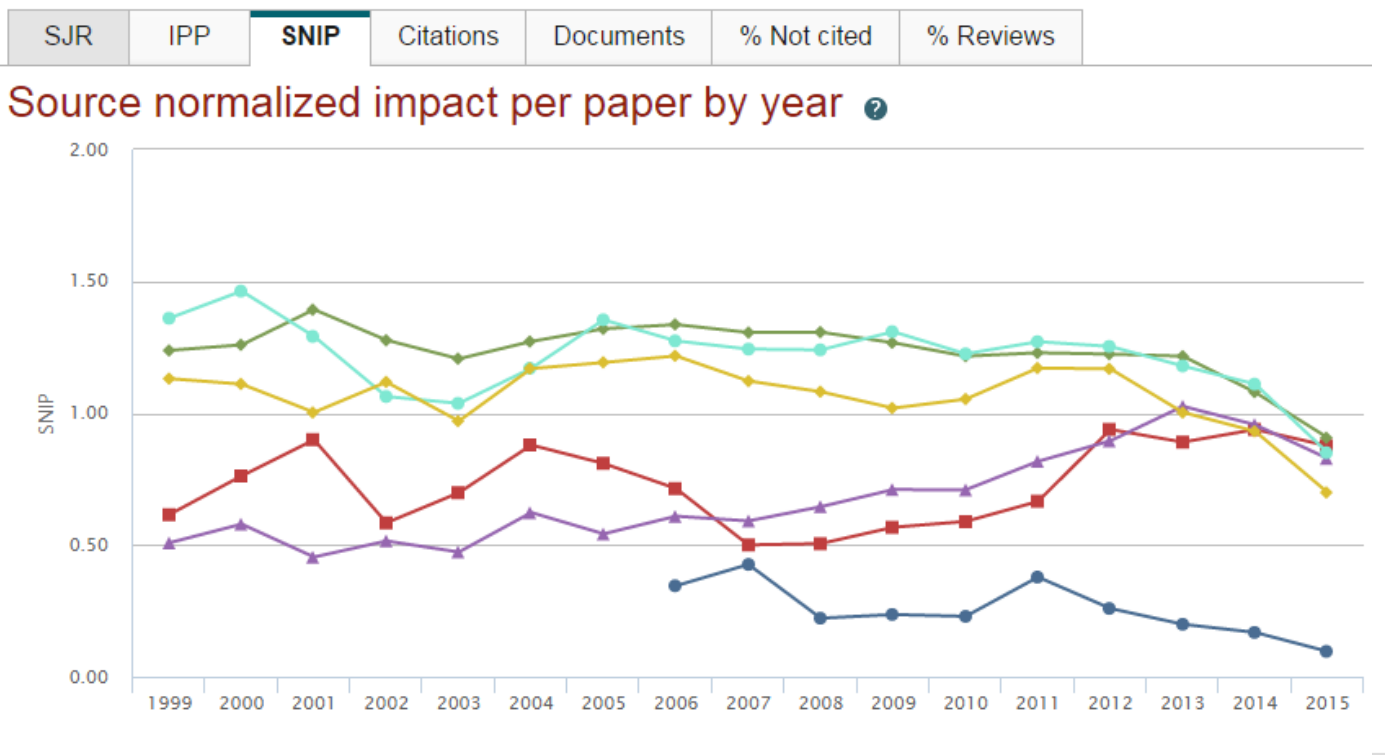

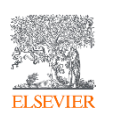

Ø → Advanced Materials Research Ø → JETP Letters  $\heartsuit$   $\rightarrow$  Physical Review E - Statistical, Nonlinear, and Soft Matter Physics  $\heartsuit$   $\rightarrow$  Physica B: Condensed Matter  $\heartsuit$  - Physical Review A - Atomic, Molecular, and Optical Physics  $\heartsuit$   $\leftrightarrow$  Journal of Physics Condensed Matter
#### Пример интенсивного роста числа публикаций и изменения географии авторов

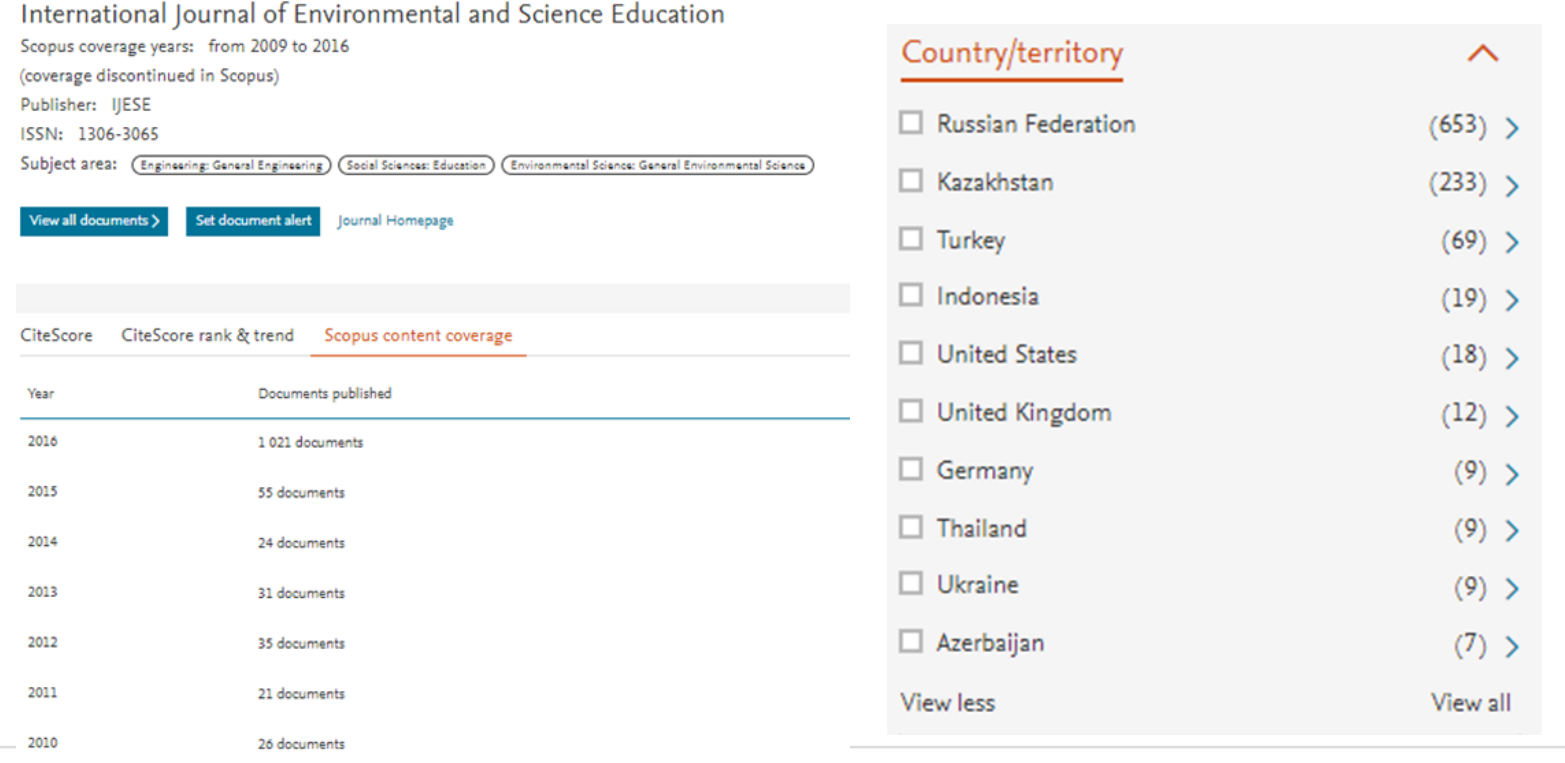

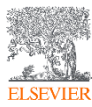

#### Пример журнала, индексация которого прекращена

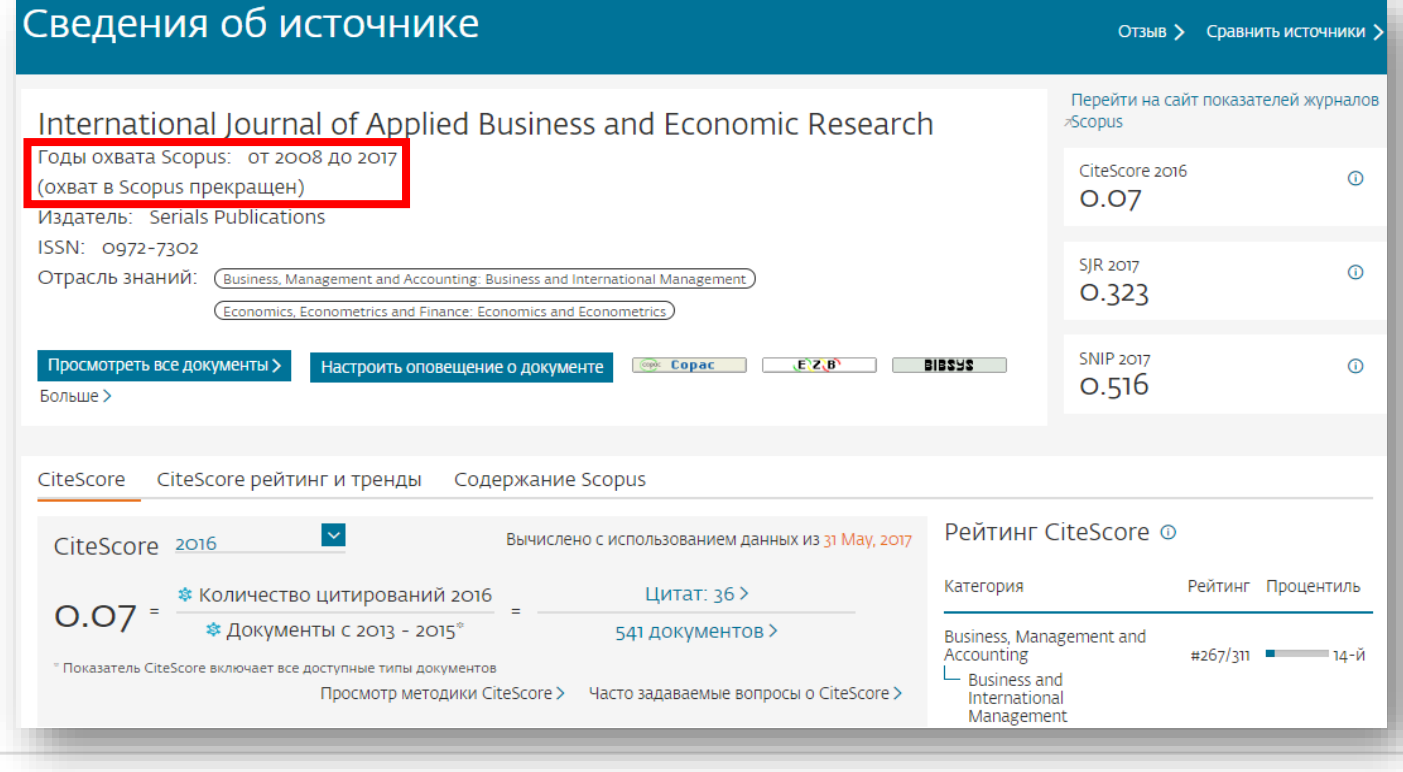

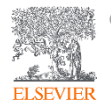

## Выбор способа доступа к журналу

- По подписке публикация для автора бесплатна
- **Open Access публикация для автора платная**
- $\blacksquare$  Hybrid journal публикация бесплатна, но за плату можно перевести статью в открытый доступ

**Возможные варианты доплаты – это подготовка изображений, научное редактирование на английском языке**

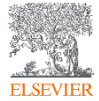

#### Рекомендации по проверке журнала:

*[http://www.elsevierscience.ru/news/371/rekomendacii-po-proverke](http://www.elsevierscience.ru/news/371/rekomendacii-po-proverke-zhurnalov-pered-podachej-stati-dlya-publikacii)zhurnalov-pered-podachej-stati-dlya-publikacii*

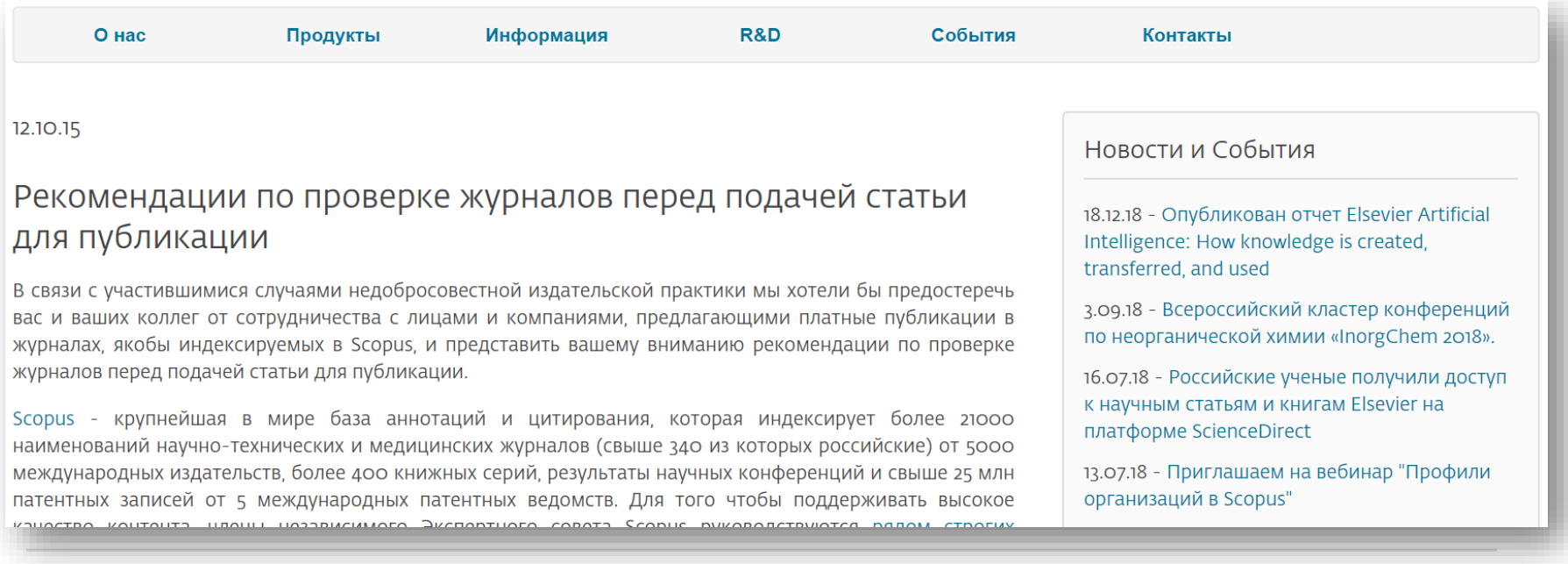

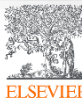

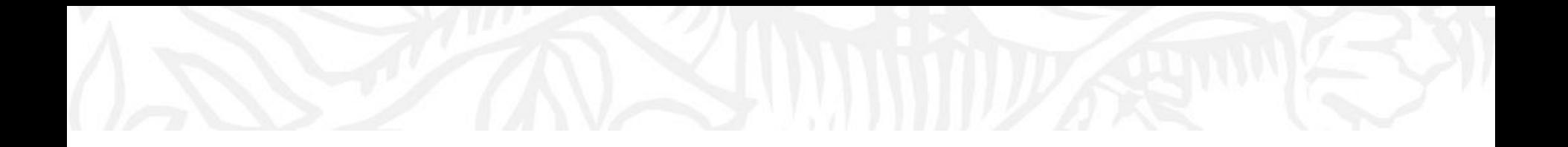

# Поисковые возможности Scopus

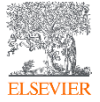

© Elsevier B.V. 2019

#### Рекомендации по проверке журнала:

#### ссылка *[http://www.scopus.com](http://www.elsevierscience.ru/news/371/rekomendacii-po-proverke-zhurnalov-pered-podachej-stati-dlya-publikacii)*

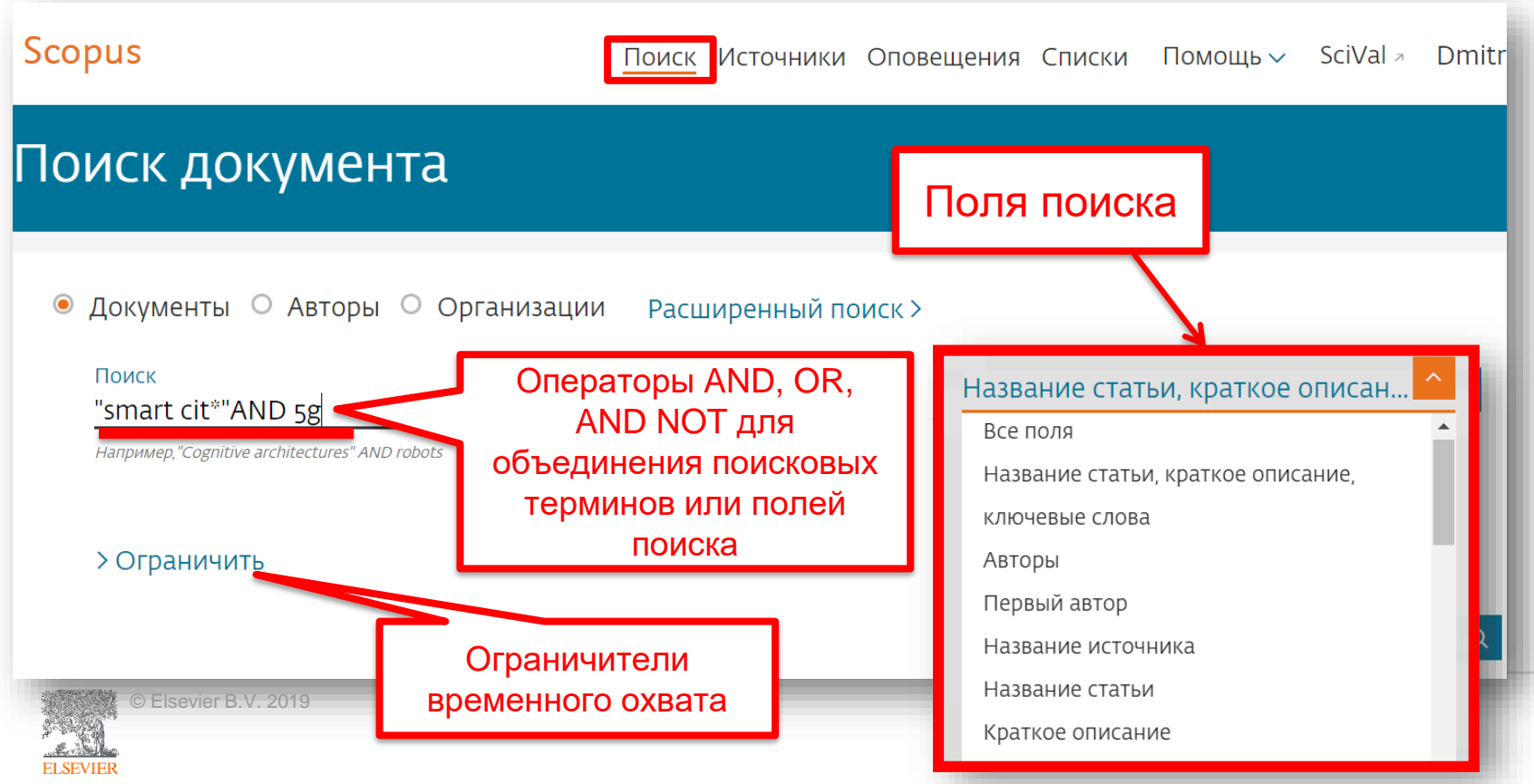

## Использование групповых символов, операторов при поиске и другое

• **?** – замена одного символа

Пример: **AFFIL(nure?berg)** находит *Nuremberg, Nurenberg*

• **\*** - замена 0 и более символов в любой части слова

Пример: **behav\*** находит *behave, behavior, behaviour, behavioural, behaviourism*, *и т.д.* или **\*tocopherol** находит *α-tocopherol, γ-tocopherol , δ-tocopherol, tocopherol, tocopherols, и т.д.*

• Оператор **AND** – находит варианты со всеми указанными терминами, но расположенными на разном расстоянии друг от друга

#### Пример: **lesion AND pancreatic**

• Оператор **OR** – находит варианты с одним из указанных терминов

Пример: **kidney OR renal** найдет записи или с термином *kidney* или с термином *renal*

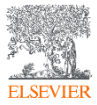

#### Дополнительно о правилах поиска смотрите тут: *http://help.elsevier.com/app/answers/list/p/8150/c/7956,8735*

- Оператор **AND NOT** исключает указанный термин. Этот оператор используется в конце поискового запроса
- Пример: **ganglia OR tumor AND NOT malignant**
- При поиске точной фразы (без вариантов написания терминов) используйте **{ }** Пример: **{oyster toadfish}** результаты поиска будут содержать документы именно с этой фразой.
- **" "** поиск фразы в двойных кавычках возвращает такие же результаты как и при поиске с оператором **AND** в одном поисковом поле

Пример: поиск **"criminal\* insan\*"** найдет результаты *criminally insane* и *criminal insanity*, с разным размещением терминов по отношению друг к другу и с разным окончанием.

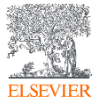

#### Результаты поиска

**ELSEVIEE** 

#### 176 результатов поиска документов

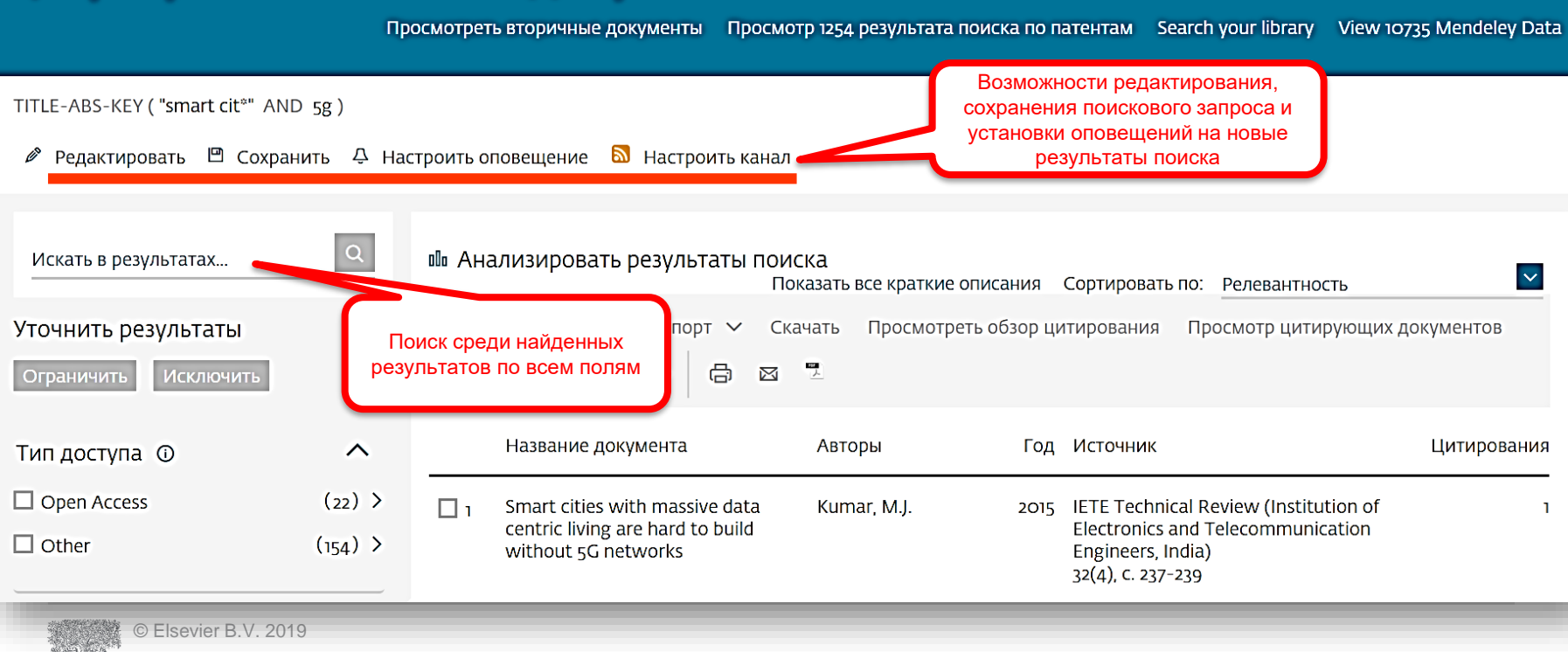

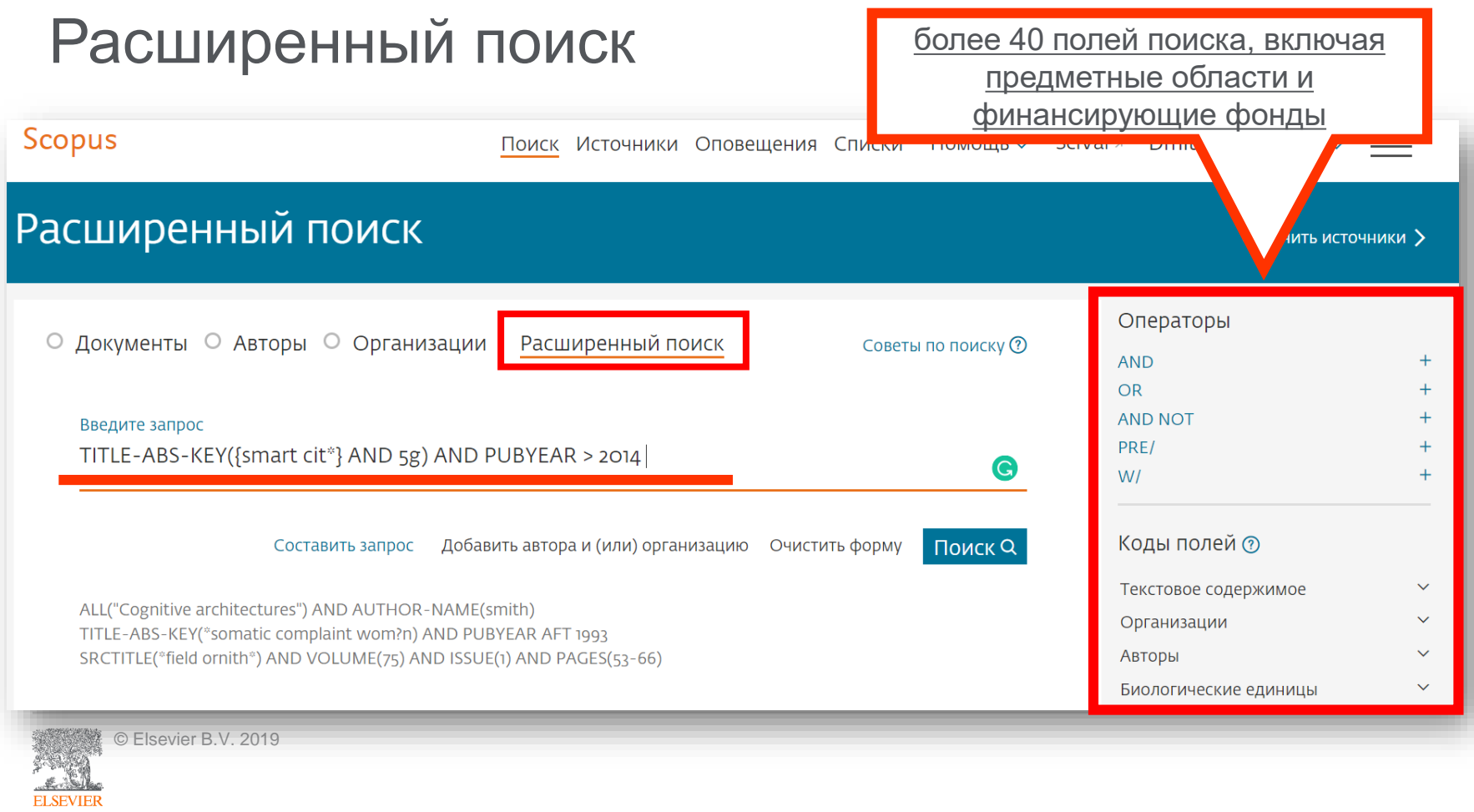

## Поиск и фильтрация по данным финансирования

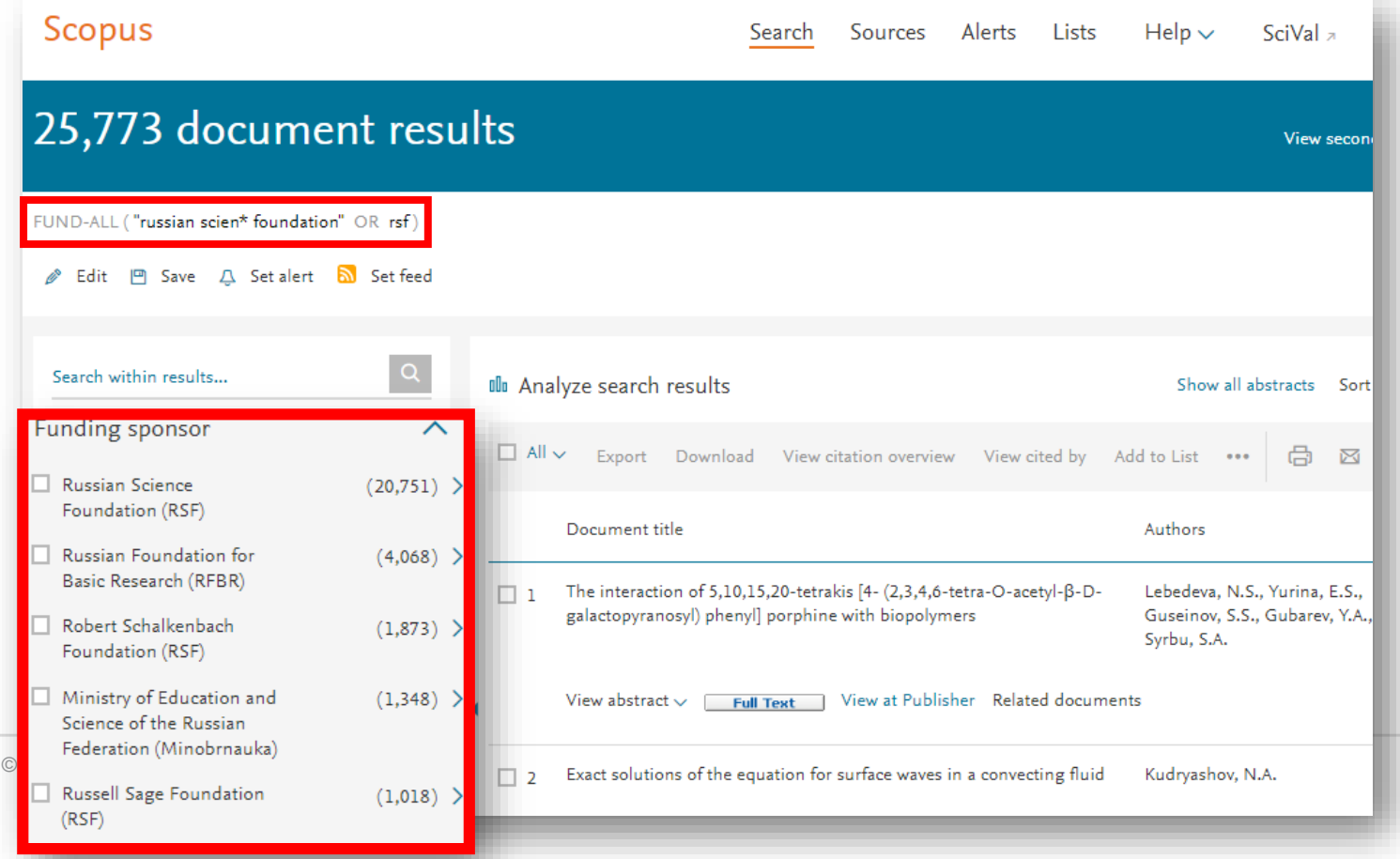

#### Поиск и фильтрация по данным финансирования

#### Document details

#### $1 of 1$

• 3 Export と Download → Print ⊠ E-mail → E Save to PDF ☆ Add to List More... >

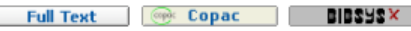

#### Talanta

Volume 194, 1 March 2019, Pages 226-232

Novel homo Yin-Yang probes improve sensitivity in RT-qPCR detection of low copy HIV RNA (Article)

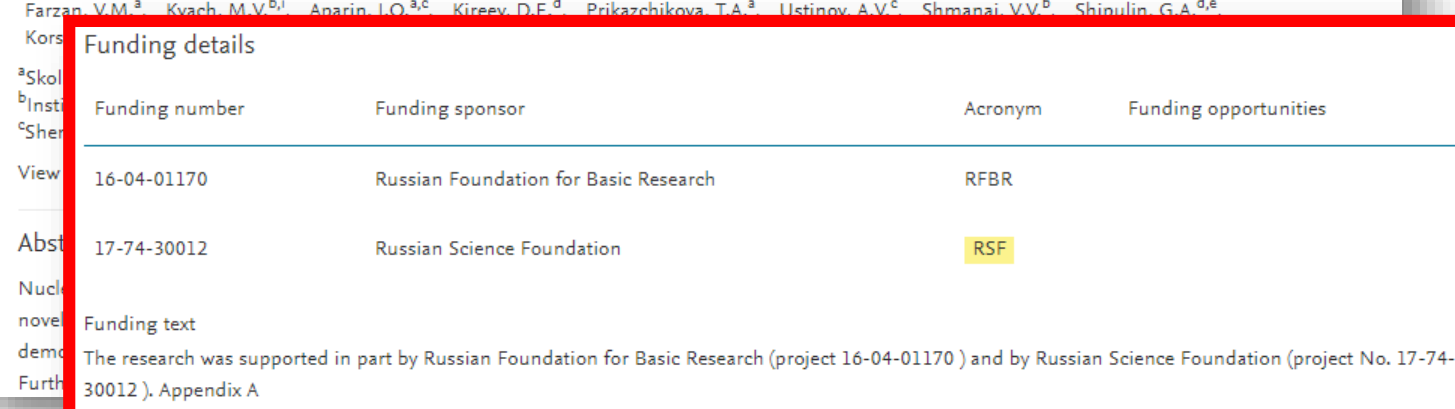

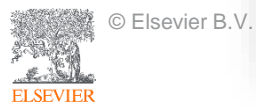

## Поиск по предметной категории

*http://www.elsevier.com/\_\_data/assets/excel\_doc/0015/91122/ext\_list\_September\_2018.xlsx*

**SUBJMAIN (?)** – поиск по узкой предметной категории (например, **3304** – *Education*). Коды подобластей можно найти в списке индексируемых в Scopus журналов, в характеристике самих журналов или в отдельной закладке ASJC Code List, Code **Description** 

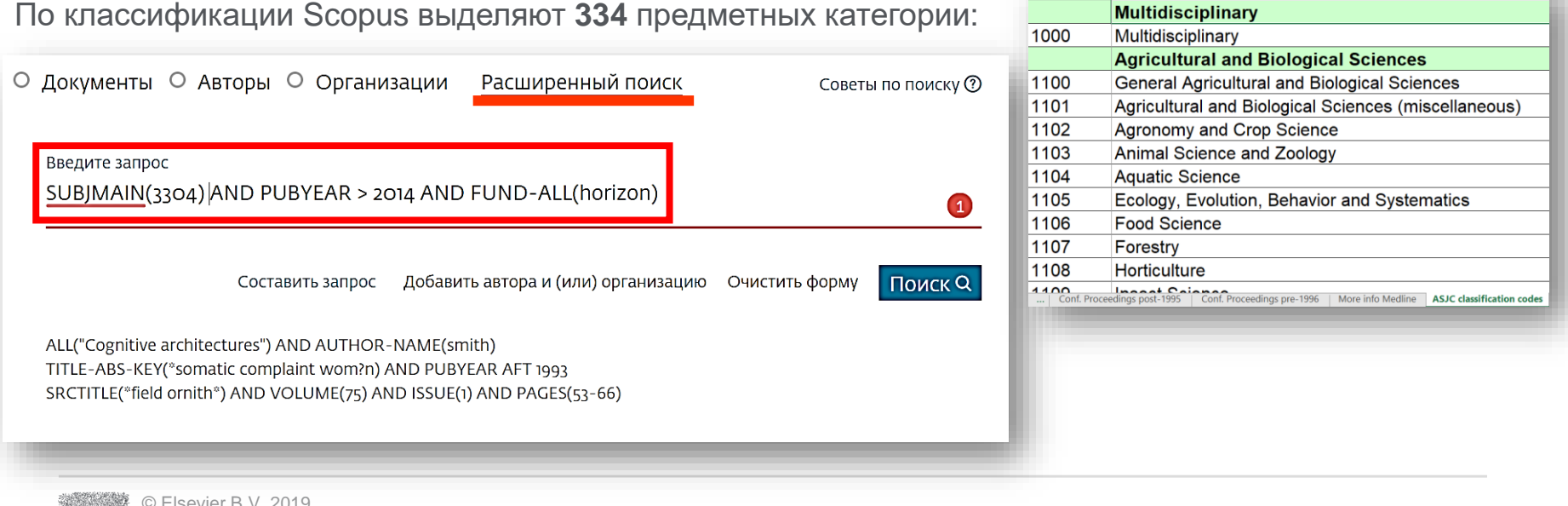

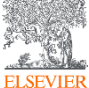

## Рекомендации по поиску

- 1) Сформулируйте то, что вы хотите найти и запишите
- 2) Если вас интересует какая-то тематика, то определитесь с терминами, обозначающими эту тему
- 3) Переведите ваш поисковый запрос на поисковый язык Scopus (поля поиска)

Например: о чем пишут и где публикуют (в перспективе – источник для своей публикации) по вопросам обучения?

Если в ваши цели входит и перспектива публикации вашего исследования, а не просто знакомство с мировым научным знанием по теме, и если у вас еще нет опыта публикаций в международных журналах, рекомендуем вам ввести в свой поисковый запрос ограничение/поле поиска по стране автора Россия. В этом случае, система выдаст вам результаты поиска российских авторов, тема исследований которых будет приближена к "вашей действительности", и журналы, тематика которых соответствует темам российских исследований.

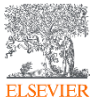

## Рекомендации по поиску

Таким образом, необходимые поля и термины поиска:

**AFFIL (Russia\*)** – ищем публикации, в которых аффиляция хотя бы одного из авторов публикации должна быть российской.

**TITLE-ABS-KEY (learning OR training)** – ищем публикации, где термин обучение или его синоним употребляются и/или в заглавии, и/или в аннотации, и/или ключевых словах. OR предполагает, что нас устроят статьи с любым из этих терминов. Можем расширить список путем добавления синонимов.

**SUBJMAIN (3304)** – ищем публикации в журналах относящихся к узкой предметной подкатегории *Education.*

Так как все три поля важны для нас, то все они должны соблюдаться в отношении и каждой найденной публикации, поэтому соединяем все эти три условия/поля оператором **AND**:

**AFFIL (Russia\*) and TITLE-ABS-KEY (learning or training) and SUBJMAIN (3304)**

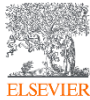

### Статья/запись в Scopus

© Elsevier B.V. 2019

Процентиль важности: 98.849 2000 0

Tema: Technology transfer | Industry | Academic entrepreneurship

Bажность темы SciVal @

**ELSEV** 

< Вернуться к результатам | < Назад 5 из 8 Далее > Параметры ® Текстовый экспорт ∨ Шескачать 日 Печать ⊠Электронная почта Шесохранить в РОР Д Сохранить в список Еще... > Full Text | **Copy Copac XERSIS**  $469$ Цитаты в Scopus Economy of Region Открытый доступ Volume 13, Issue 2, 2017, Pages 477-488 40-е процентиль Entrepreneurial capacity of universities and its impact on regional economic growth (Article) (OTKPDTRIM AOCTYN) 2.55 **Kochetkov, D.M.<sup>a,b</sup> & Larionova, V.A.<sup>c</sup> & Vukovic, D.B.<sup>d</sup> &** Взвешенный по alnstitute of Economics. Ural Branch of RAS. Ekaterinburg. 620002. Russian Federation √ области знаний <sup>b</sup>Center for Regional Economic Studies, Graduate School of Economics and Management, Ural Federal University, 19, Mira St., Ekaterinburg, 620002, Russian Federation <sup>c</sup>Graduate School of Economics and Management, Ural Federal University, 19, Mira St., Ekaterinburg, 620002, Russian Federation индекс цитирования Просмотр дополнительных организаций  $\sim$ у Просмотр пристатейных ссыло Краткое описание The scope of our research is the university as the key actor of economic change. Historically, it is possible to allocate four types of the university by analogy to four industrial revolutions. In the conditions of the fourth industrial revolution, there is a radical shift in the university model. From research and development and technology transfer, the Параметры PlumX  $\overline{\phantom{a}}$ university moves to the creation of the intellectual capital. The university does not simply conduct R&D for business but creates essentially new industries. The university becor the center around which the new hi-tech enterprises grow. This phenomenon has been entitled entrepreneurial university that is the main actor of the entrepreneurial (startu Использования, сбор economy. In this study, we examined the different approaches to the evaluation of universities, first of all, global university rankings. Each ranking methodology assesses the данных, упоминания, записи different functional areas; a unified methodology of the evaluation of university as a complex system is currently lacking. At the same time, we tried to define the mechanism c impact of the universities on regional economic growth grounding on a case of Russian universities. A comparative study of Novosibirsk and Tomsk universities has revealed ke в соцсетях и цитирования за problem areas and barriers in the process of university engagement in regional economic systems. The findings will be used in further theoretical and applied research, as well пределами Scopus. decision-making in the area of educational policy.

#### Получения

Читатели:

45

Просмотреть все параметры >

## Работа с результатами поиска

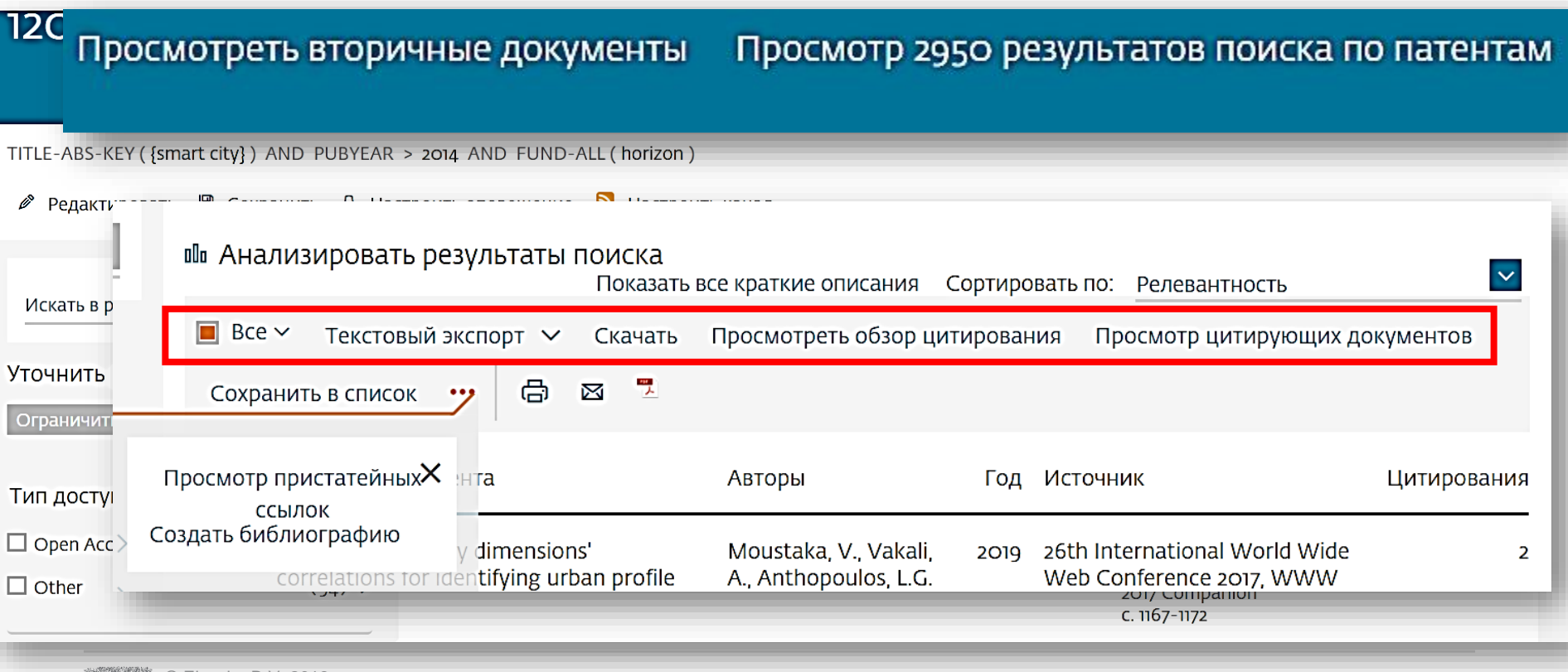

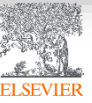

#### Возможности экспорта

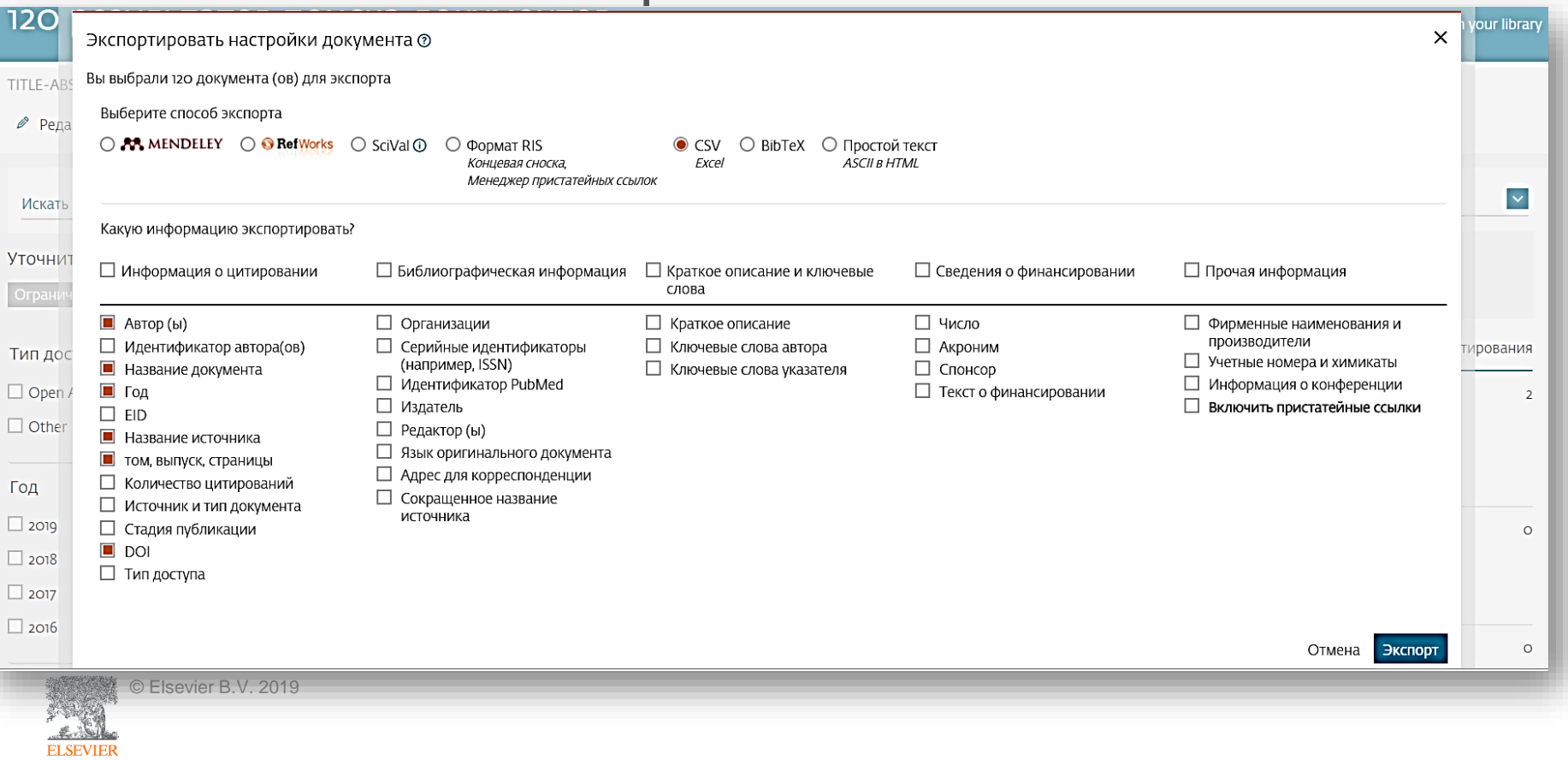

#### Вторичные документы

#### 120 результатов поиска документов Просмотреть вторичные документы **Эрезультатов поиска по патентам** Search your library

● Редактировать □ Сохранить

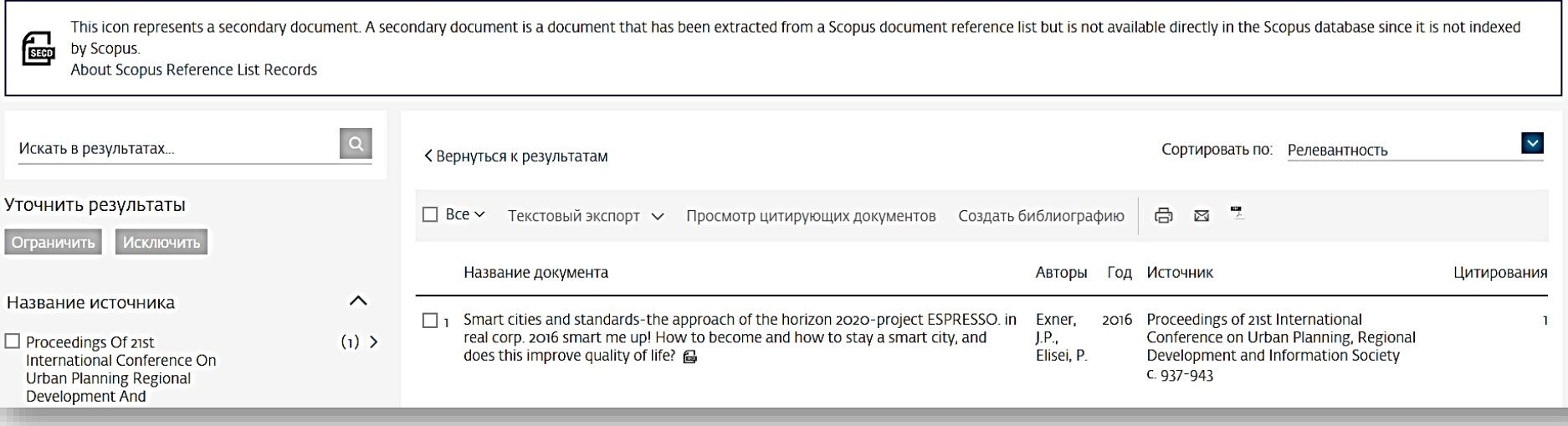

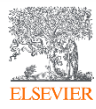

#### Патентная информация

#### 120 результатов поиска документов

#### Просмотр 2950 результатов поиска по патентам

our library

2,950 результатов поиска патентов TITLE-ABS-KEY ({smart city}) AND PUBYEAR > 2014 AND FUND-ALL (horizon)  $\alpha$  $\checkmark$ Искать в результатах... < Вернуться к результатам поиска документов Сортировать по: Дата (самые новые) Показать всю информацию Уточнить результаты **Исключить** Ограничить Изобретатель (и) / заявитель (и) Название патента Год Патентное бюро Номер патента Год  $\lambda$ A METHOD FOR PLACING. TRACKING AND PRESENTING IMMERSIVE REALITY-MELCHNER, Alon (MELCHNER, 2019 Patent WO2019016820 VIRTUALITY CONTINUUM-BASED ENVIRONMENT WITH IOT AND/OR OTHER Alon) Cooperation SENSORS INSTEAD OF CAMERA OR VISUAL PROCCESING AND METHODS **Treaty**  $(67)$  >  $\Box$  2019 THEREOF I IPROCÉDÉ DE PLACEMENT, SUIVI ET PRÉSENTATION D'UN Application ENVIRONNEMENT BASÉ SUR UN CONTINUUM IMMERSIF DE RÉALITÉ- $\Box$  2018  $(1234)$ VIRTUALITÉ AVEC L'IDO ET/OU D'AUTRES CAPTEURS AU LIEU D'UNE CAMÉRA OU D'UN TRAITEMENT VISUEL, ET PROCÉDÉS ASSOCIÉS]  $(819)$  $\Box$ 2017  $\Box$ 2016  $(519)$  > Показать дополнительную информацию v C LexisNexis  $\Box$  2015  $\left(\mathrm{au}\right)$  > METHOD AND APPARATUS FOR TRANSMITTING DATA IN COMMUNICATION KIM, Donggun (SAMSUNG 2019 Patent **WO2019017739** SYSTEM I IPROCÉDÉ ET APPAREIL DE TRANSMISSION DE DONNÉES DANS UN ELECTRONICS CO., LTD.) Cooperation Патентное бюро  $\widehat{\phantom{a}}$ SYSTÈME DE COMMUNICATION] **Treaty** منعدمنا دما © Elsevier B.V. 2019

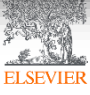

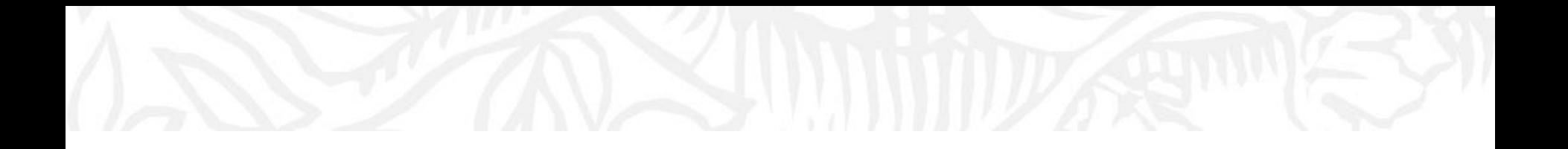

# Анализ научно-исследовательской информации

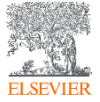

© Elsevier B.V. 2019

#### Анализ результатов

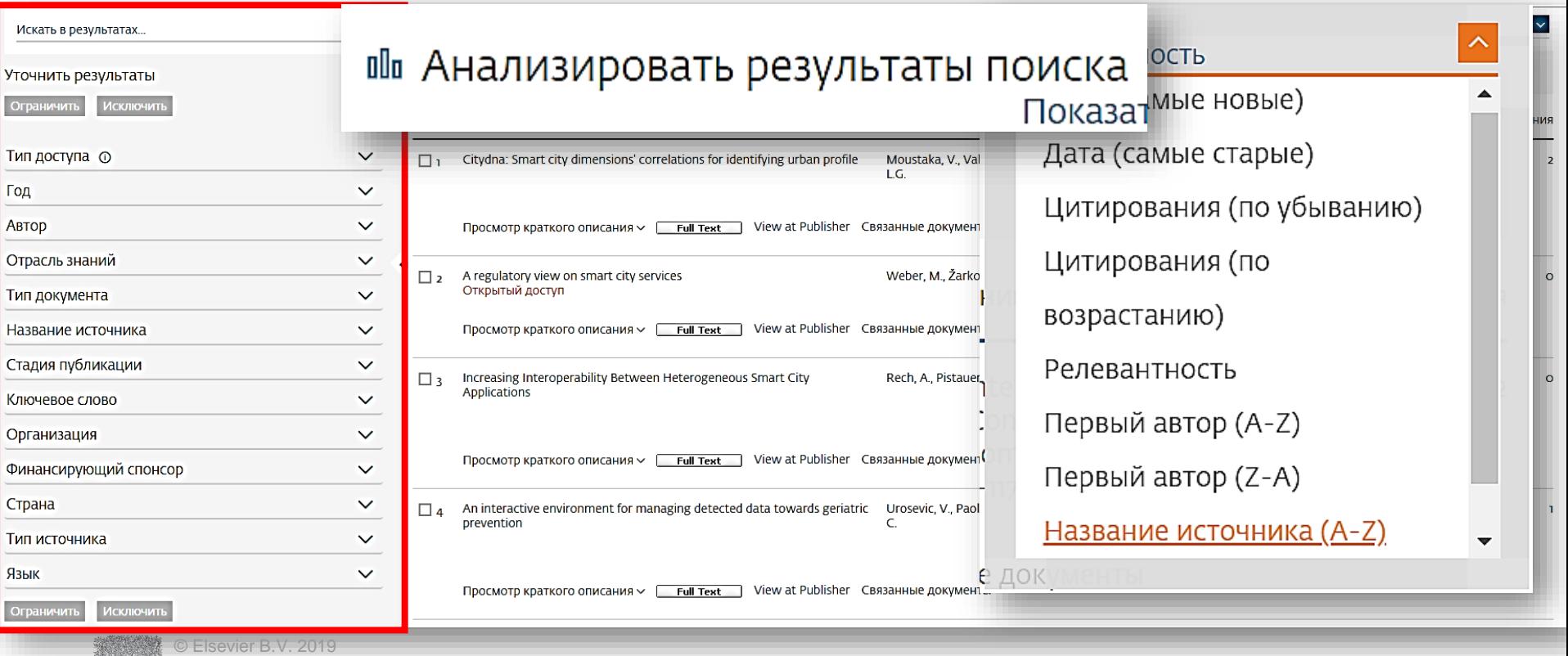

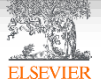

### Аналитическая панель

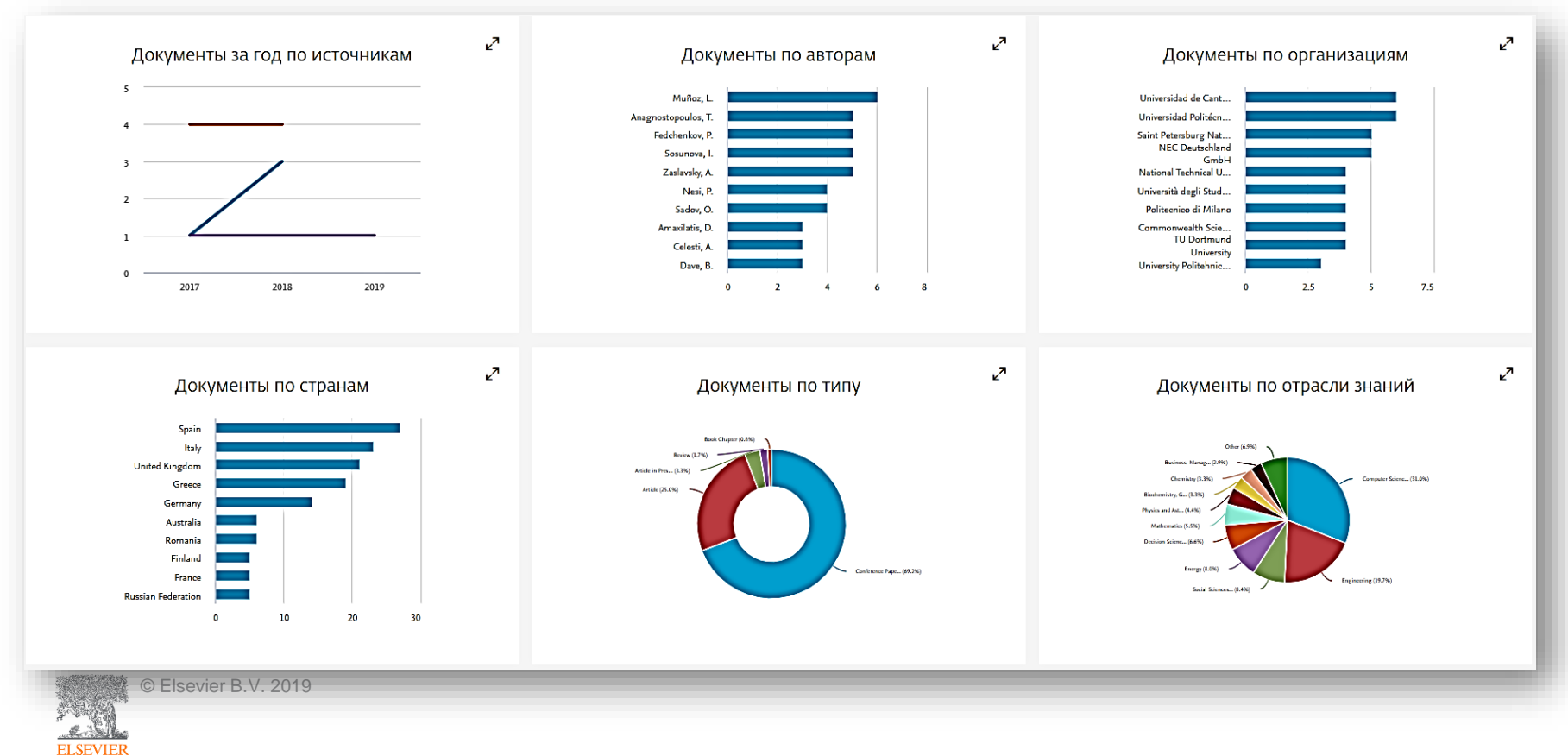

#### Документы по авторам

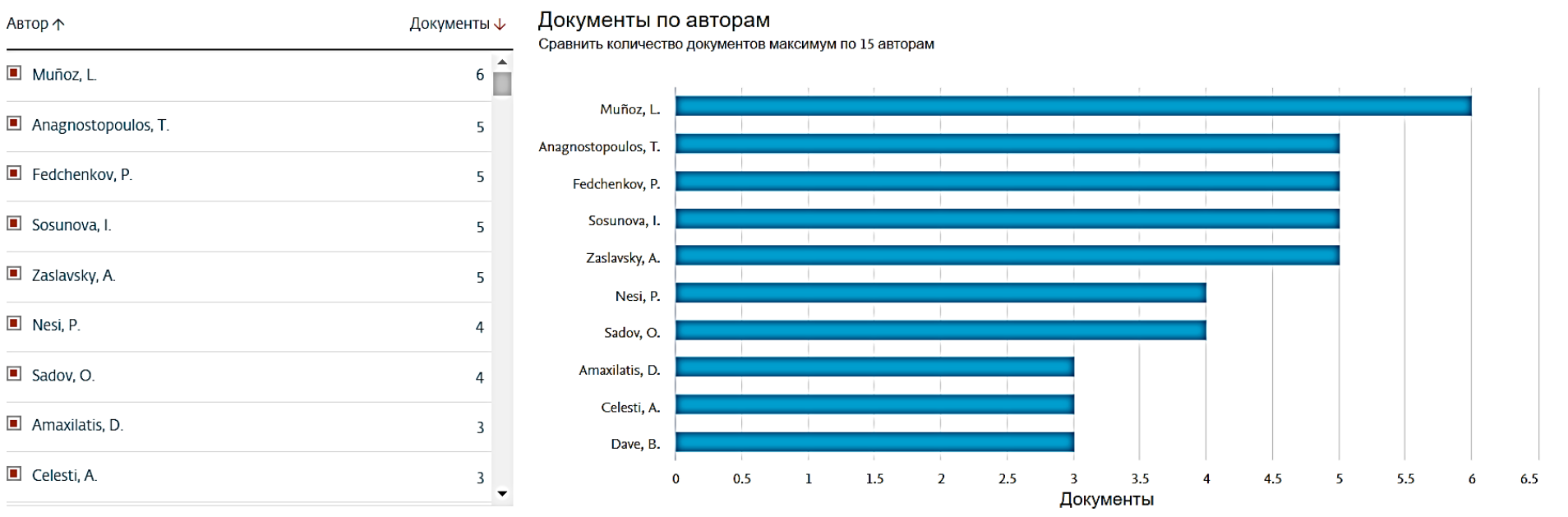

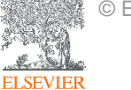

#### Документы за год по источникам

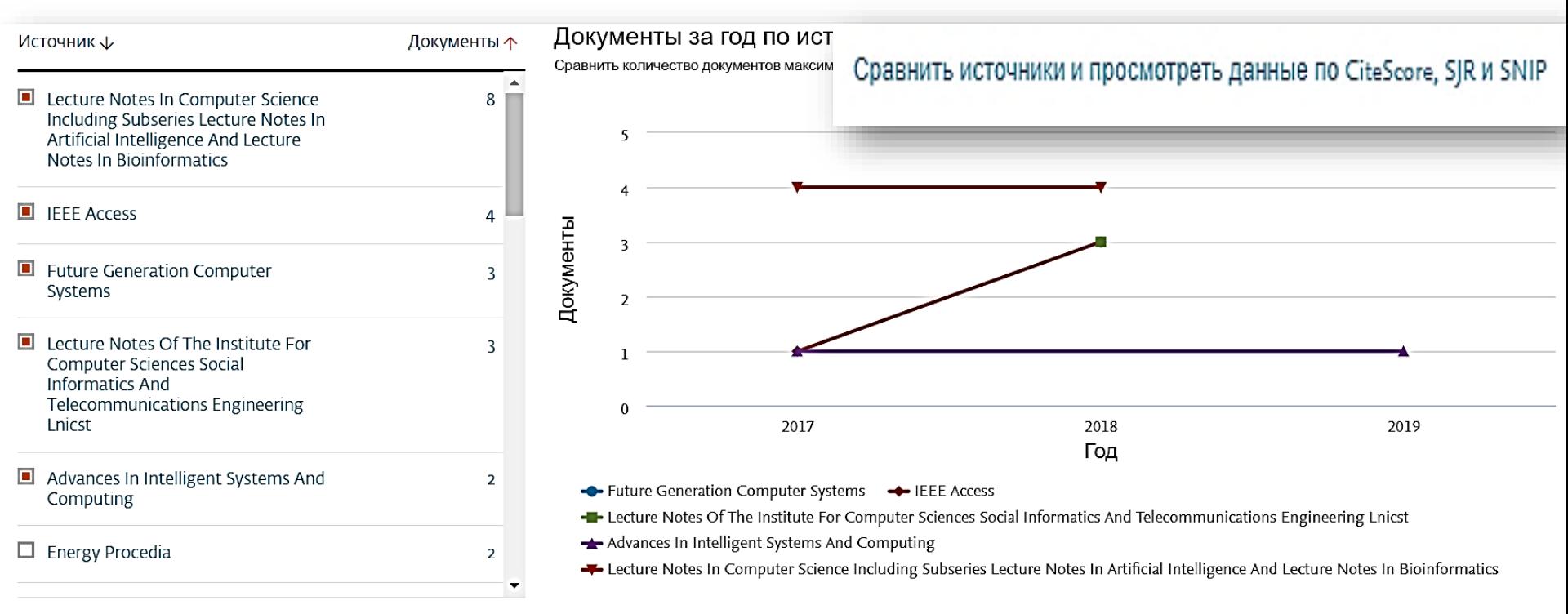

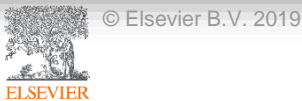

#### Анализ журналов

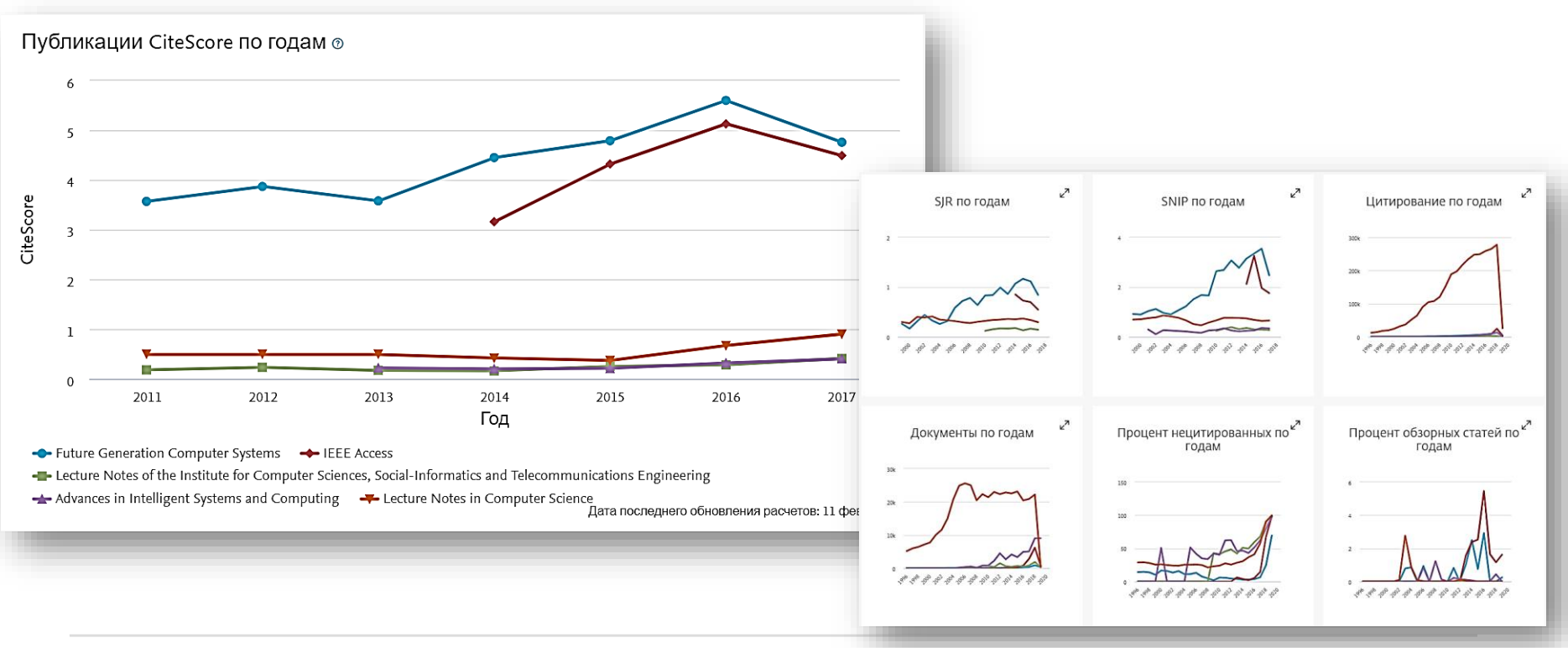

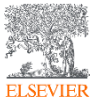

## Индикаторы качества журналов

#### **Source-Normalized Impact per Paper – SNIP**

- Разработчик: Henk Moed, CWTS
- Контекстуальный импакт цитирования (Contextual citation impact):

выравнивает различия в предметных областях

#### **SCImago Journal Rank – SJR**

- Разработчик: SCImago Felix de Moya
- Метрика престижа (Prestige metrics)

Цитирование имеет вес в зависимости от престижа научного источника

#### **CiteScore**

• Разработчик: Leiden University's Centre for Science & Technology Studies (CWTS) Отношение числа ссылок к кол-ву статей:

аналог 3-летнего импакт-фактора без нормализации по предметной области

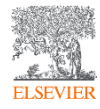

## Подбор журнала по предметной категории в Scopus

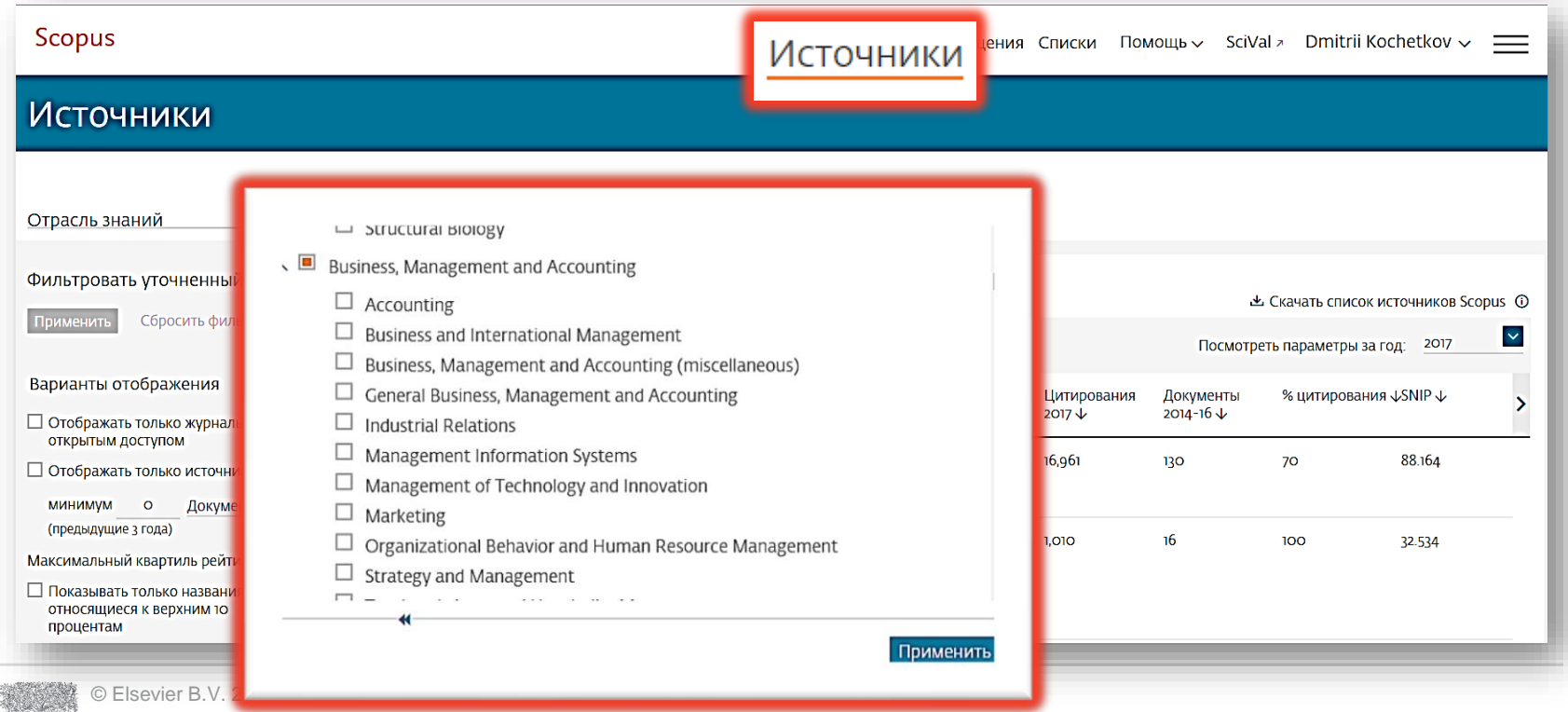

## Выбор журнала по квартилям

Максимальный квартиль рейтинга Citescore

Показывать только названия, относящиеся к верхним 10 процентам

Фильтровать уточненный список

1-й квартиль

2-й квартиль

3-й квартиль

#### 4-й квартиль

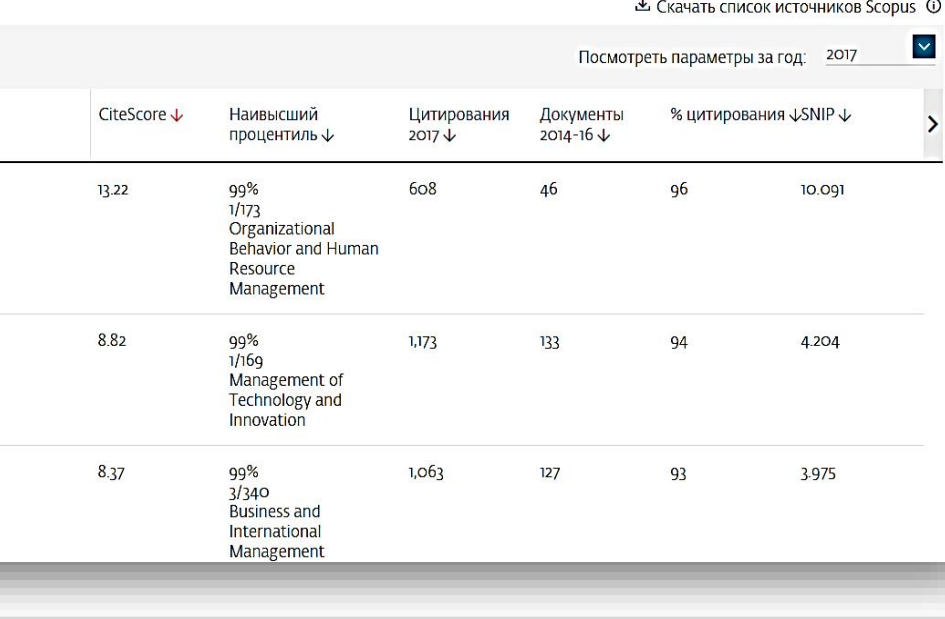

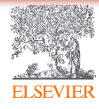

## Что такое квартили и процентили?

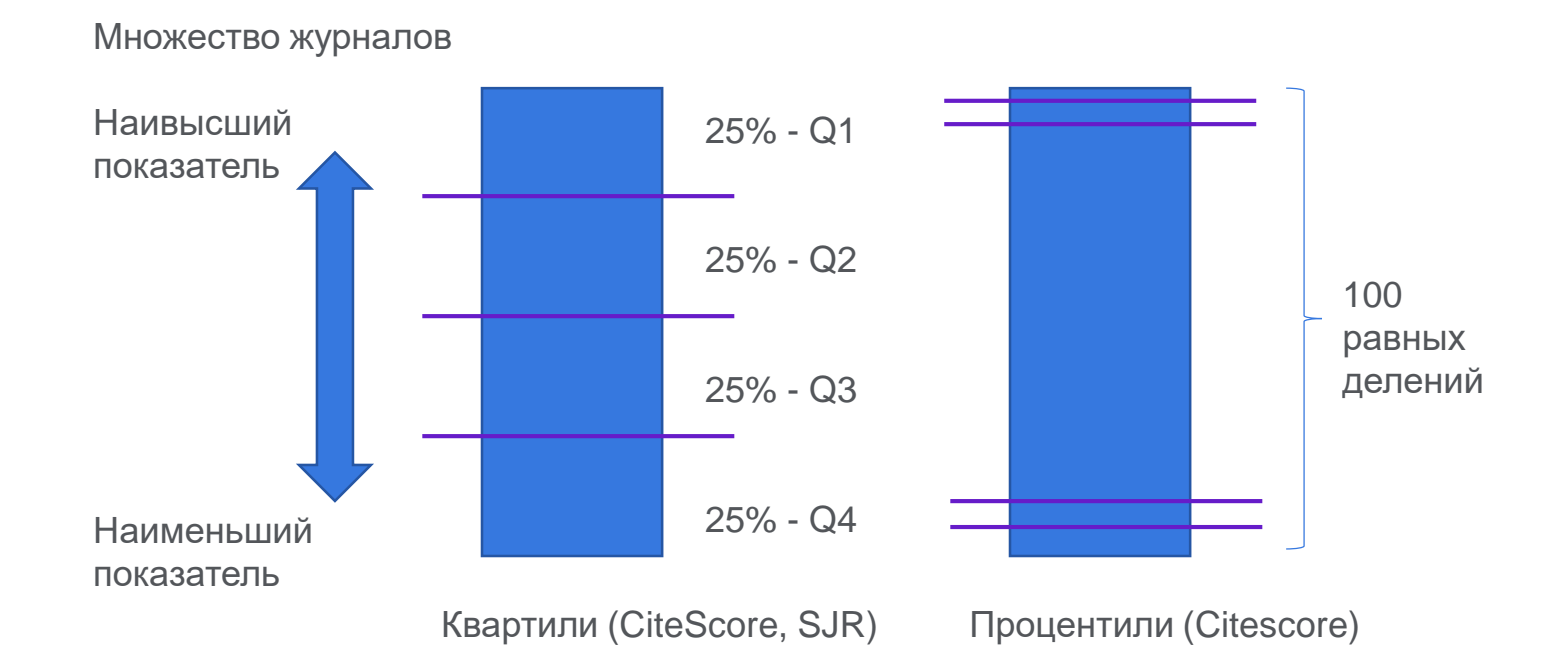

ELSE'

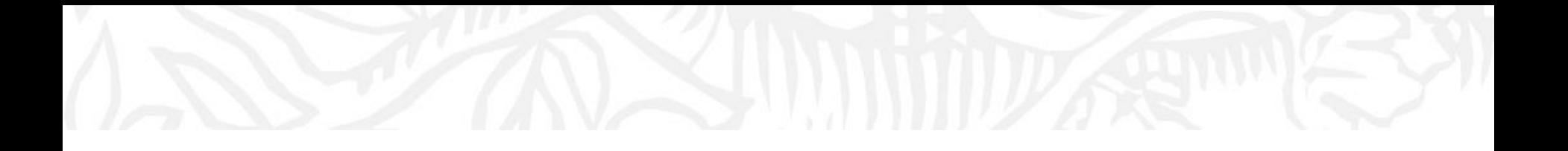

# Профили Организации(Аффиляции) и профили Авторов в Scopus

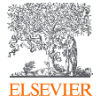

#### Модель данных Scopus

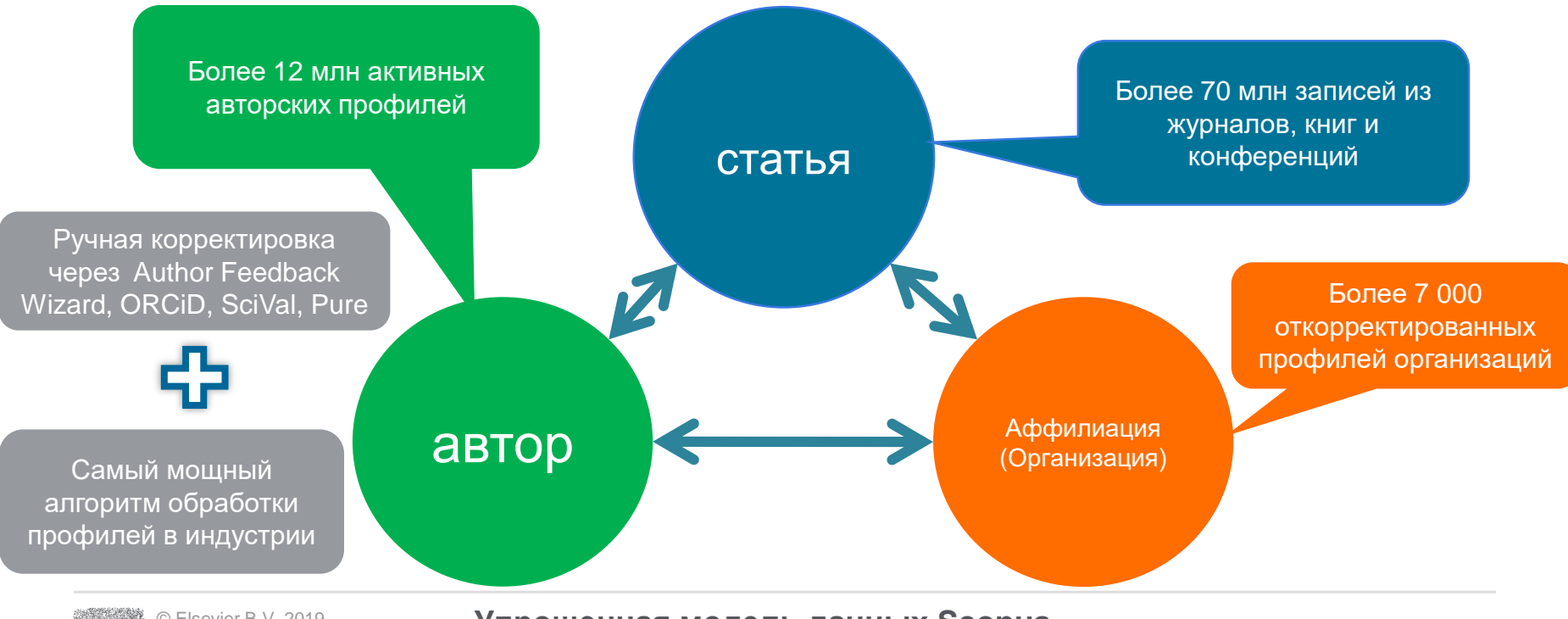

© Elsevier B.V. 2019

**Упрощенная модель данных Scopus**

## Профили организаций (Affiliation Identifier)

База из **8 млн** автоматически созданных профилей организаций с использованием сложных алгоритмов для идентификации названия организации и создания профилей на основе сопоставления различных параметров.

Scopus позволяет найти все публикации одной организации за несколько минут по поисковому запросу. Если в статье указана организация, то статья попадет в профиль организации

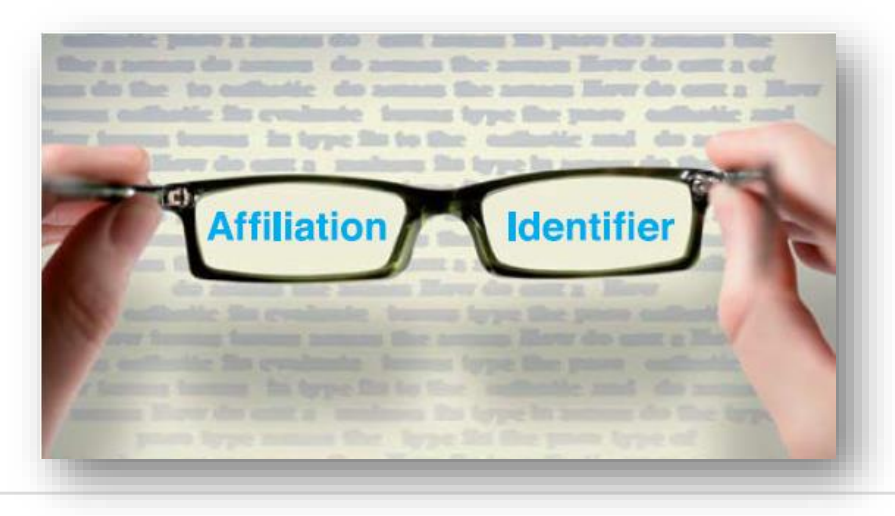

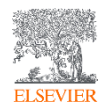

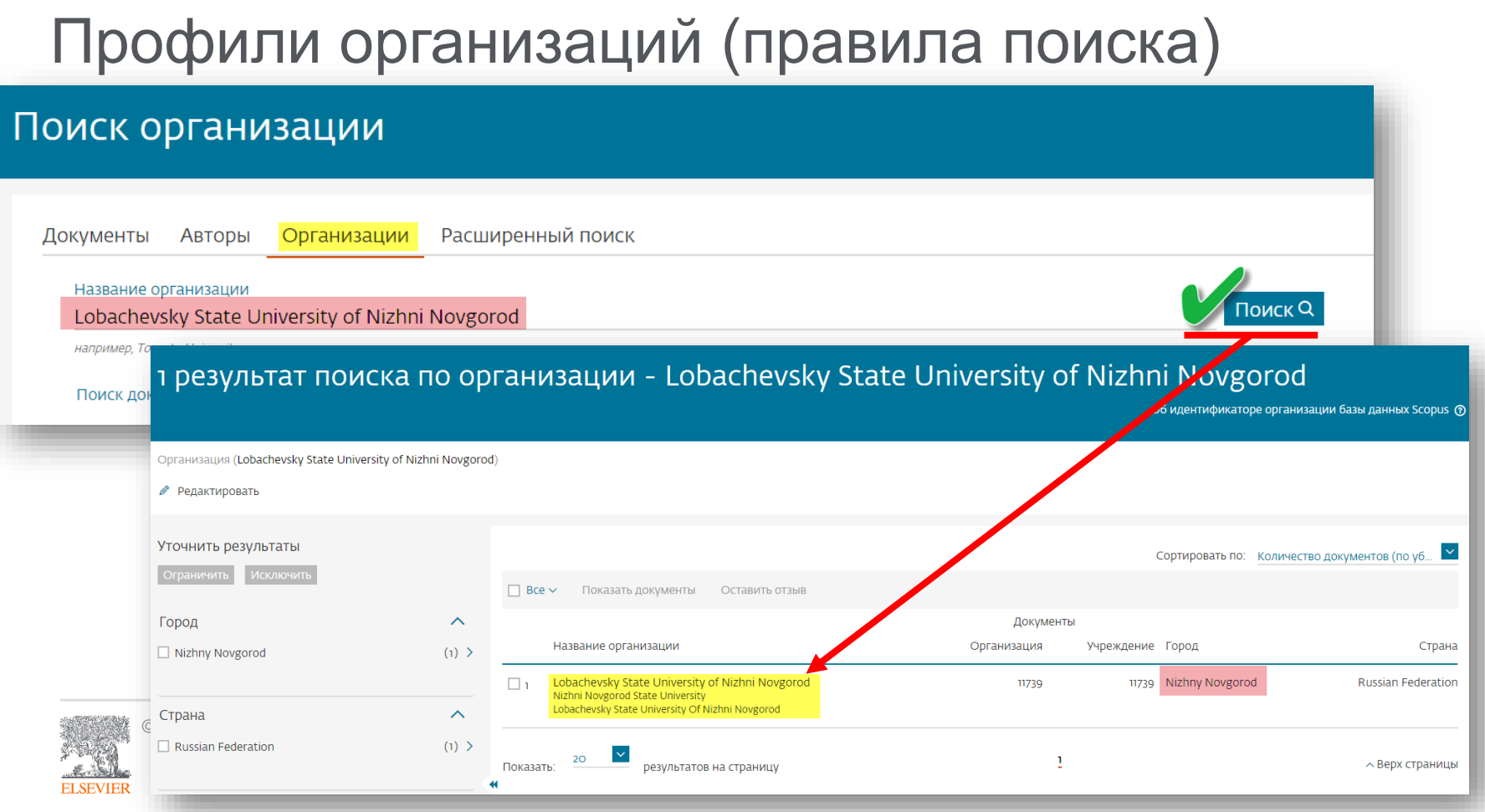

## Профиль организаций в Scopus

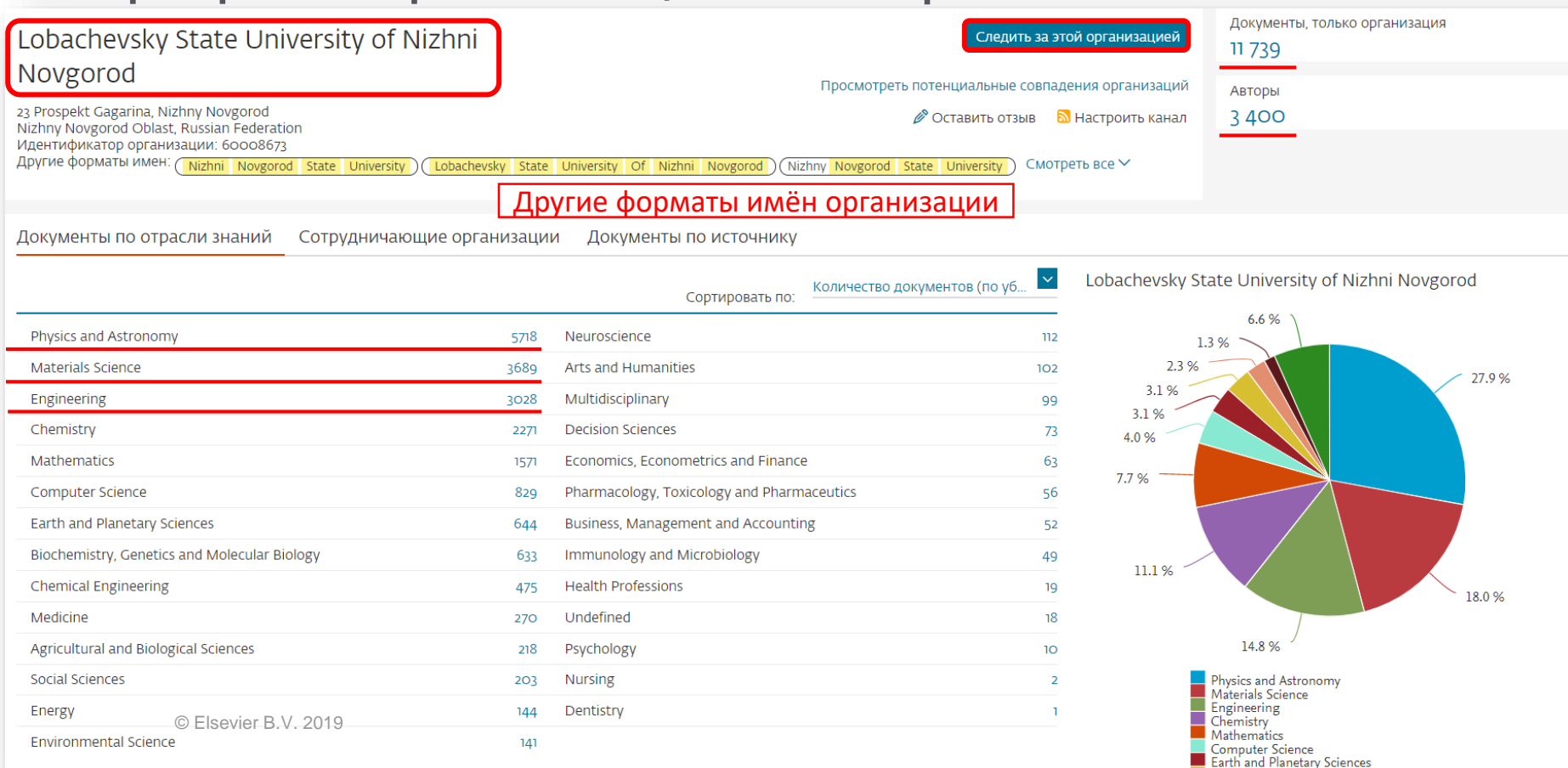

Biochemistry, Genetics and Molecular Biology

## Если ваша статья появилась в Scopus, значит у вас есть профиль автора!

Профили авторов в Scopus создаются АВТОМАТИЧЕСКИ.

Сегодня уже около 18 млн профилей. Для формирования профиля автора используются следующие данные:

- Заглавия статей
- Аннотации
- **Авторы, со-авторы**
- Пристатейная литература
- Ключевые слова
- **Место работы, email**
- Отдел (если возможно)
- **Источник публикации**
- **ASJC классификация**
- Даты публикаций

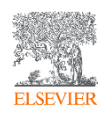
#### Профили аторов (правила поиска)

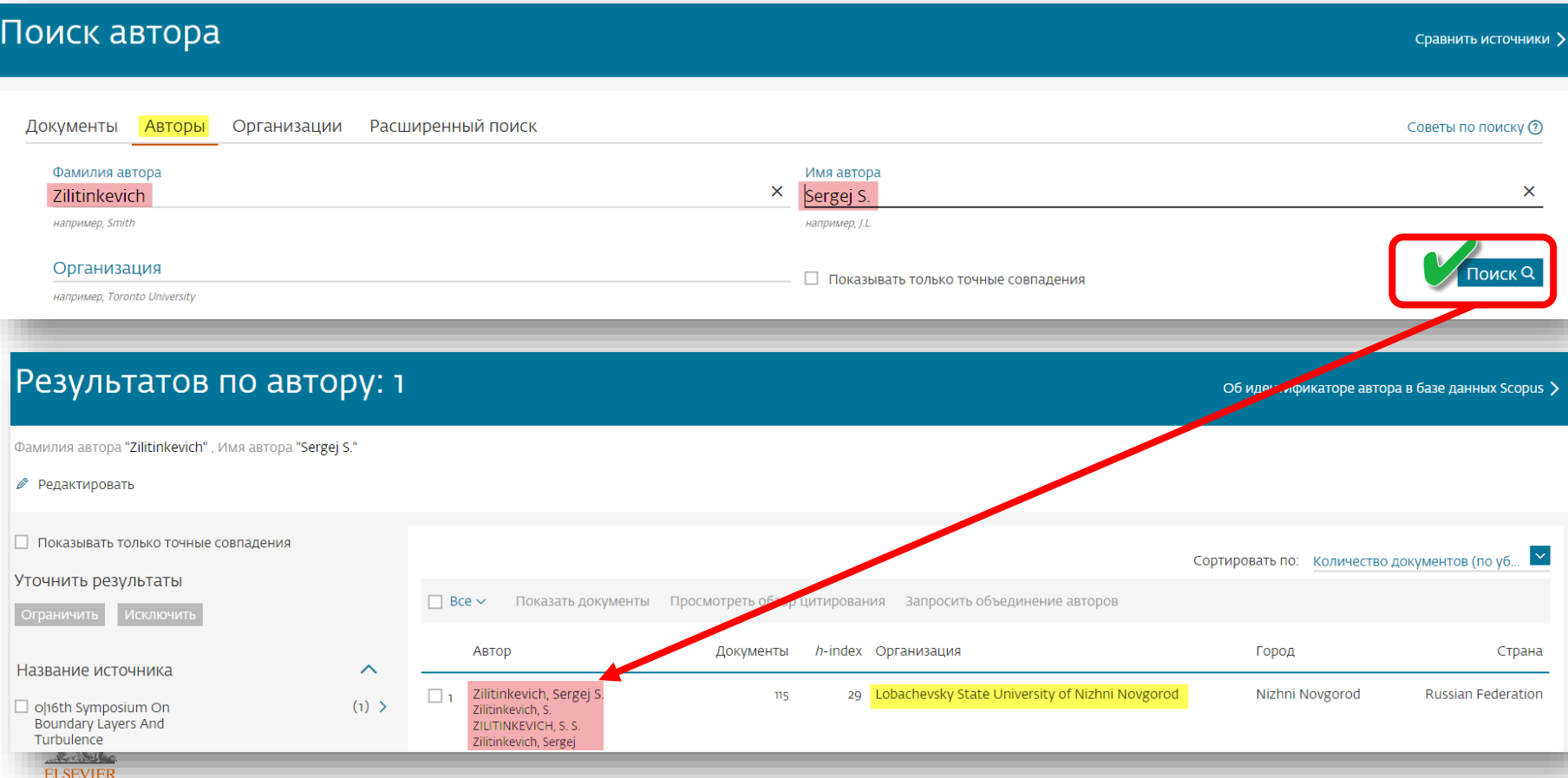

### Профили аторов (правила поиска)

**ELSEVIEE** 

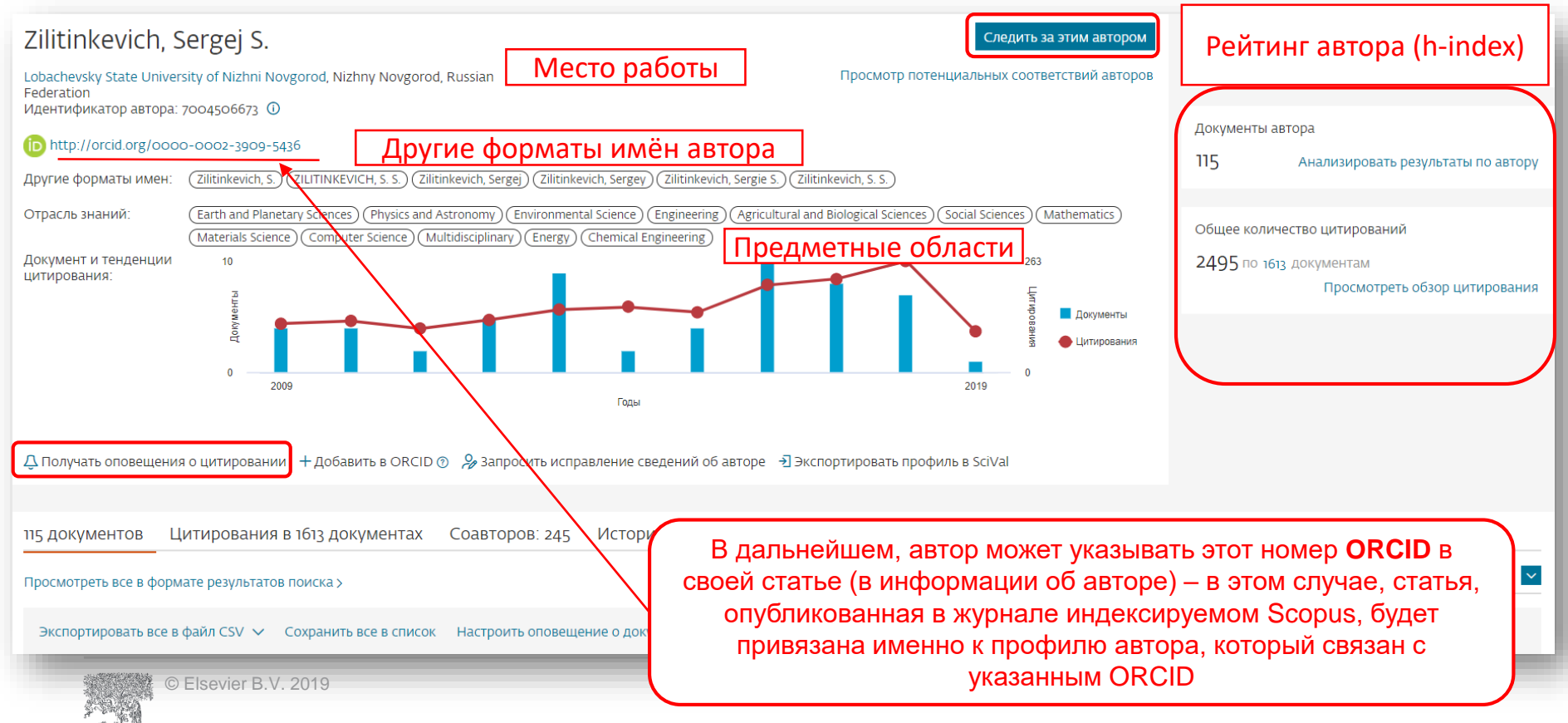

### Профиль в ORCID

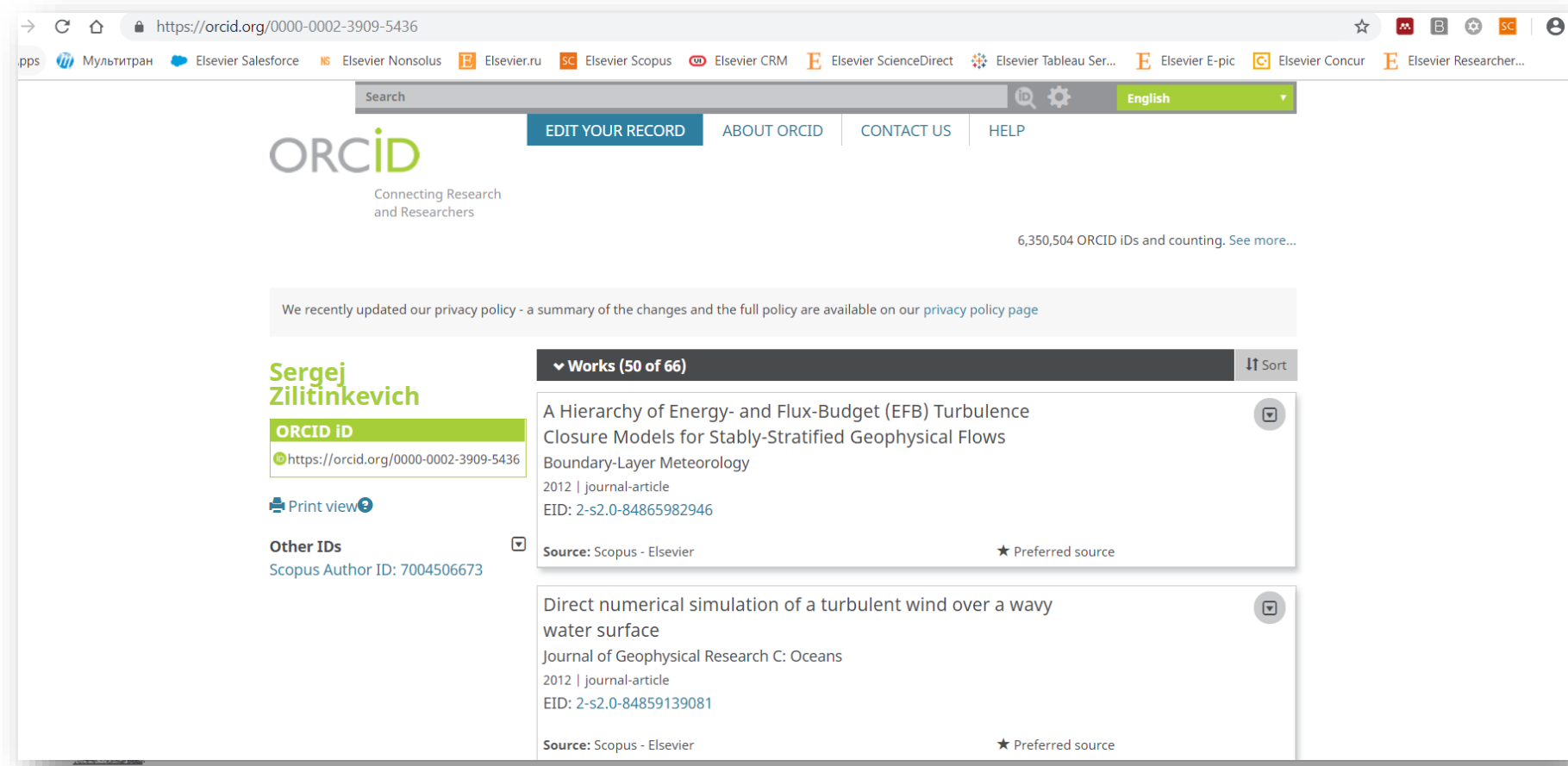

#### Новая форма корректировки профиля

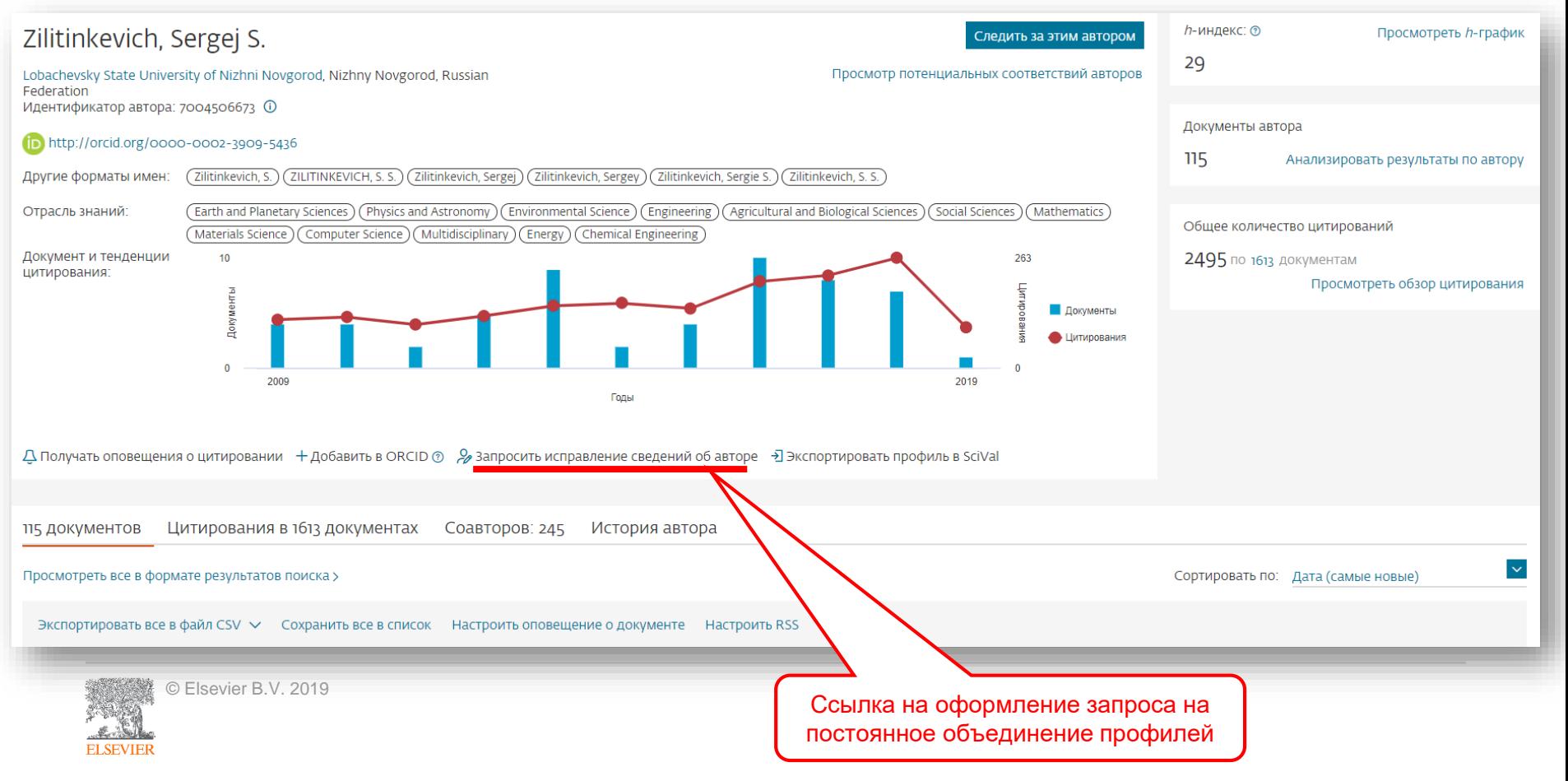

#### Возможность изменить профиль автора

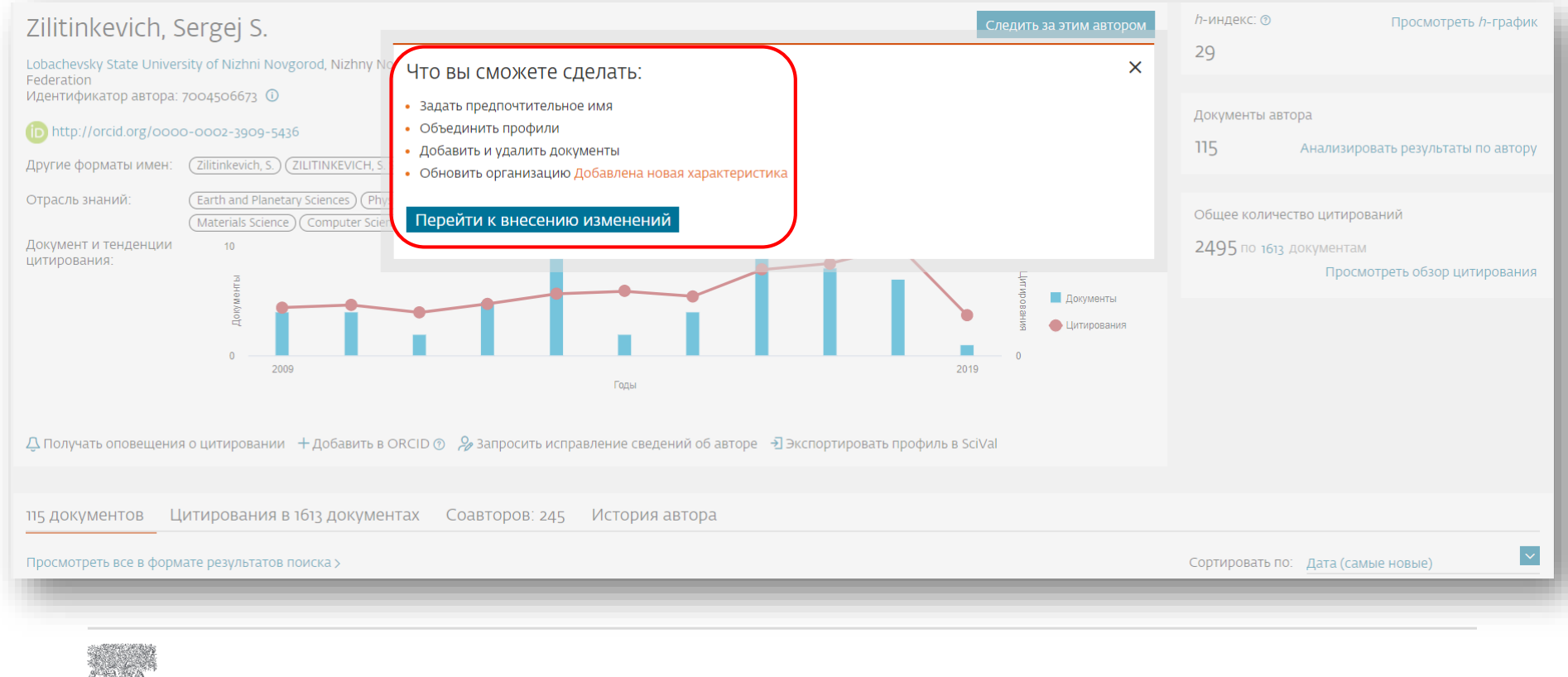

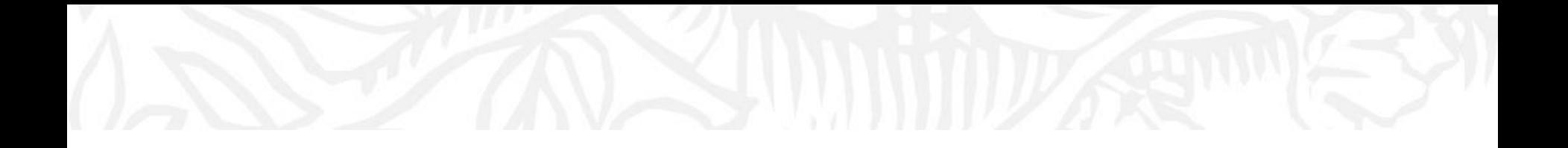

# Персонализация в Scopus

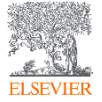

© Elsevier B.V. 2019

### Персонализация в Scopus: создание логина и пароля

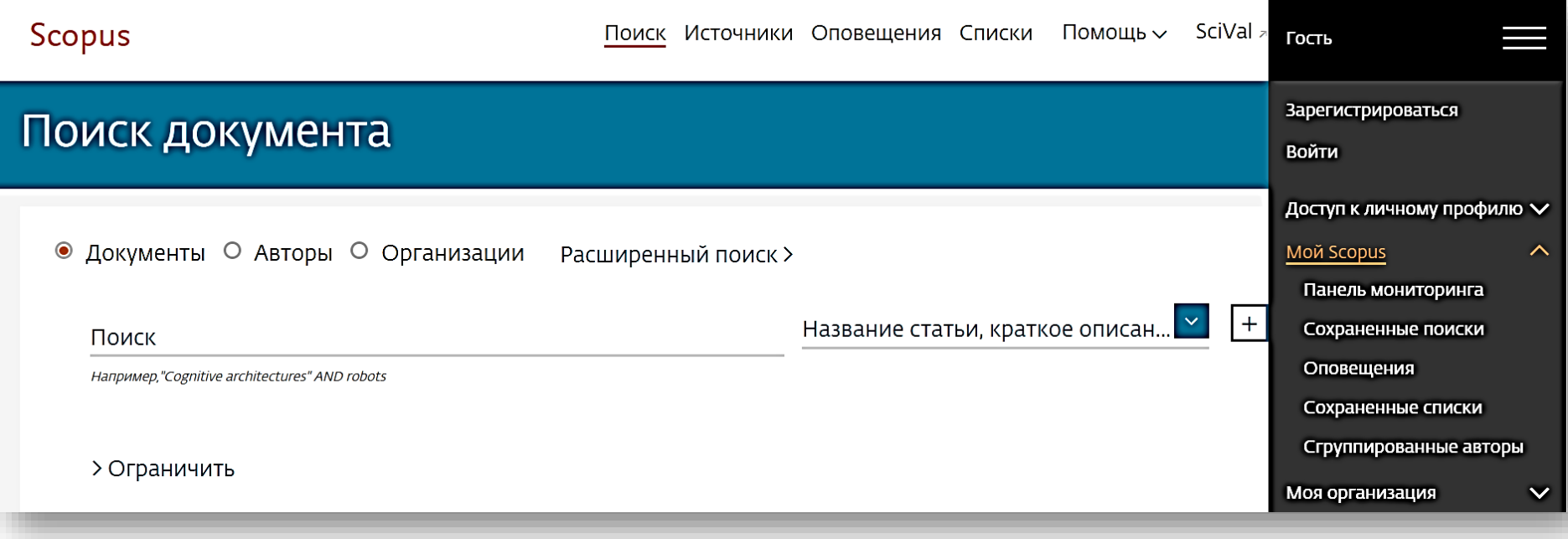

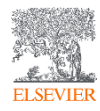

#### Настройка оповещений

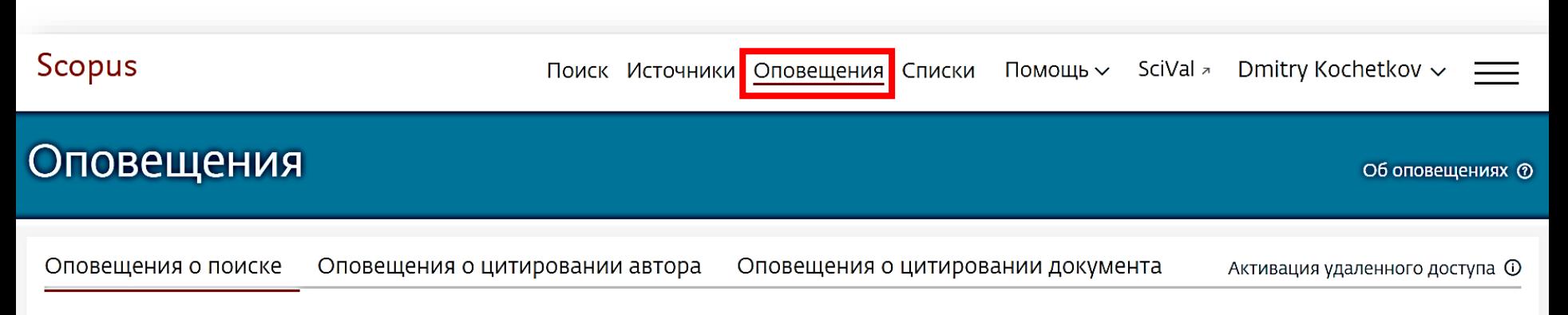

Вы будете получать оповещение о поиске каждый раз, когда какой-то из этих поисков в базе данных Scopus будет выдавать новые результаты.

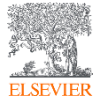

#### Оповещения о цитировании автора

#### Kochetkov, Dmitry M.

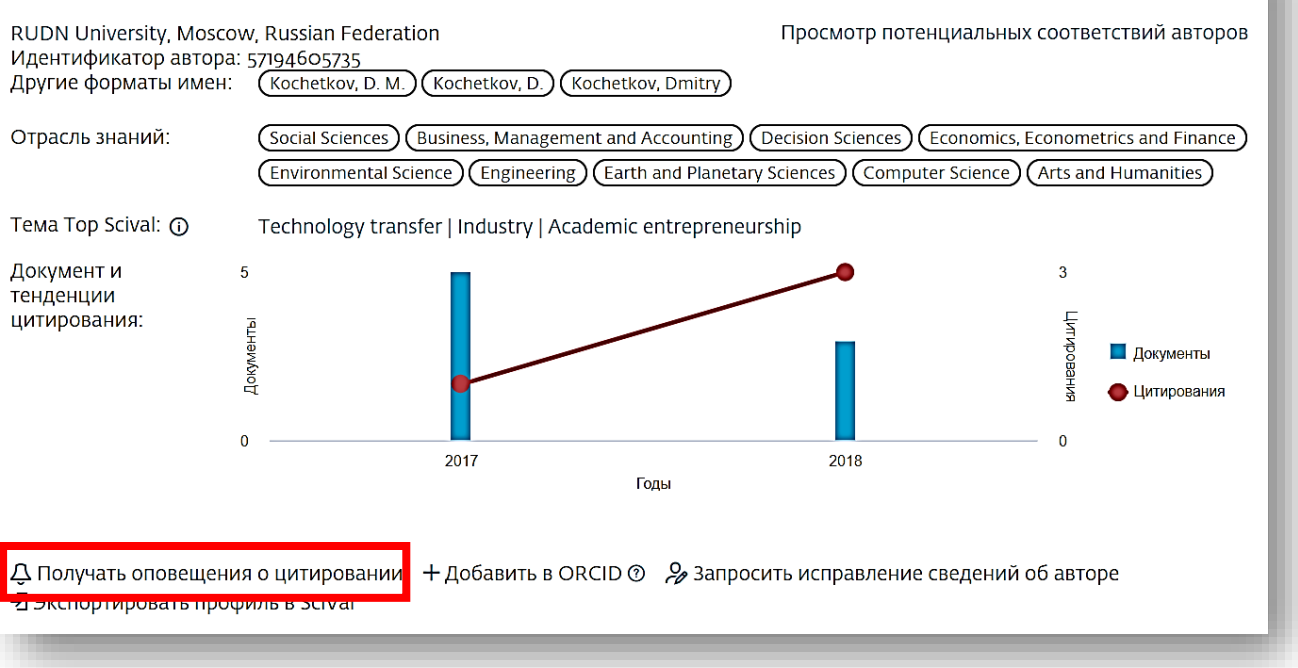

Следить за этим автором

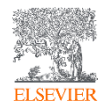

#### Оповещения о цитировании документа

evaluation of universities, first of all, global university rankings. Each ranking methodology assesses the different functional areas; a unified methodology of the evaluation of university as a complex system is currently lacking. At the same time, we tried to define the mechanism of the impact of the universities on regional economic growth grounding on a case of Russian universities. A comparative study of Novosibirsk and Tomsk universities has revealed key problem areas and barriers in the process of university engagement in regional economic systems. The findings will be used in further theoretical and applied research, as well as decisionmaking in the area of educational policy.

#### Bажность темы SciVal @

Тема: Technology transfer | Industry | Academic entrepreneurship

Процентиль важности: 98.849

#### Ключевые слова автора

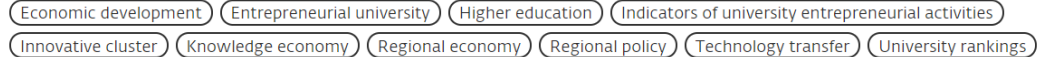

ISSN: 20726414 Тип источника: Journal Язык оригинала: English

DOI: 10.17059/2017-2-13 Тип документа: Article Издатель: Institute of Economics, Ural Branch of the Russian Academy of

Ndpolskikh, D.L. (2018) Academy of Strategic Management Journal

Trends and prospective models for the formation of innovative clusters in the **Russian Federation** 

Larionova, N.I., Yalyalieva, T.V., Napolskikh, D.L. (2018) Regional Science Inquiry

Foreign-owned companies in countries with an unstable economy: The case of the automotive industry in Russia

Spitsin, V., Mikhalchuk, A., Spitsina, L. (2018) Journal of International Studies

Просмотреть все 4 цитирующих документов

Сообщайте мне, когда этот документ будет цитироваться в Scopus:

Настроить оповещение о цитировании

Настроить канал цитирования >

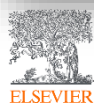

#### Полезные ссылки

- *[www.elsevierscience.ru](http://www.elsevierscience.ru/)*
- *[www.journalfinder.elsevier.com](http://www.journalfinder.elsevier.com/)*
- *[www.sciencedirect.com](http://www.sciencedirect.com/)*
- *[www.scopus.com](http://www.scopus.com/)*
- *[www.elsevier.com/authors](http://www.elsevier.com/authors)*

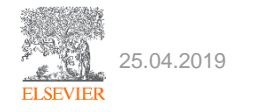

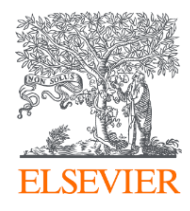

# Инструменты и методики подготовки научных статей мирового уровня

Национальный исследовательский Нижегородский государственный университет им. Н.И. Лобачевского

25.04.2019

**Филатов Максим Михайлович**

Консультант по ключевым информационным решениям Elsevier

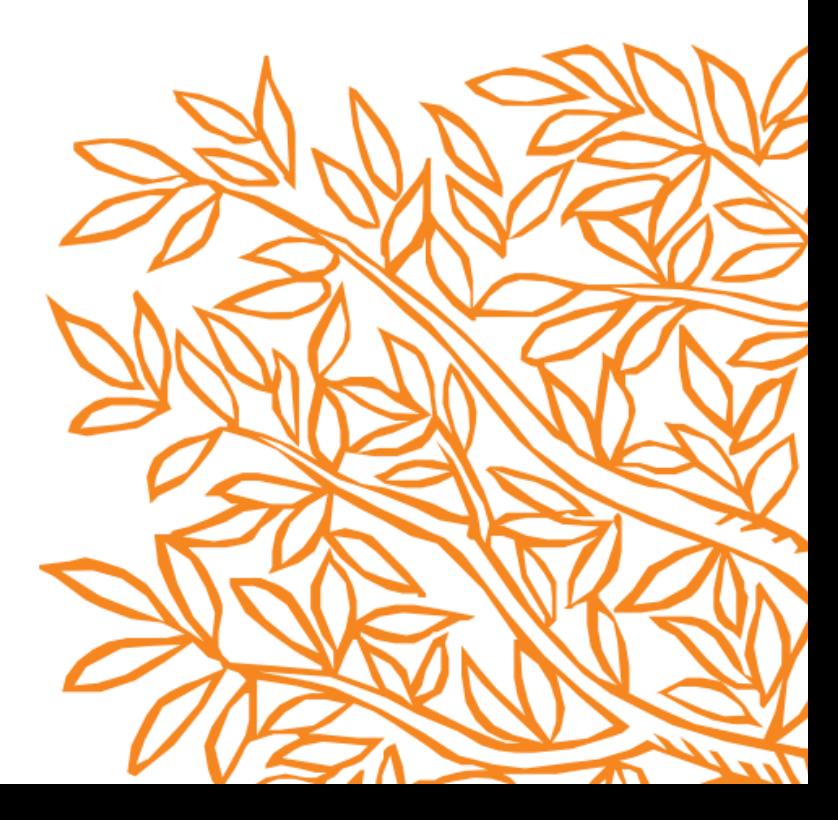

#### Содержание

- Научная публикация сегодня
- Источники информации
- Подготовка статьи
- Этические аспекты

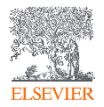

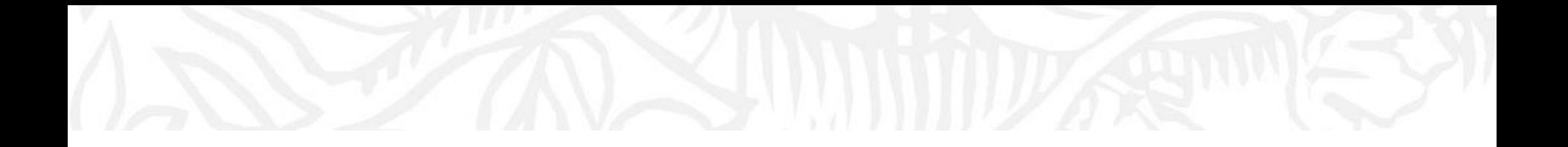

# Научная публикация сегодня

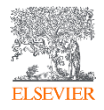

### Зачем публиковаться в научном журнале?

#### Распространение

#### Сохранение

Регистрация Временная отметка, о первом авторе, зарегистрировавшим научные результаты

Сертификация Рецензирование для обеспечения целостности и достоверности исследования

> Обеспечение возможности поделиться научными открытиями

> Документирование научного прогресса для будущих поколений

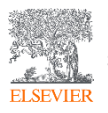

Инструменты и методики подготовки научных статей мирового уровня

## Что публиковать?

**Публикация – одна из необходимых составляющих, включенных в научно-исследовательский процесс**

Публикуются:

- Для представления новых или оригинальных результатов или методов
- Для рационализации (уточнение или иная интерпретация) опубликованных результатов
- **Для обзора области исследования или подведения итогов по** определенной теме исследования
- Для того, чтобы расширить (но не повторять!) знания и понимание в определенной, специфической области

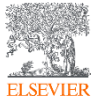

### Что не публиковать?

Не надо публиковаться, если ваша работа:

- Отчет не имеющий научного интереса
- Устаревшая
- Дублирование ранее опубликованных работ
- С ошибочным/неприменимым заключением

#### **Вам нужна ХОРОШАЯ статья для представления вашего вклада в научное сообщество**

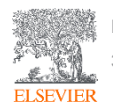

## 'Salami slicing'

«Нарезка» одной содержательной публикации на несколько разных публикаций называется «нарезкой салями». Одно исследование делится на несколько сегментов. Как правило, по причине того, что «ломтики салями» имеют одну гипотезу, набор данных и методологию, это **не является приемлемой практикой**.

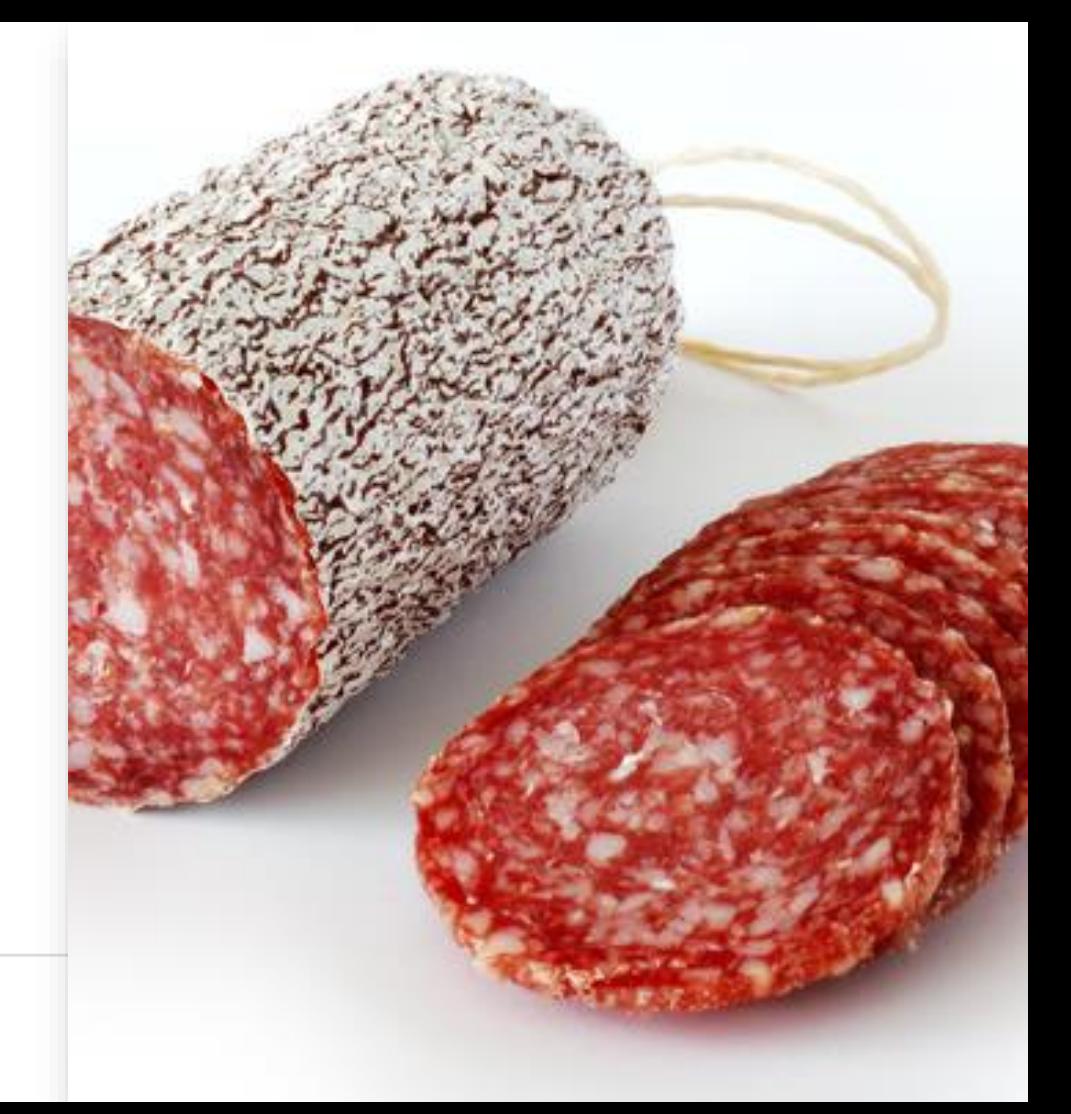

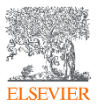

#### На что обратить внимание?

- Определиться, являются ли результаты Ваших исследований достаточными, чтобы поделиться ими через публикацию
- <u>■ Выбрать тип публикации</u>
- **Выбрать журнал, соответствующий Вашей тематике (Aims and Scope)** и потенциальной аудитории (уровень журнала, тип доступа)
- Свериться с руководством для автора (Guide for Authors)

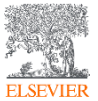

## Основные типы публикаций

- Материалы конференции
- Полноценная статья / Оригинальная исследовательская статья
- Короткое сообщение / Письмо
- Обзор

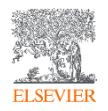

Инструменты и методики подготовки научных статей мирового уровня

### Планирование вашей статьи

Традиционные типы публикаций

#### **Original research article**

• Существенное, полное и всестороннее описание исследования. Стандартный формат для распространения завершенных научных изысканий. 8-15 стр., 5-8 рис., 25-60 ссылок. Подается в редакцию соответствующего журнала. Единственный способ построения научной карьеры.

*Достаточно ли моего сообщения для полноценной статьи?*

#### **Conference paper**

• Хороший способ для начала карьеры, обозначения области исследовательского проекта и первичного представления результатов исследований (не во всех науках). Подается организаторам конференции. Содержит 5-10 стр., 3 рисунка, 15-20 ссылок.

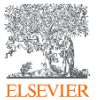

### Планирование вашей статьи

Традиционные типы публикаций

#### **Letter / Short communication**

• Быстрый и ранний отчет о выдающихся, оригинальных достижениях. Намного меньше, чем обычная статья: не более 2500 слов, может содержать 2 рисунка или таблицы и, как правило, 8-10 ссылок

#### *Действительно ли мои результаты настолько впечатляющи, что они должны быть показаны как можно скорее?*

#### **Review paper**

• Критическое обобщение какой-то исследовательской темы. Обычно от 10+ стр., от 5+ рис., 80+ ссылок. Обычно готовится по запросу редактора. Хороший способ укрепления научной карьеры.

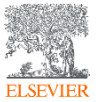

#### Цитируемость по типу документа

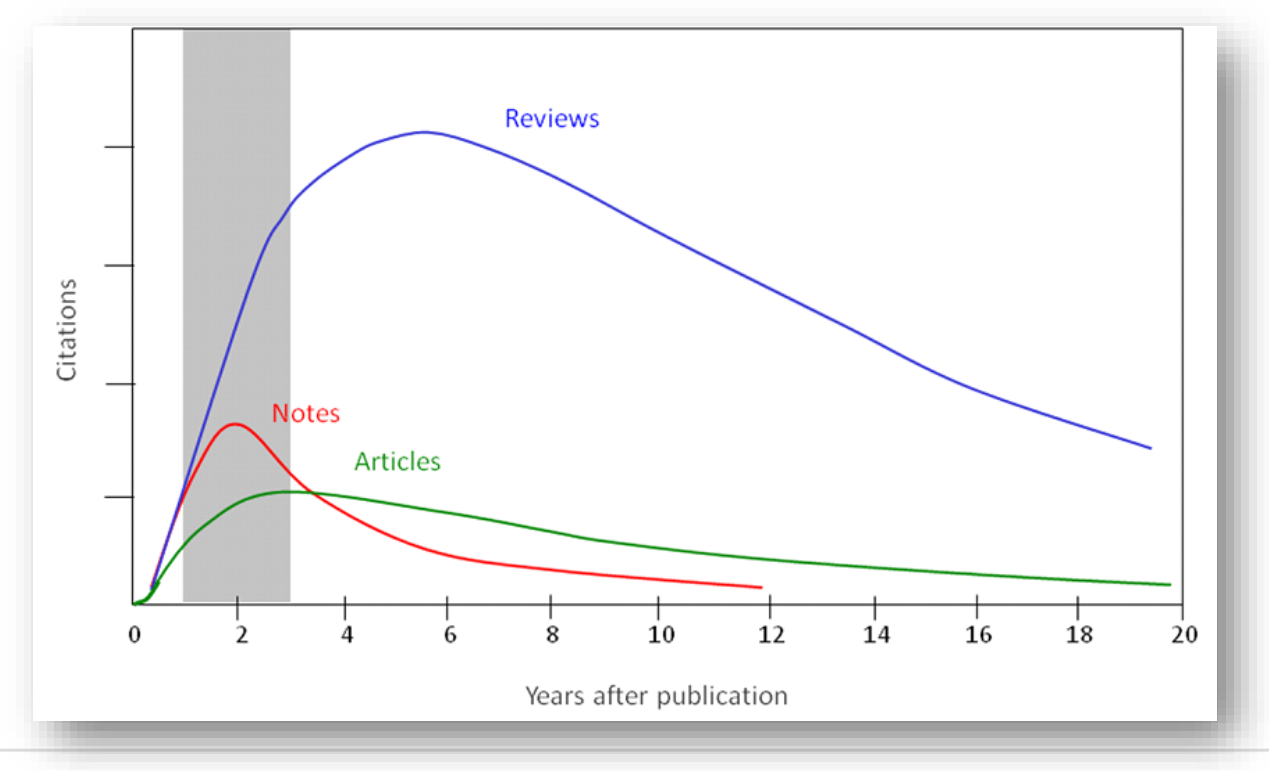

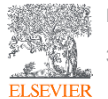

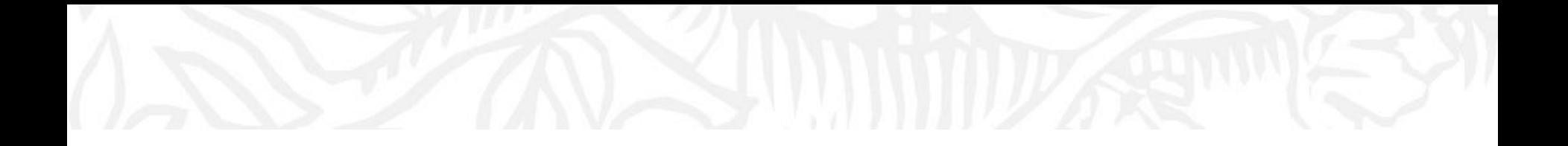

# Источники информации

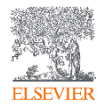

#### Все начинается с чтения

• Как это работает?

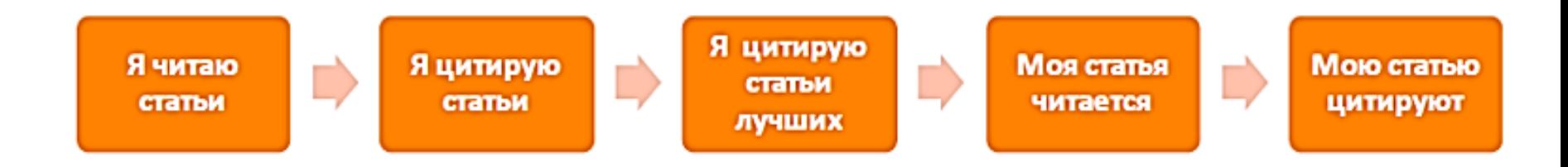

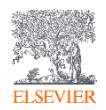

Инструменты и методики подготовки научных статей мирового уровня

### Журналы Elsevier – предметные коллекции

- Agricultural and Biological Sciences 162 журнала
- Biochemistry, Genetics and Molecular Biology – 257 журналов
- Business, Management and Accounting 80 журналов
- Chemical Engineering 81 журнал
- Chemistry 113 журналов
- Computer Science 132 журнала
- Decision Sciences 47 журналов
- Earth and Planetary Sciences 104 журнала
- Economics, Econometrics and Finance 80 журналов
- Energy  $-45$  журналов
- Engineering 196 журналов
- Environmental Science 87 журналов
- Health Sciences 604 журнала
- Immunology and Microbiology 93 журнала
- Materials Science 128 журналов
- Mathematics 93 журнала
- Neuroscience 113 журналов
- Pharmacology, Toxicology and Pharmaceutical Science – 95 журналов
- Physics and Astronomy 113 журналов
- Psychology 107 журналов
- Social Sciences 171 журнал

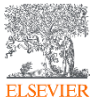

#### Топ10 журналов SD, которые читает университет

Usage of journals supporting research at Nizhny Novgorod State University 2 Select or search for a journal in your ScienceDirect portfolio to see its annual usage and inform your planning. Most used titles in the last 12 months Annual usage of Journal of Alloys and Compounds  $\lambda$ (Apr 2018 to Mar 2019) M Chart H Table Export  $\vee$ 1. Iournal of Alloys and Compounds 1,268 2. Materials Science & Engineering A: Structural Materials: 1.178 Properties, Microstructure and Processing 3. Journal of Crystal Growth 1.106 1000  $950Q$ 4. Journal of Chemical Thermodynamics 818 5. International Journal of Impact Engineering 782  $754$ <sup>Q</sup>  $725Q$ 750  $654\overline{Q}$ views 6. Ceramics International 671 7. Applied Surface Science 657  $458$ <sup>Q</sup> 500 Jumber 8. Journal of Nuclear Materials 596 9. Acta Materialia 579 250 10. Thin Solid Films 509  $\Omega$ 2015 2016 2017 2018 2019 Q Search all Journals in ScienceDirect  $\checkmark$ Front File: Articles from current year ... ● Intermediate Back File: Articles from ... Back File: Articles published before 1...

#### Источник данных: *<https://e-pic.elsevier.com/dashboard?widget=JournalDemand>*

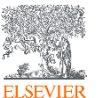

Инструменты и методики подготовки научных статей мирового уровня

#### Топ10 журналов SD, которые не дочитывает университет

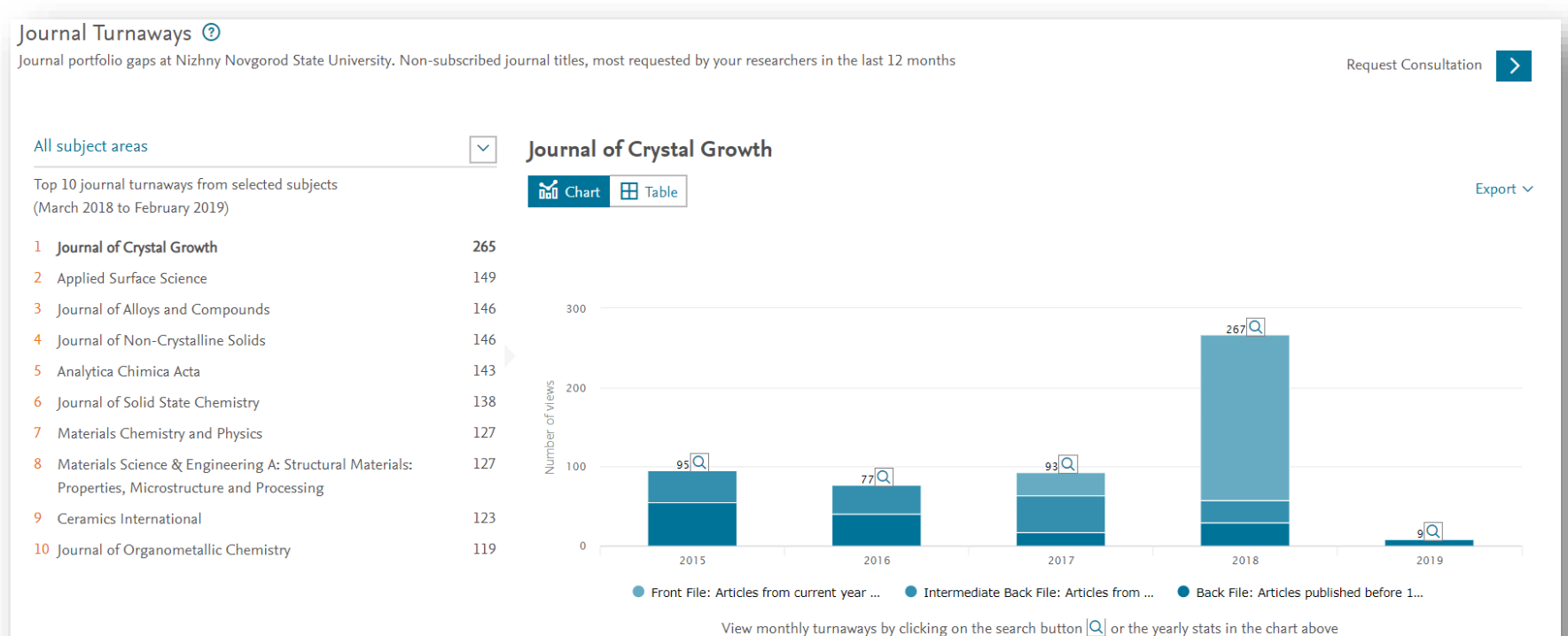

Источник данных: *<https://e-pic.elsevier.com/dashboard?widget=JournalTurnaways>*

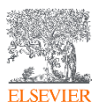

Инструменты и методики подготовки научных статей мирового уровня

### Журналы Elsevier – предметные коллекции

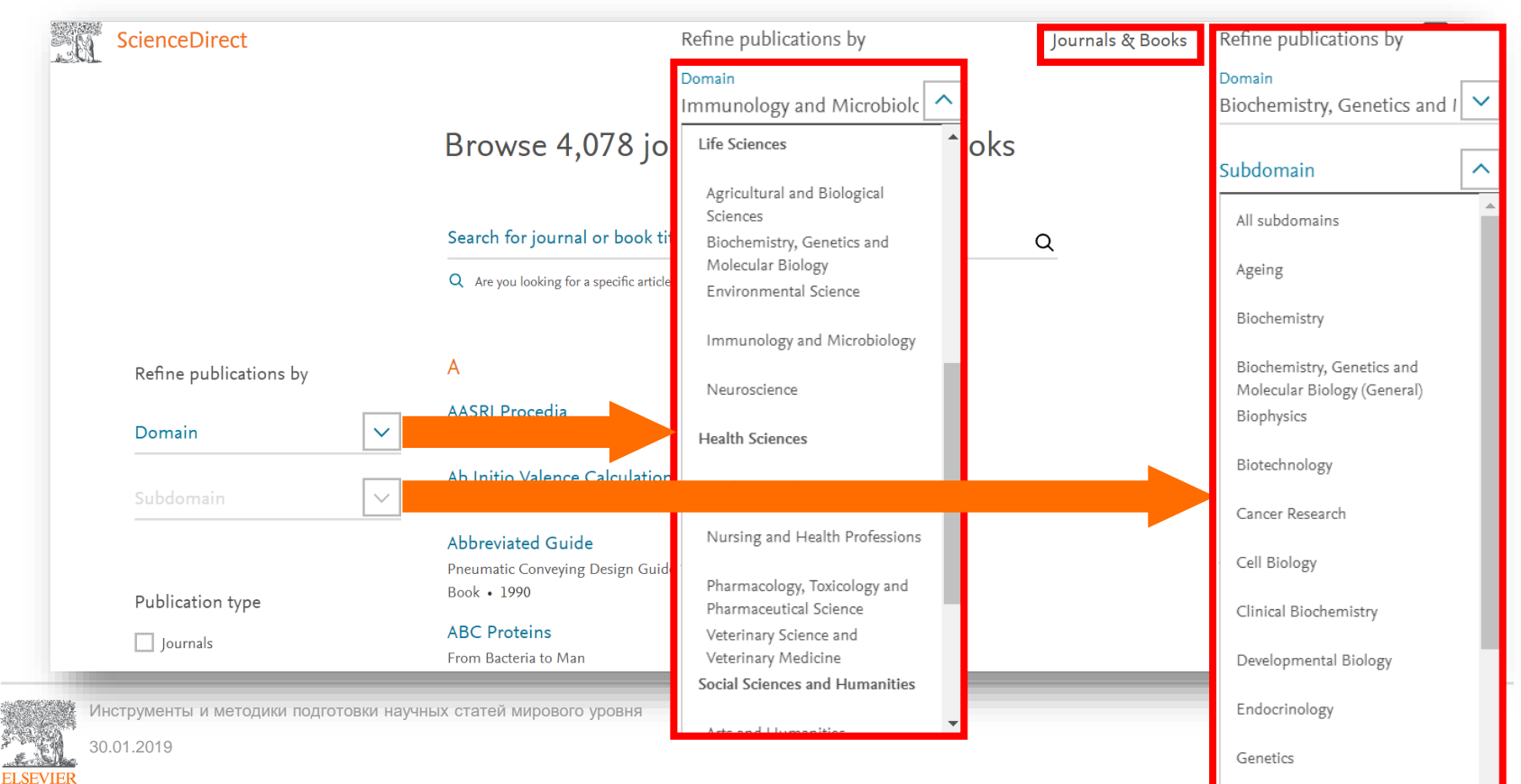

#### Настройка персональных уведомлений

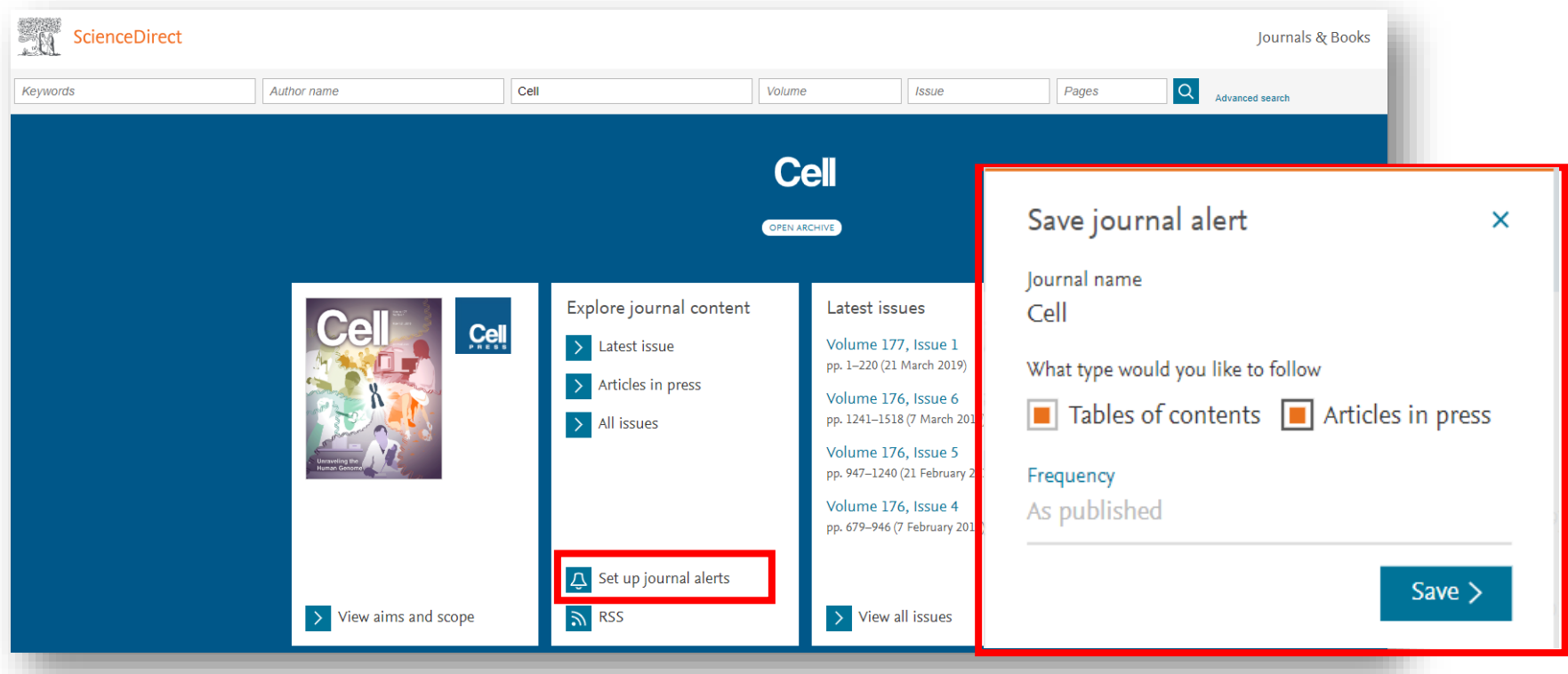

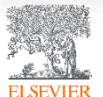

## Удобство и наглядность

Outline

**Highlights** 

Abstract

**Graphical abstract** 

**Keywords** 

1. Introduction

2. Materials and methods

3. Results

4. Discussion

5. Conclusions

Conflicts of interest

Acknowledgments

Appendix A. Supplementary data

References

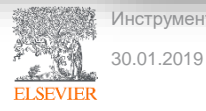

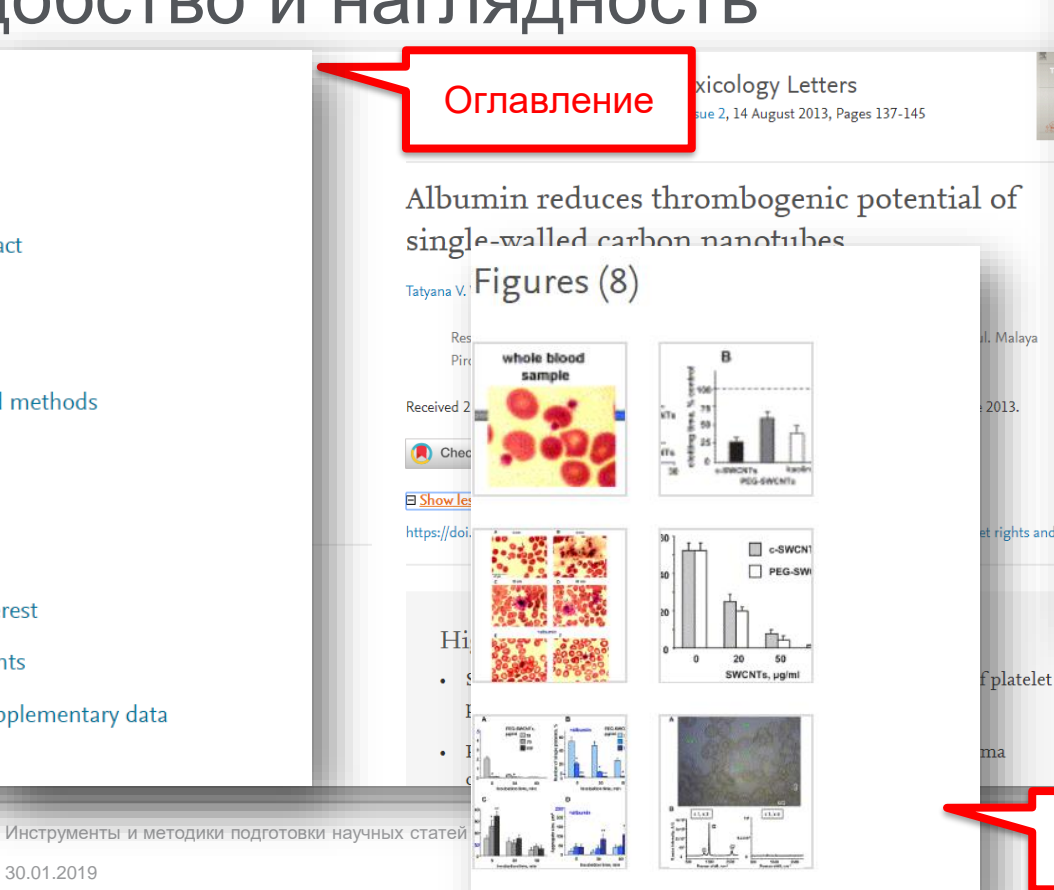

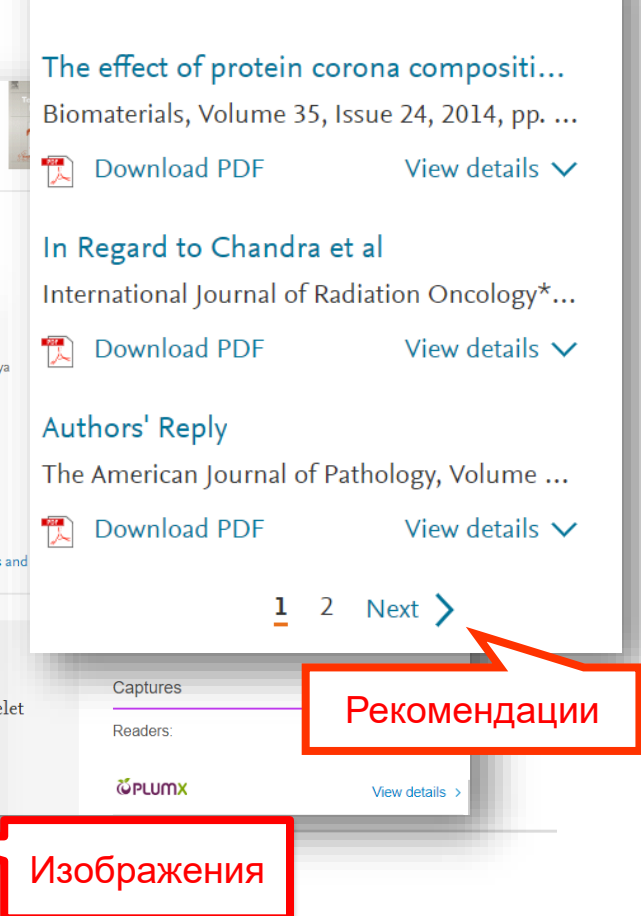

ᄉ

Recommended articles

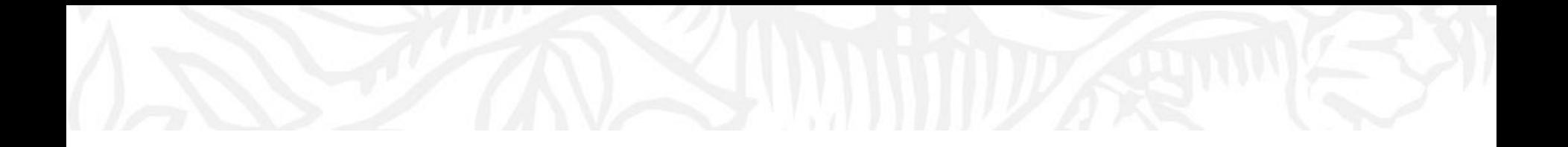

## Подготовка статьи Выбор журнала

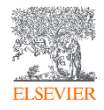

#### Вся информация для автора *<https://www.elsevier.com/authors/journal-authors>*

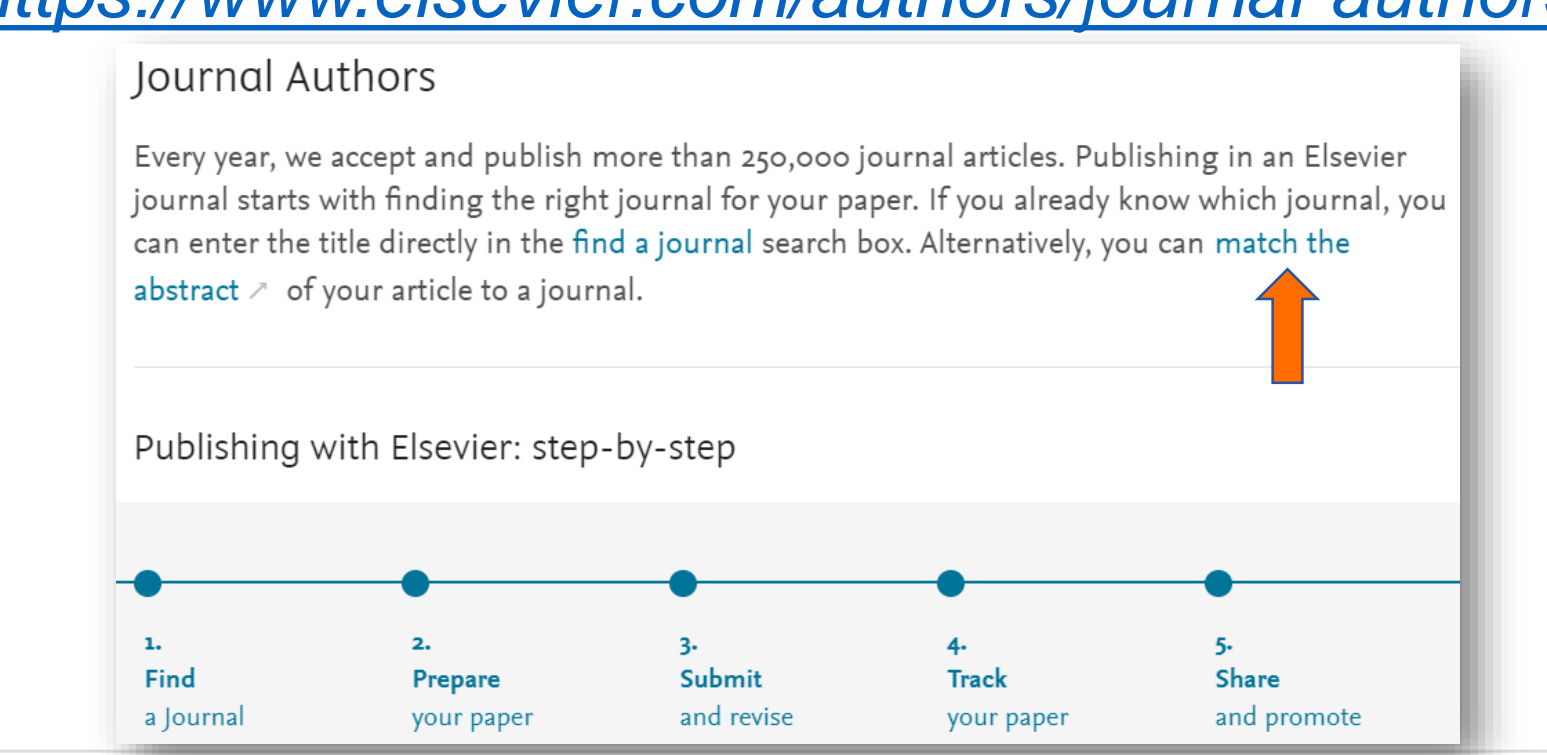

Инструменты и методики подготовки научных статей мирового уровня

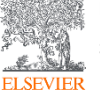

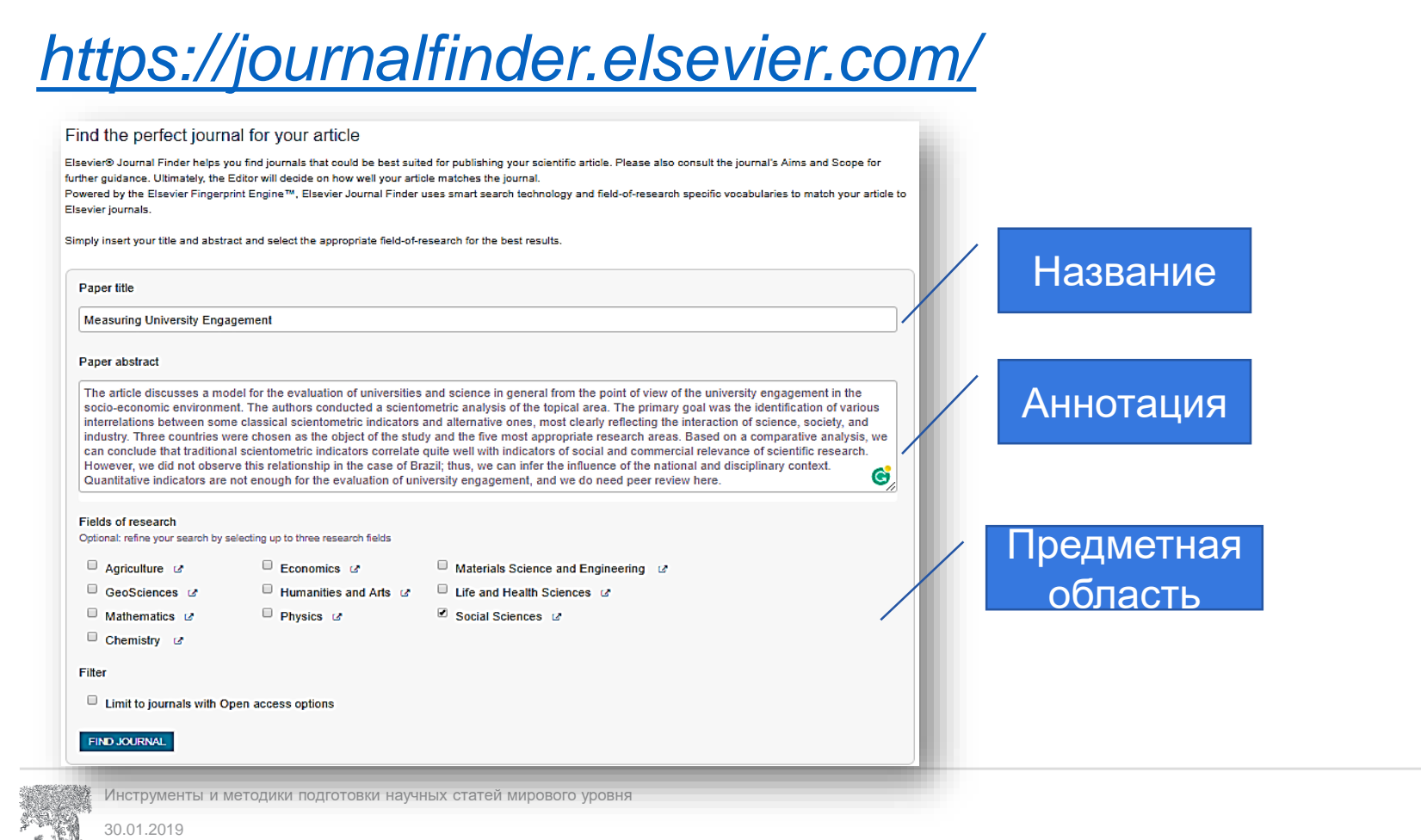

#### Результаты поиска

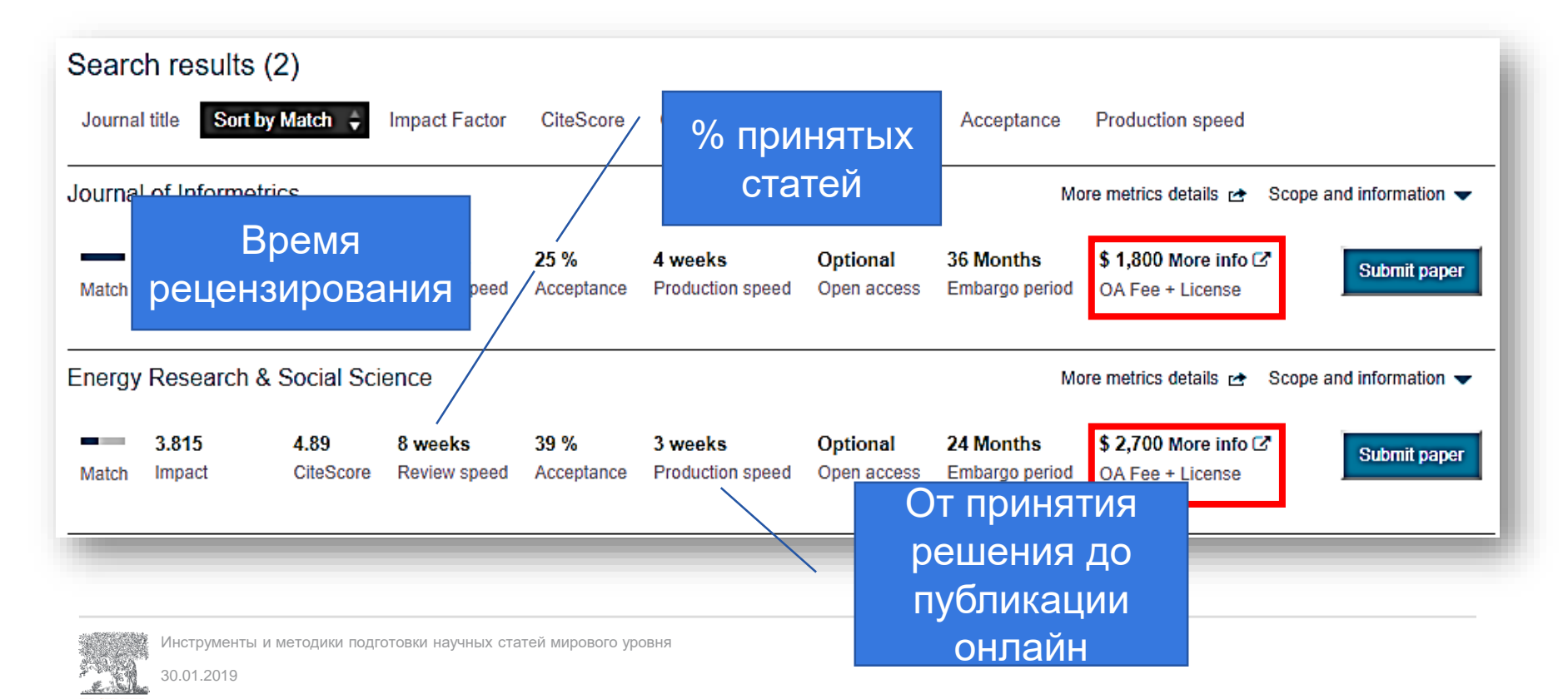

## Мультидисциплинарные журналы открытого доступа

#### Heliyon Heliyon is a gold open access journal from Elsevier publishing quality research papers across all disciplines. **Submit paper** Our team of experts provides editorial excellence, fast publication, and high visibility for your paper. Data in Brief Data in Brief publishes fully citeable and indexed data articles which allow you to describe your data and make it discoverable and sharable. **Submit paper** Articles are peer-reviewed and published in parallel to your original work. Articles can be co-submitted along with your research article to an Elsevier journal or submitted directly. MethodsX MethodsX publishes methods and protocol articles which are peer-reviewed and published in parallel to your original work. Articles can be co-**Submit paper** submitted along with your research article to an Elsevier journal or submitted directly. SoftwareX SoftwareX publishes original software publications describing the impact of software applications, tools and libraries on today's research practice, **Submit paper** and on new scientific discoveries in almost all research domains.

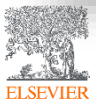

Инструменты и методики подготовки научных статей мирового уровня
#### На что следует обратить внимание при выборе журнала?

- Какой тип журнала мне необходим?
- К какой категории научных публикаций относится моя работа?
- Какой из интересующих меня журналов публикует работы такого типа и какова процедура (открытая подача, приглашение, членство)?
- Как этот журнал вписывается в мою исследовательскую стратегию?
- Правильно ли оформлена моя статья и представлены ли сопутствующие файлы (рисунки, таблицы, др.)?
- Соответствует ли мое сопроводительное письмо (и сама статья) целям, задачам и тематике журнала?
- Как моя статья вписывается в текущую повестку журнала? Есть ли среди последних авторов знакомые мне фамилии?
- Готовы ли у меня номинации на рецензентов?

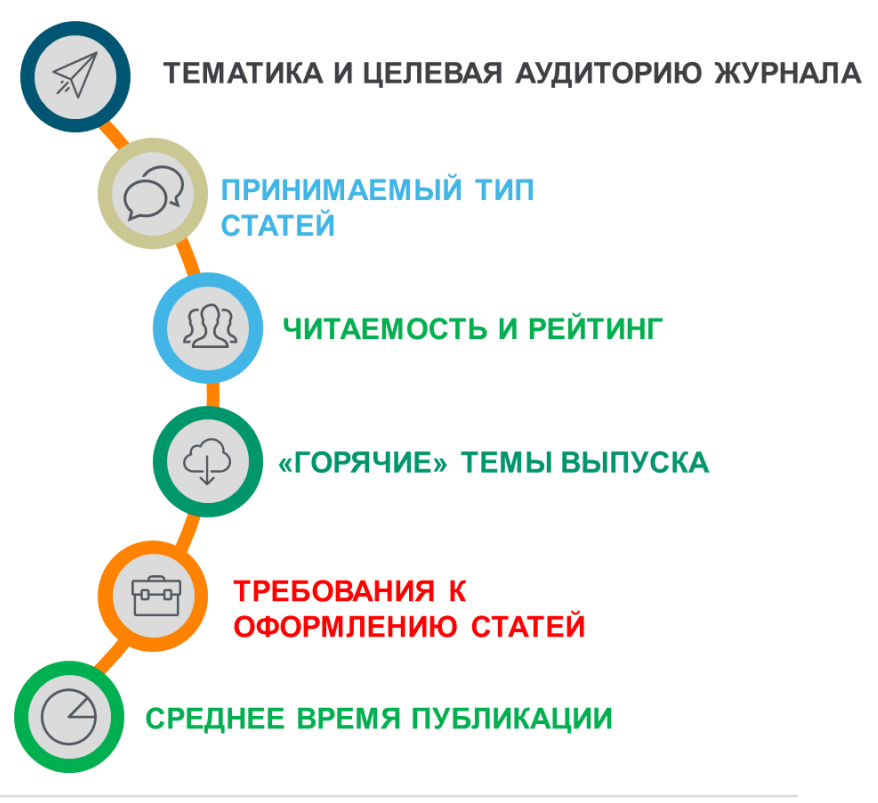

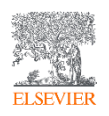

#### Поиск журналов через Scopus

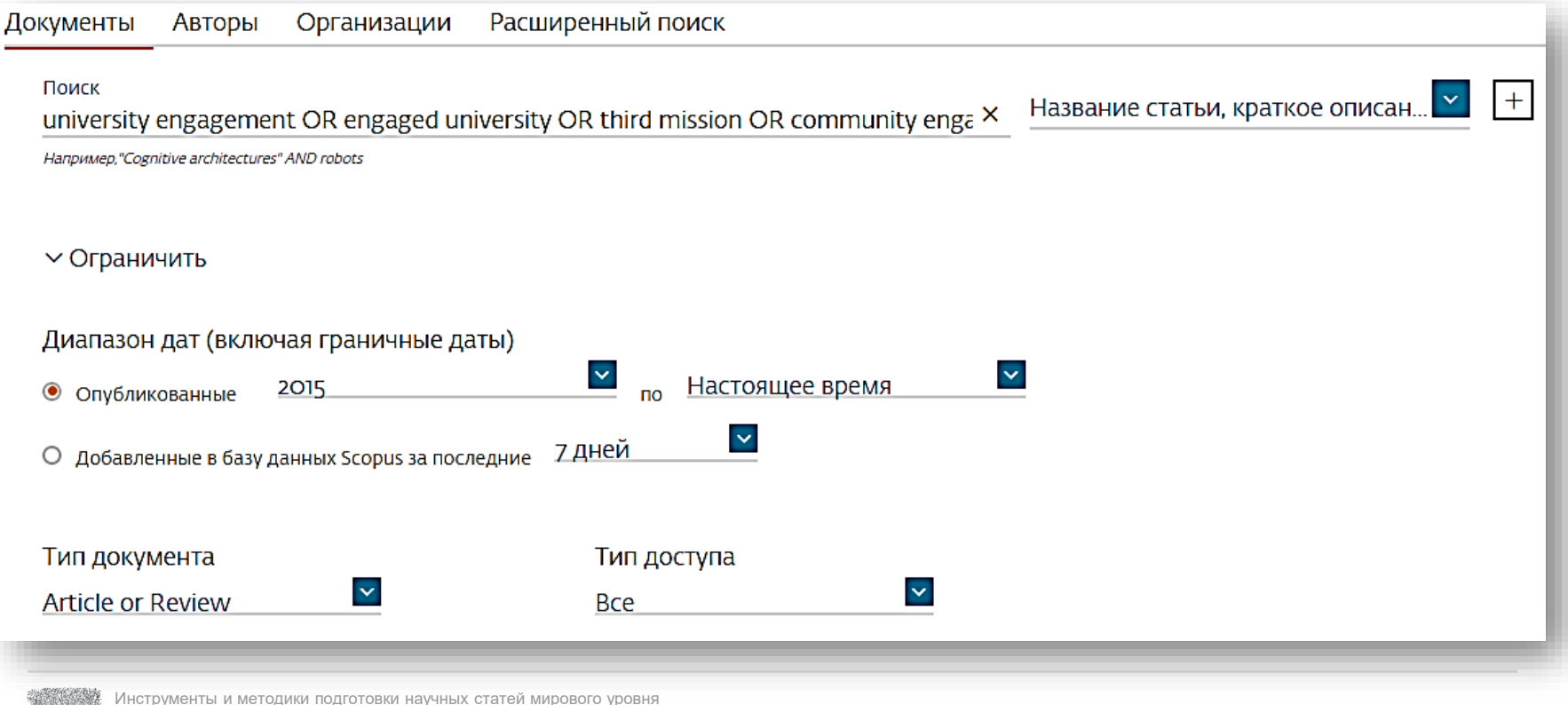

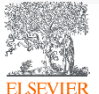

#### Результаты поиска

#### 1,617 результатов поиска документов

Просмотреть вторичные документы Просмотр 651 результат поиска по патентам Search your library View 152642 Mendeley Data

TITLE-ABS-KEY (university AND engagement OR engaged AND university OR third AND mission OR community AND engagement) AND DOCTYPE (ar OR re) AND PUBYEAR > 2014

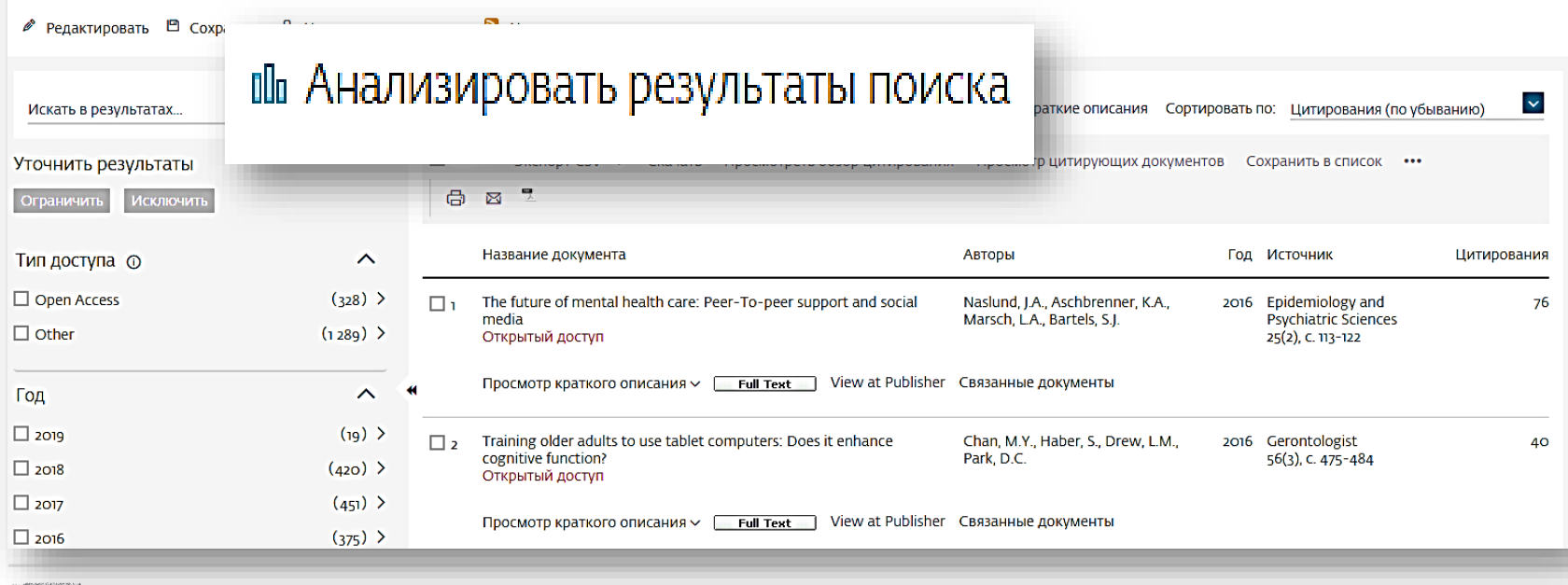

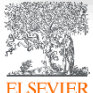

#### Документы за год по источникам

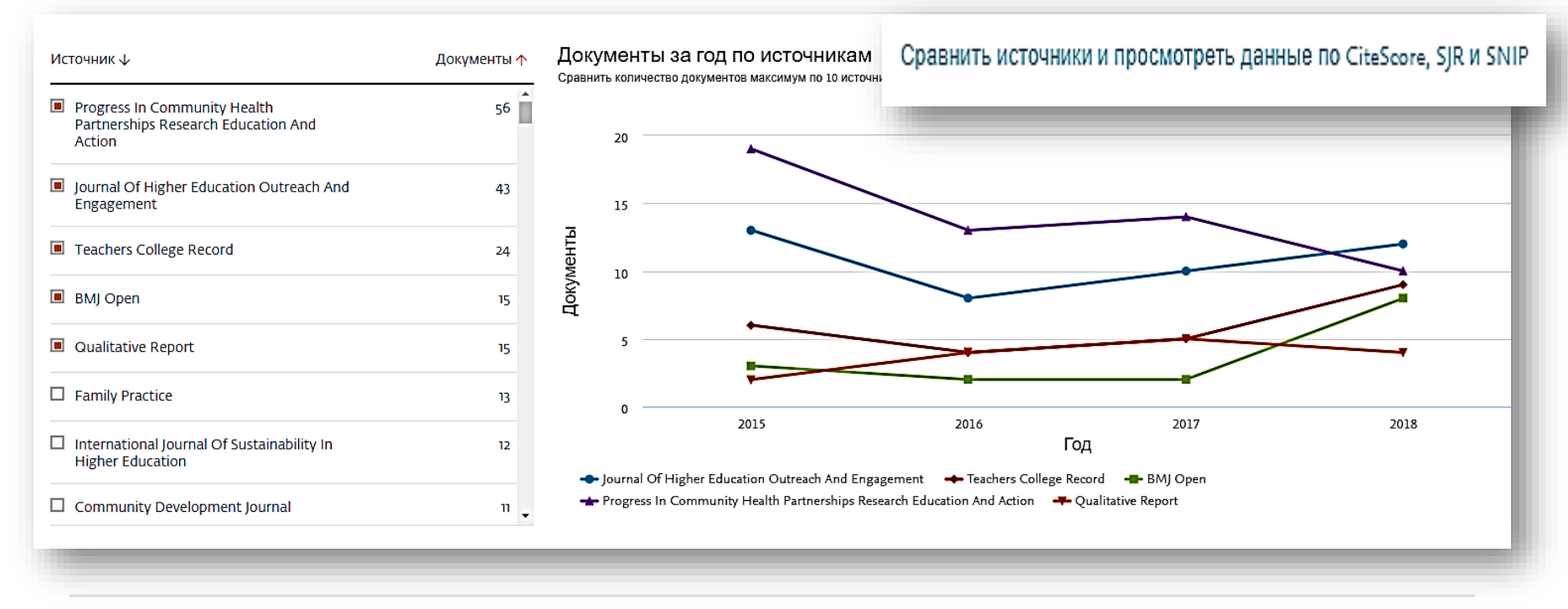

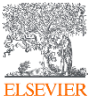

#### Анализ журналов

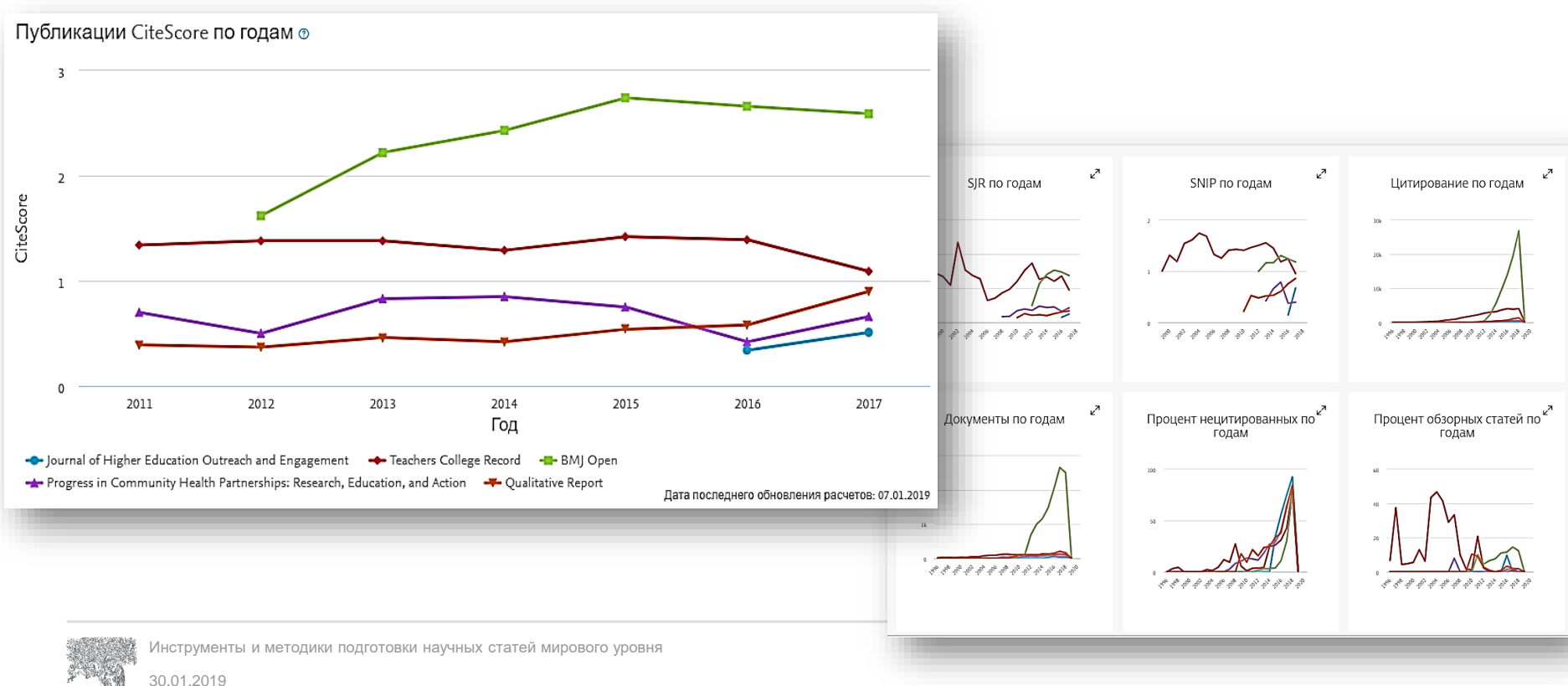

**ELSEVIER** 

### Индикаторы качества журналов

Source-Normalized Impact per Paper – SNIP

• Разработчик: Henk Moed, CWTS

Контекстуальный импакт цитирования (Contextual citation impact):

выравнивает различия в предметных областях

SCImago Journal Rank – SJR

• Разработчик: SCImago – Felix de Moya

Метрика престижа (Prestige metrics)

Цитирование имеет вес в зависимости от престижа научного источника

**CiteScore** 

• Разработчик: Leiden University's Centre for Science & Technology Studies (CWTS) Отношение числа ссылок к кол-ву статей:

аналог 3-летнего импакт-фактора без нормализации по предметной области

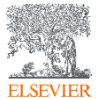

### Списки журналов на

#### *<http://elsevierscience.ru/products/scopus/>*

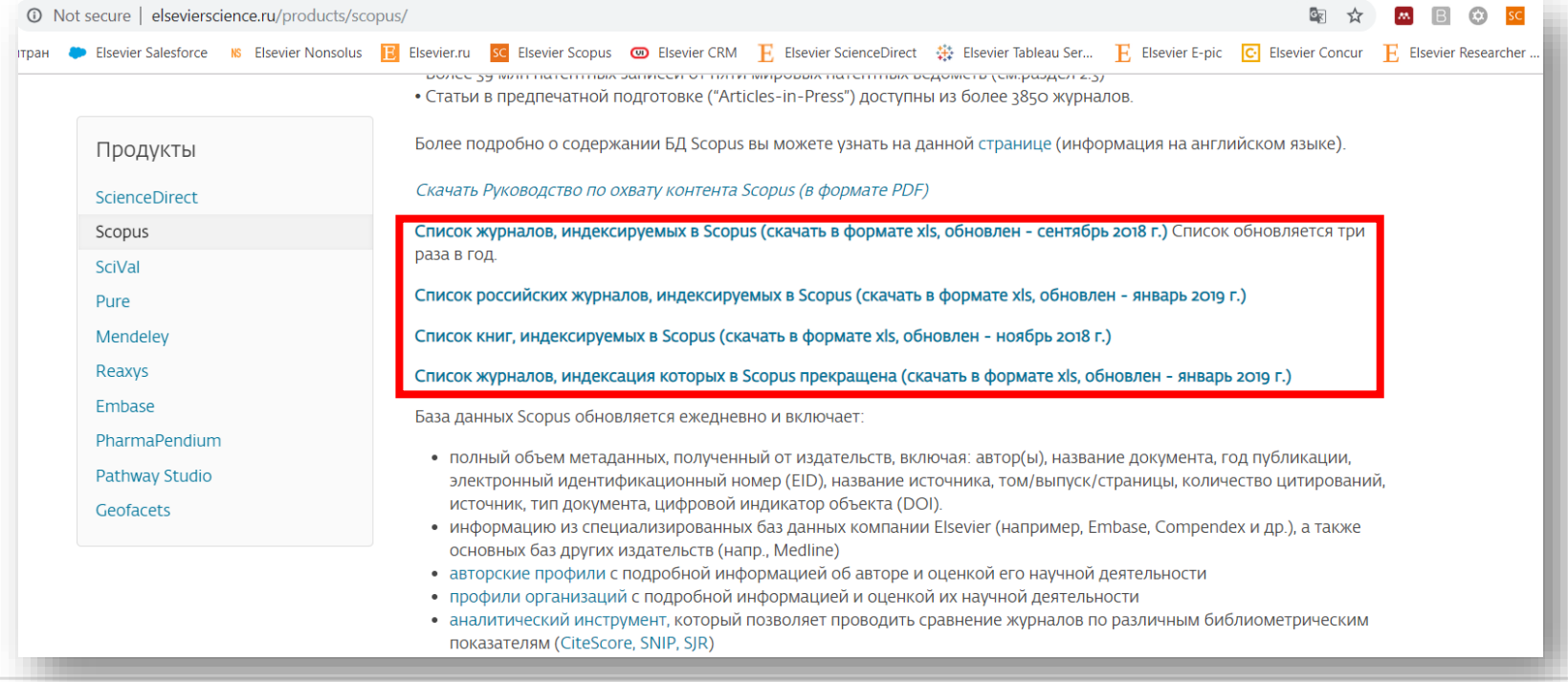

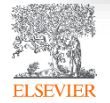

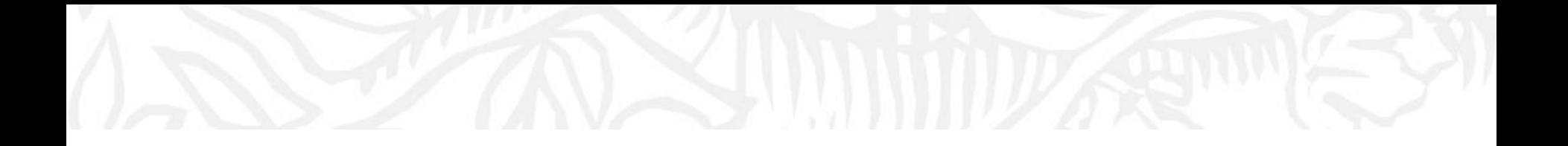

# Подготовка статьи

Разделы (секции)

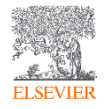

#### Название

**• Ваш шанс привлечь внимание читателя** 

Помните: читатели – это потенциальные авторы, которые будут цитировать вашу статью

- Придерживайтесь краткого, информативного стиля
- Рецензенты проверят, насколько точно ваше Название отражает содержание статьи
- Редакторы не любят бессмысленные или неадекватные содержанию названия
- По возможности, избегайте жаргонизмов и аббревиатур
- **Ориентируйтесь на максимально широкую аудиторию**
- **Обсудите название с соавторами**

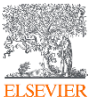

### Аннотация (Реферат)

- **Размещается в свободном доступе в электронных базах поиска и** индексирования [Scopus, Mendeley, PubMed, Google Scholar, ....]
- Это реклама вашей статьи

Сделайте её интересной и понятной без прочтения всей статьи

- **Пишите точно и по делу**
- Понятное резюме значительно влияет на дальнейшее прочтение вашей статьи
- Будьте по возможности кратки
- Это ваш шанс «продать» вашу статью

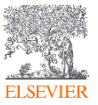

#### Ключевые слова

- **Используются для индексирования и поиска**
- **Это ярлыки вашей статьи**
- **Используйте только принятые сокращения (например, ДНК)**
- **Избегайте слов со слишком широким значением, типа systems, control,** analysis
- Изучите 'Руководство для авторов' (количество, тезаурус и другие специальные требования)

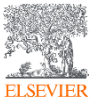

#### Введение

Убедите читателей в том, что Ваша работа полезна, и Вы четко знаете, почему. Будьте кратки.

Четко осветите следующие вопросы:

- В чем состоит проблема, каковы Ваши цели, какова Ваша гипотеза, какова важность Вашей работы
- Что было сделано ранее (приведите обзор литературы, укажите пару оригинальных и важных работ, в том числе последние обзорные статьи; редакторы не любят большое количество ссылок, не имеющих отношения к теме, или неуместные суждения о собственных достижениях). Избегайте ссылок на устаревшие результаты
- Что было проделано Вами
- **Каких результатов Вы достигли**

Старайтесь не отступать от тематики журнала.

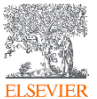

#### Методы

Опишите, как вы изучали поставленную проблему

- Приведите подробную информацию
- **Не описывайте процедуры, данные о которых публиковались ранее**
- Укажите использованное оборудование и опишите использованные материалы

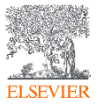

Инструменты и методики подготовки научных статей мирового уровня

#### Результаты

- Используйте для обобщения данных понятные графики и таблицы
- Таблицы, графики и текст не должны дублировать друг друга
- Названия графиков (легенда) должны иметь самостоятельное значение
- Представленные данные должны поддаваться интерпретации

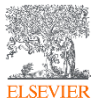

Инструменты и методики подготовки научных статей мирового уровня

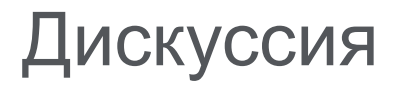

Наиболее важный раздел. Он позволяет Вам ПРОДАТЬ ваши данные!

- Проведите сравнение Ваших результатов с опубликованными ранее
- Дискуссия должна соответствовать Результатам
- Не стоит игнорировать работы, чьи результаты противоречат Вашим вступите с ними в дискуссию и убедите читателя в своей правоте
- Обсудите ограничения Ваших результатов

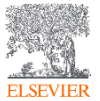

Инструменты и методики подготовки научных статей мирового уровня

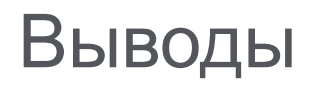

Насколько Ваша работа позволяет продвинуться вперед в Вашей области знаний

- **Дайте ясный ответ на этот вопрос**
- Оправдайте значение Вашей работы для Вашей области знаний
- **Предложите дальнейшее направление исследований**

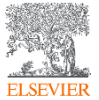

### Ссылки

- Цитируйте основные научные публикации, на которых основана Ваша работа
- Не увлекайтесь ссылками
- Будьте уверены, что Вы полностью освоили материал, на который ссылаетесь. Не полагайтесь только на выдержки или отдельные предложения
- Избегайте излишнего самоцитирования
- **Не увлекайтесь цитатами публикаций из одного региона**
- Строго придерживайтесь формата, рекомендуемого Руководством для авторов

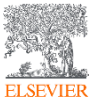

### Acknowledgements - Благодарности

**Это не только информация о финансировании!** Проверьте, что Вы поблагодарили/отдали должное всем тем, кто помог Вам в подготовке Вашей работы

Включая отдельных людей:

- **Переводчиков**
- Рецензентов
- **Библиотекарей, которые помогали Вам подбирать литературу**
- Тех, кто возможно предоставлял Вам дополнительный материал, давал советы

#### **Acknowledgements ≠ Authors!**

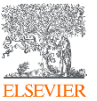

#### Данные

Файл с дополнительной информацией – данные экспериментов, вспомогательных методов исследования и т.п. данные, поддерживающие выводы в статье. Приветствуется все большим количеством издателей.

*<https://data.mendeley.com/>*

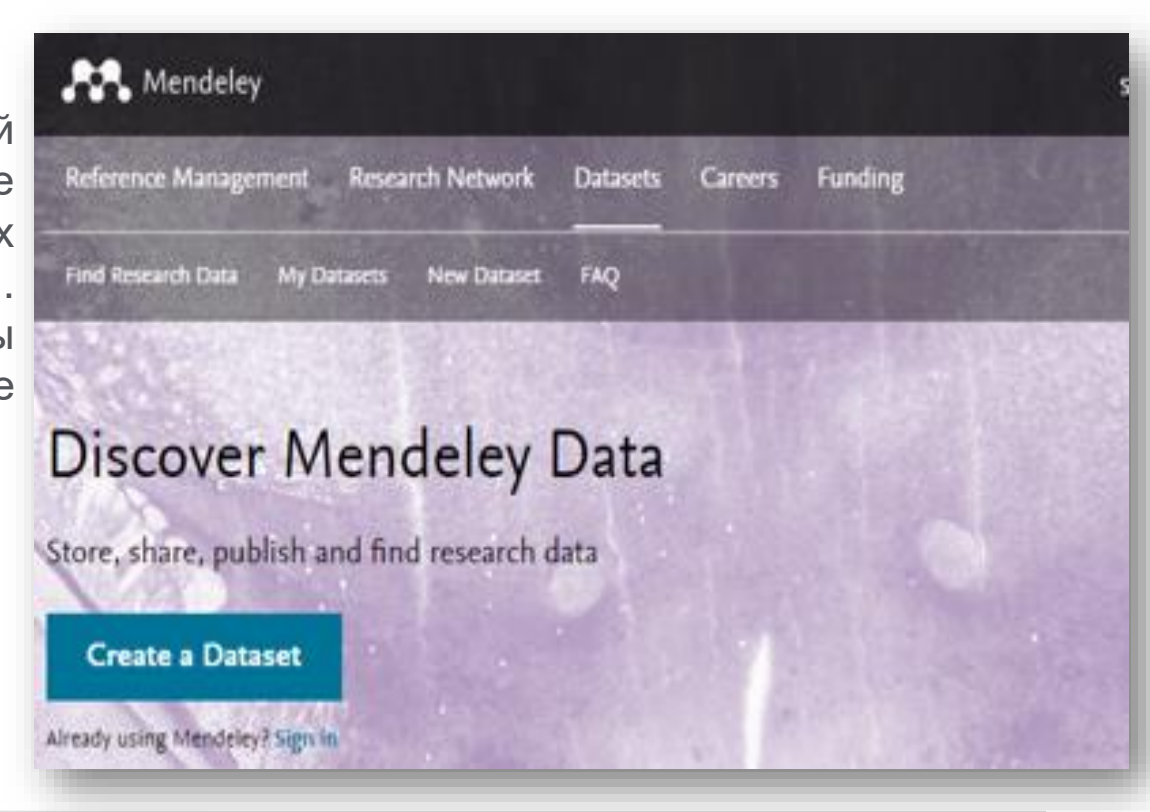

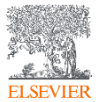

Инструменты и методики подготовки научных статей мирового уровня

#### Сопроводительное письмо

- Ваш шанс обратиться к редактору напрямую
- Подается отдельным документом, вместе с работой
- Поясните, чем Ваша работа будет полезна/важна для журнала. Укажите, что статья была написана специально для этого журнала
- Предложение рецензентов (3-6 человек, минимум из 2 разных регионов) : это должны быть эксперты в области; не друзья автора (отсутствие сотрудничества за последние 3 года). Часто журналы просят предложить людей из разных стран и это не должны быть члены редколлегии журнала (которые уже в числе рецензентов журнала). Для выбора рецензентов используйте Scopus или тематические конференции
- Согласие соавторов, декларация отсутствия конфликта интересов

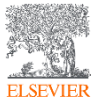

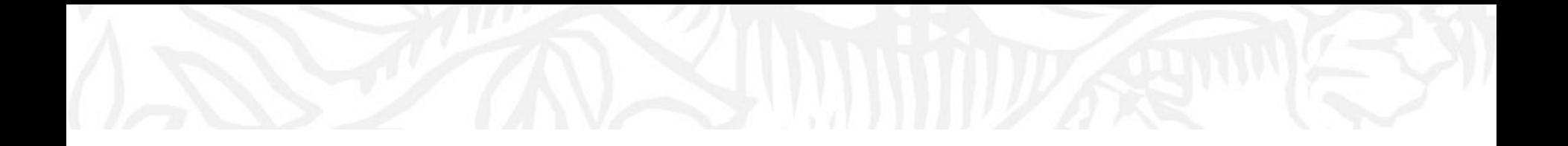

## Подготовка статьи Доработка

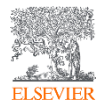

#### Варианты ответа журнала

- Accepted
- **Minor revisions**
- **■** Major revisions
- Rejected

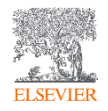

Инструменты и методики подготовки научных статей мирового уровня

### Доработка по результатам рецензирования

Цените возможность обсудить Вашу работу напрямую с другими учеными Подготовьте подробное письмо-ответ

- **Сору-Paste каждый комментарий рецензентов и ответьте на него**
- Укажите, какие именно изменения внесены в статью
- **Укажите номер страницы / строку**
- Будьте конкретны не используйте обобщенные заявления (например, "дискуссия была изменена соответственно")
- **Напишите научный ответ на комментарий...**
- ... или убедительное, вежливое опровержение, если Вы считаете, что рецензент неправ
- Пишите так, чтобы Ваш ответ можно было отправить рецензенту без предварительного редактирования

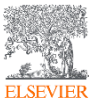

#### В случае отказа…

Вероятность – 40-90% ...

Не впадайте в отчаяние - это случается со всеми Попытайтесь понять, ПОЧЕМУ

- Внимательно прочитайте рецензию
- Будьте самокритичны

Если вы намерены подать заявку в другой журнал, подойдите к этому, как к новой статье

- Воспользуйтесь рекомендациями рецензентов
- **Прочтите Руководство для авторов нового журнала ещё и ещё раз.**
- Не подавайте статью повторно не доработав ее

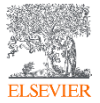

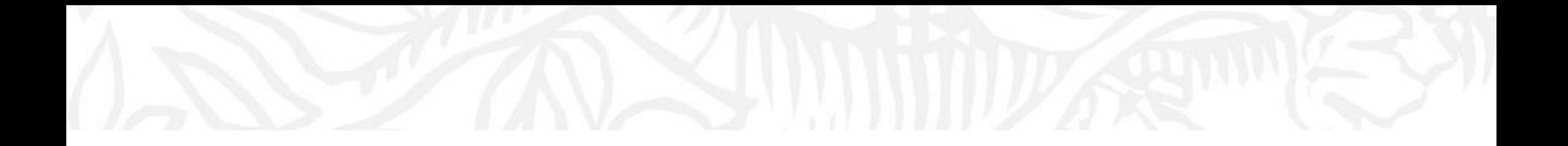

# Этические аспекты

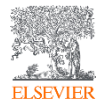

#### Нарушения научной этики

- Фабрикация «изобретение» научных данных
- Фальсификация манипуляция данными
- **Манипуляция методами исследования**
- Плагиат принимает различные формы от присвоения авторства чужой статьи до использования исследований, проведенных другими, без указания источника

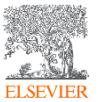

#### Ретрагированная статья

doi:10.1016/i.sigpro.2005.07.019 © Cite or Link Using DOI Copyright @ 2005 Elsevier B.V. All rights reserved.

#### **RETRACTED:** Matching pursuit-based approach for ultrasonic flaw detection

N. Ruiz-Reyes<sup>s, [9]</sup>, ⊠ P. Vera-Candeas<sup>s, ⊠</sup>, J. Curpián-Alonso<sup>s, ⊠</sup>, J.C. Cuevas-Martinez<sup>s, ⊠</sup> and F. López-Ferreras<sup>b, ⊠</sup> aElectronics and Telecommunication Engineering Department, University of Jaén, Linares, Jaén, Spain <sup>b</sup>Signal Theory and Communications Department, University of Alcalá, Alcalá, Madrid, Spain.

Available online 24 August 2005.

This article has been retracted at the request of the Editor-in-Chief and Publisher, Please see http://www.elsevier.com/locate/withdrawalpolicy.

Reason: This article is virtually identical to the previously published article: "New matching pursuit-based algorithm for SNR improvement in ultrasonic NDT", Independent Nondestructive Testing and Evaluation International, volume 38 (2005) 453 - 458 authored by N. Ruiz-Reyes, P. Vera-Candeas, J. Curpián-Alonso, R. Mata-Campos and J.C. Cuevas-Martínez.

the echoes issuing from the flaws to be detected. Therefore, it cannot be cancelled by classical time averaging or matched band-pass filtering techniques

Many signal processing techniques have been utilized for signal-to-noise ratio (SNR) improvement in ultrasonic NDT of highly scattering materials. The most popular one is the split spectrum processing (SSP) [1-3], because it makes possible real-time ultrasonic test for industrial applications, providing quite sood results. Alternatively to SSP, wavelet transform (WT) based denoising/detection methods have been proposed during recent years [4-8], vielding usually to higher improvements of SNR at the expense of an increase in complexity. Adaptive time-frequency analysis by basis pursuit (BP) [9,10] is a recent technique for decomposing a signal into an optimal superposition of elements in an overcomplete waveform dictionary. This technique and some other related techniques have been successfully applied to denoising ultrasonic signals on taminated with grain noise in highly scattering materials [11,121, as an alternative to the W1 technique, the computational cost of le BP algorithm being the main drawback In this paper, we propose a coel me hing pursuit-based signal processing meproving SNR in ultraser NDT . highly

scattering materials, such the d and controlled

P to reduce

Matching pussuit is used instead

space. We define the over-complete dictionary as a family  $D = \{a: i = 0, 1, \ldots, L\}$  of vectors in H. such as  $||a|| = 1$ .

The problem of choosing functions a [n] that hest annocaimate the analysed signal shell is computationally very complex. Matching pursuit is an iterative algorithm that offers sub-ortimal solutions for decomposing signs a terms of expansion functions choses from a da penary, where  $t^2$  norm is used as the  $a$ , cosmatics metric because of its mathemy sal contributions. Then a well-designed diction av is und in the sing pursuit, the non-lines, where it the algorithm leads to compact of ave. dmode

In each of the in the groundine, vector g [n] which give the largest are product with the analysed signal is soon. The contribution of this ver and then subth and from the signal and the cess is repeated on the residual. At the with ration the sidue is

 $m = 0$  $r^{*}[n]$  =  $\frac{1}{r^{*}}[n] + \alpha_{\text{Ov}(G(n)}[n], \quad m \neq 0,$ 

 $(1)$ 

where  $\alpha_{\text{end}}$  is the weight associated to optimum atom  $g_{\text{tan}}[n]$  at the mth iteration.

The weight of associated to each atom  $g_n[n] \in D$ at the with iteration is introduced to compute all the inner products with the sesidual r<sup>10</sup>[n]:

f xfa

#### Статья содержащая плагиат удаляется из ссылок, но остается доступной в Science DirectSigna

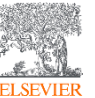

30.01.2019

Инструменты и методики подготовки научных статей мирового уровня

Matching pursuit was introduced by Mallat and Zhang [13]. Let us suppose an approximation of the ultrasonic backscattered signals x[n] as a linear expansion in terms of functions  $g_i[n]$  chosen from an over-complete dictionary. Let H be a Hilbert reduced using an updating procedure derived from Eq. (1). The correlation updating procedure [13] is performed as follows:

 $(r^{m+1}[n], g[n]) = (r^m[n], g_i[n])$ 

 $(4)$ -∝⊶ ն<sub>ա</sub>վ գնվոր

#### Обнаружение плагиата

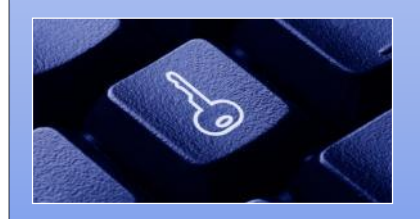

Обширная база данных: 30+ млн статей, 50,000+ журналов, 400+ издательских домов

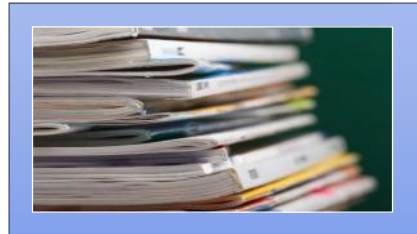

Программное обеспечение для оповещения редакторов о любом сходстве в статьях

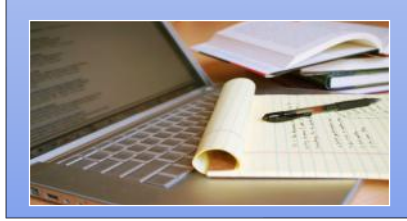

Большинство журналов Elsevier проверяют каждую статью на плагиат

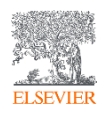

Инструменты и методики подготовки научных статей мирового уровня

#### Нарушения авторства

- Авторы-призраки невключение в список авторов, которые должны быть включены
- **«Подарочное» авторство упоминание авторов, которые ничего не** сделали

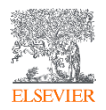

#### Полезные ссылки

- *[www.elsevierscience.ru](http://www.elsevierscience.ru/)*
- *[www.journalfinder.elsevier.com](http://www.journalfinder.elsevier.com/)*
- *[www.sciencedirect.com](http://www.sciencedirect.com/)*
- *[www.scopus.com](http://www.scopus.com/)*
- *[www.elsevier.com/authors](https://www.elsevier.com/authors)*

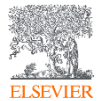

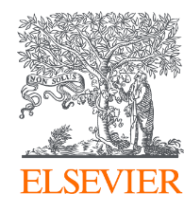

# Благодарю за внимание!

#### **Филатов Максим Михайлович**

Консультант по ключевым информационным решениям Elsevier **Tel:** +7(916) 824-43-01

**E-mail:** *m.filatov@elsevier.com*

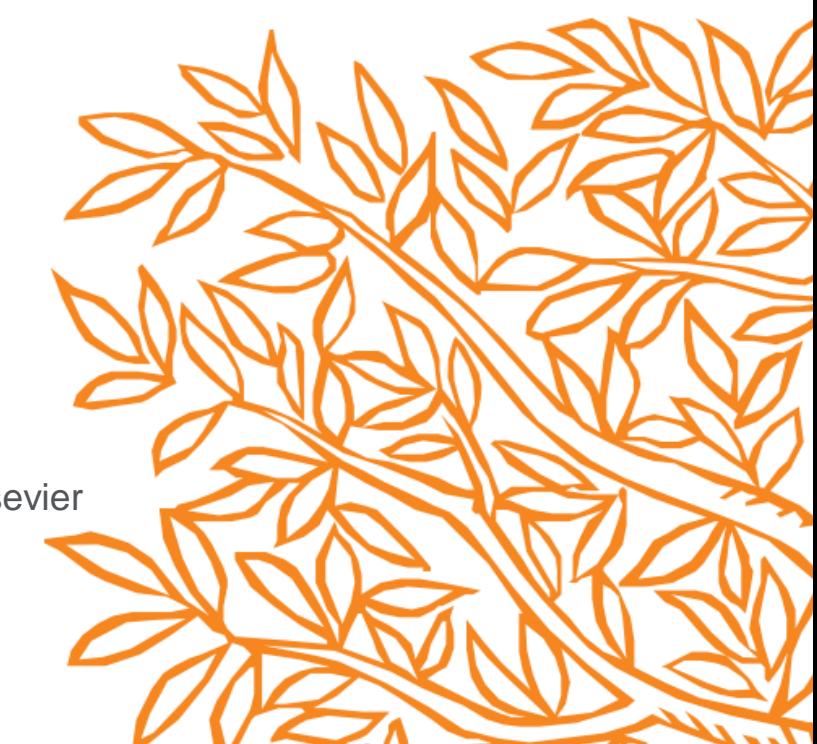